# **AVL Advanced Simulation Technologies**

Tools and Solutions for Next-Level Simulation

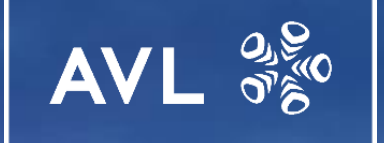

# **Customer Services Catalogue** Software & Simulation Related Services

Training and Support | Knowledge Transfer | Project Work

www.avl.com

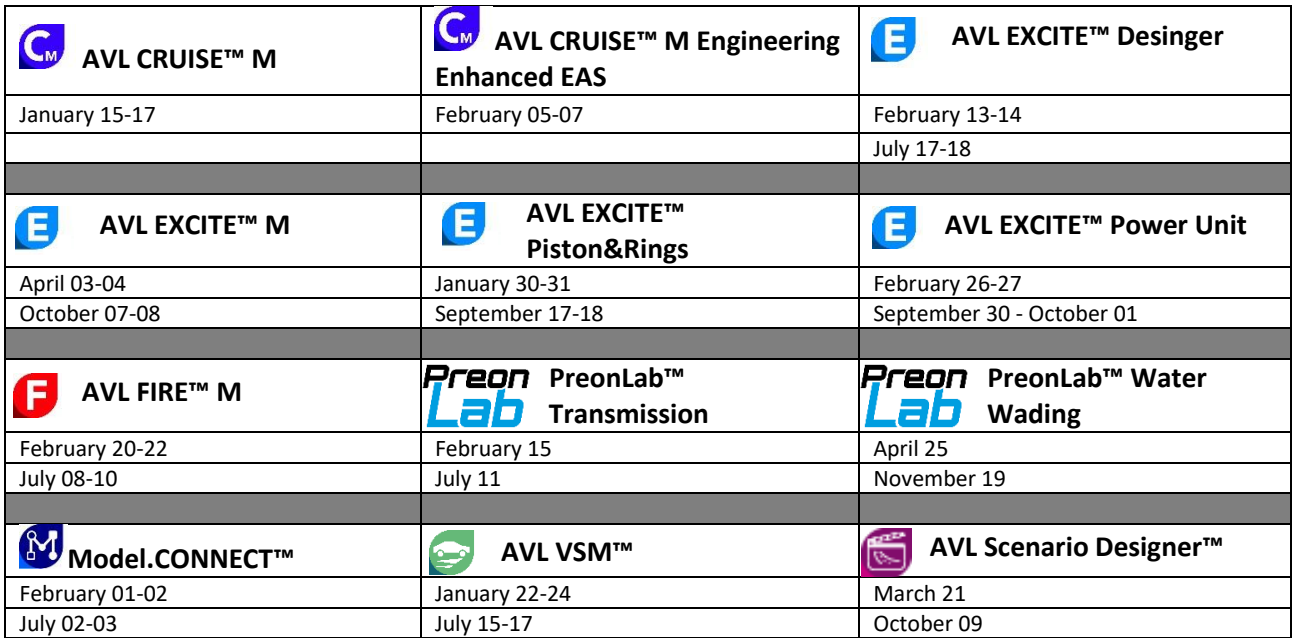

Overview of Basic Training courses in AST Trainings Center Austria Graz, year 2024

### PRICING:

- For scheduled training courses held in Graz, the price is:
	- a) 480 euro per day and participant
	- b) 240 euro per day and participant for universities
- For training on request, the total price for one AST engineer for 1 full day training is:
	- a) In Graz: 1450 euro for max. 4 participants
	- b) In Europe: 2100 euro for max. 6 participants at the customer location, including travel and accommodation
	- c) The rest of the world: 6000 euro for 2 days training, including travel and accommodation For each additional day, 1450 euro
- Additional cost for cloud training (max. 8 users):
	- 580 euro for setting up the cloud and the introduction
	- + 65 euro per day for running the cloud
	- Software-Support costs extra

Register online: [Explore our Trainings Portfolio | AVL Experience Cloud](https://experience.avl.com/s/category/trainings/0ZG6M000000KymUWAS) 

### Table of Content

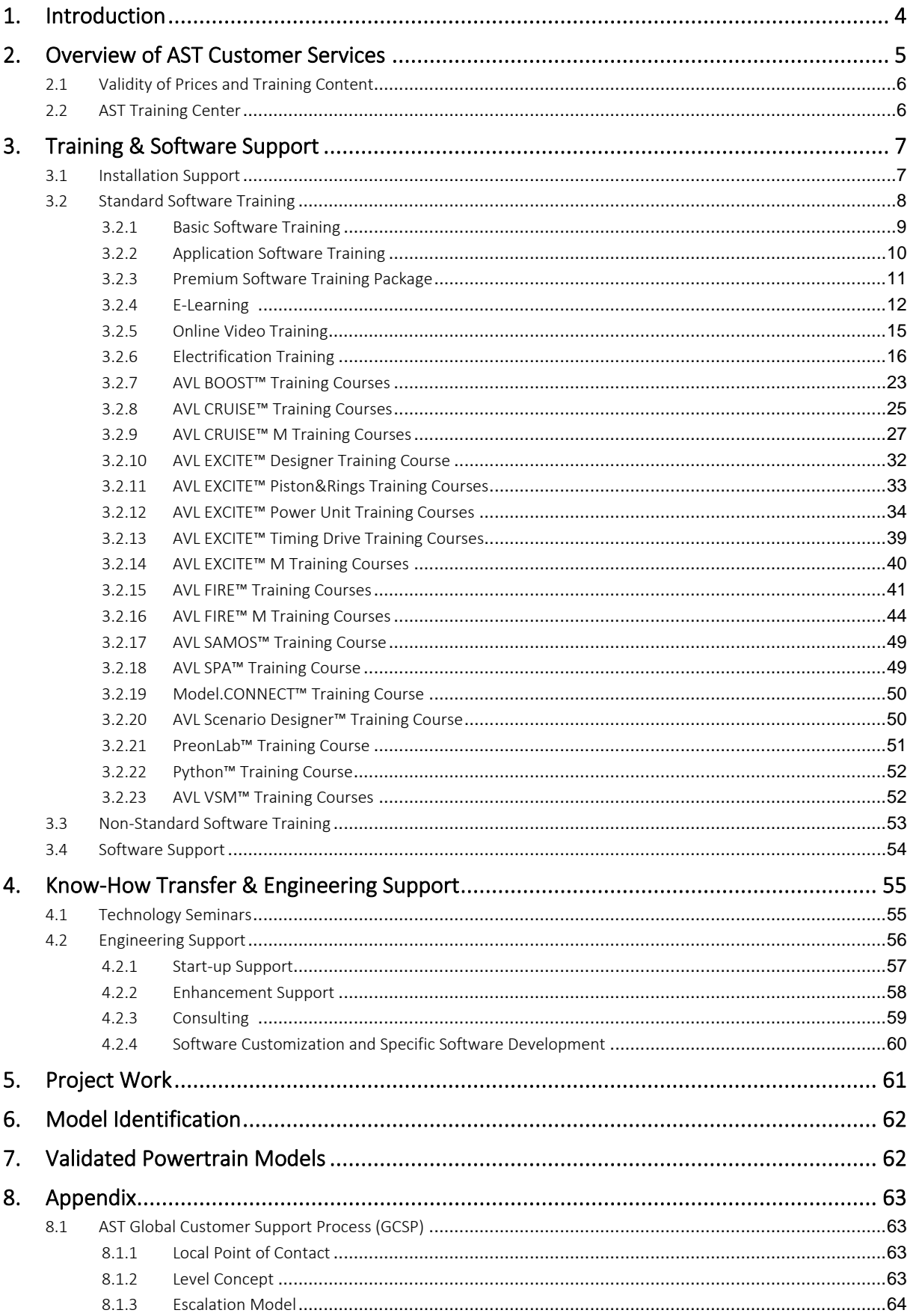

## 1. Introduction

This document describes all AVL AST software product-related services offered by the customer services group (AST / CC Methodology Development & Services).

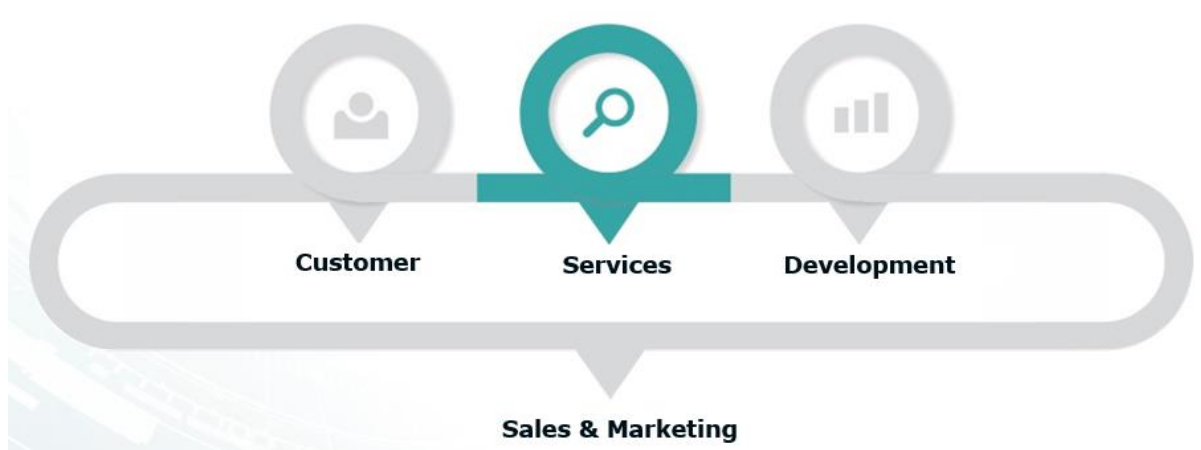

### ➢ From a Software Provider to a Solution Provider

Beside the development of easy-to-use software products, AVL AST provides the development of methods and advanced simulation solutions. The transfer of engineering and application know-how is important for an efficient use of advanced simulation technologies in daily work, in addition to training in the usage of a software tool.

### ➢ Create Values for Customers

AST offers various services in different levels to support our customers in the best way to shorten the initial phase from the first contact with our products to the effective integration and usage in the development process.

In addition, we provide services for improvement of the applied methods and for development of new simulation methods in close cooperation with the customer, up to complex project work, including simulation-measurement comparison for validation of methods, problem solving with root-cause analysis or taking over design responsibility.

### ➢ From Engineer to Engineer

All our engineers participate in method development and advanced simulation work, software training and support. This is a challenging task for all the engineers involved, but for the customer it offers the significant benefit that by getting in contact with our service group he/she is in contact with highly experienced engineers, who know their tools and their application, work in close contact with software development and can link their engineering experience with the information coming from software support of various customers.

### ➢ Our message to the customers is: "*We assist our customers in developing advanced simulation excellence*"

*Graz, January 2022*

*Thomas Resch (AST CC / Head of Methodology Development & Services) Christian Vock (AST CCSP / Customer Support Manager)*

# 2. Overview of AST Customer Services

### MORE THAN JUST A TOOL - Our Solution Approach

Our **methods** are grounded in the understanding of using cases. This understanding is our basis for choosing the right solution approach and defining the best workflow.

The embedded functionality in the pre-processor, solver and post-processor is the physical evidence. You can experience this in all our **tools**.

We provide services to train and support you, to enable you to use our solution independently and successfully with the help of validation, documentation, and training.

The customer services group comprises three modules:

- Tool focused Standard Training & Software Support
- Application and methodology focused Non-Standard Training, Technology Seminars & Engineering Support
- Project work focused Advanced Solutions

An overview of the entire chain from basic training and standard software support via enhanced know-how transfer by technology seminars and specific engineering support up to specific advanced solutions, performed as project work, is shown in the following figure. These services are valid for AST worldwide.

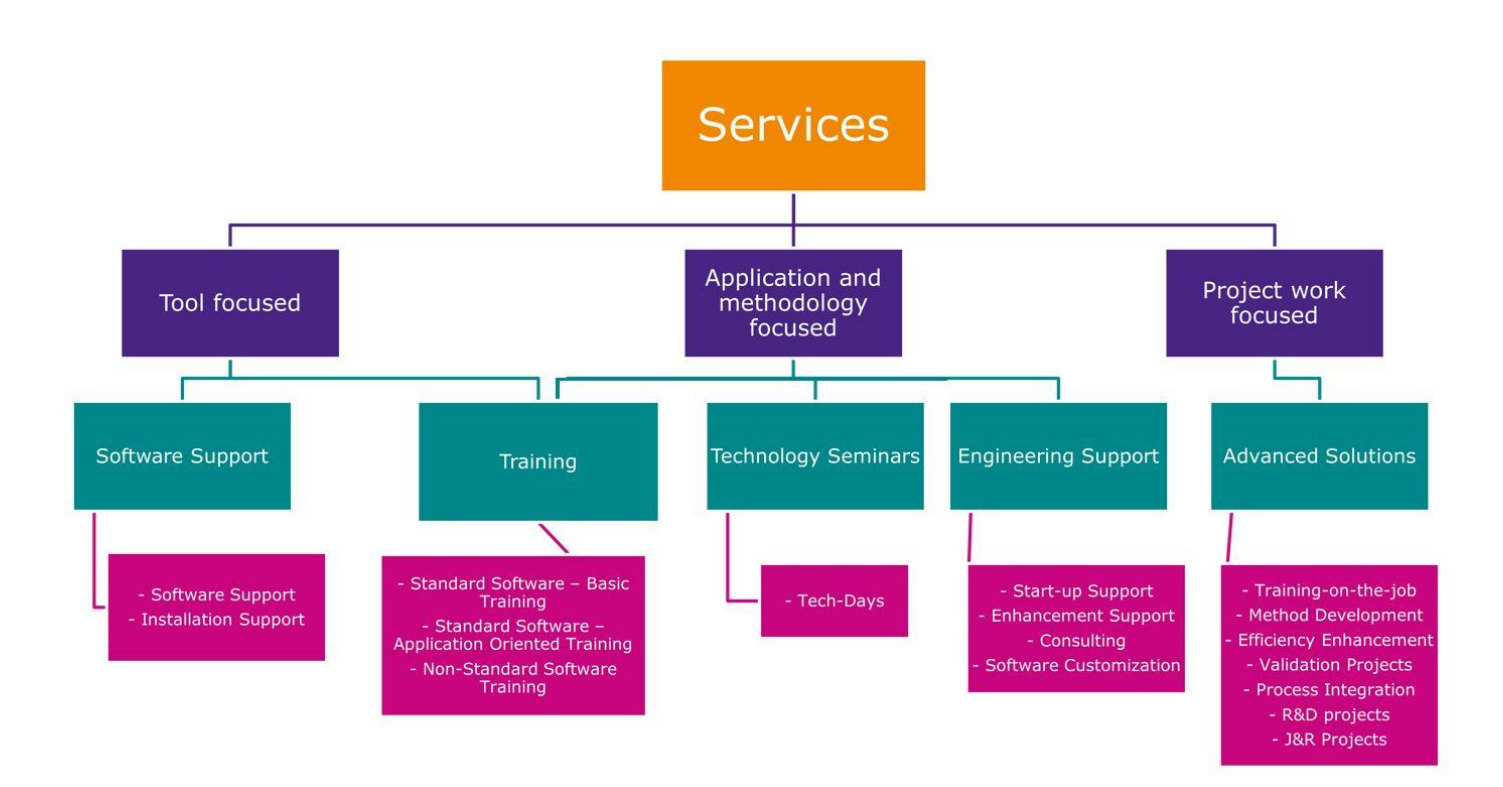

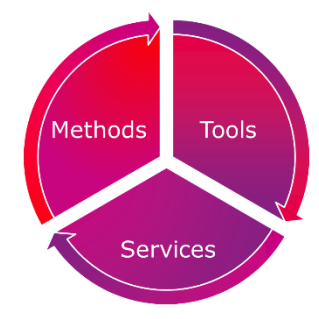

### 2.1 Validity of Prices and Training Content

\* All prices given in this document, as well as the training content, are related to activities done by AVL AST Graz and can differ for local affiliates.

For more details, contact your local support and sales organization.

### 2.2 AST Training Center

Part of the AVL Training Center in cooperation with the AVL Skill Center and Academy at the Smart City (Graz, Austria)

- Modern-equipped and air-conditioned training rooms
- Face2face (F2F), remote and hybrid trainings
- Cloud support
- Greenroom
- Training by support and application engineers
- Hardware examples for demonstration purpose

### Training at AST Training Center Graz

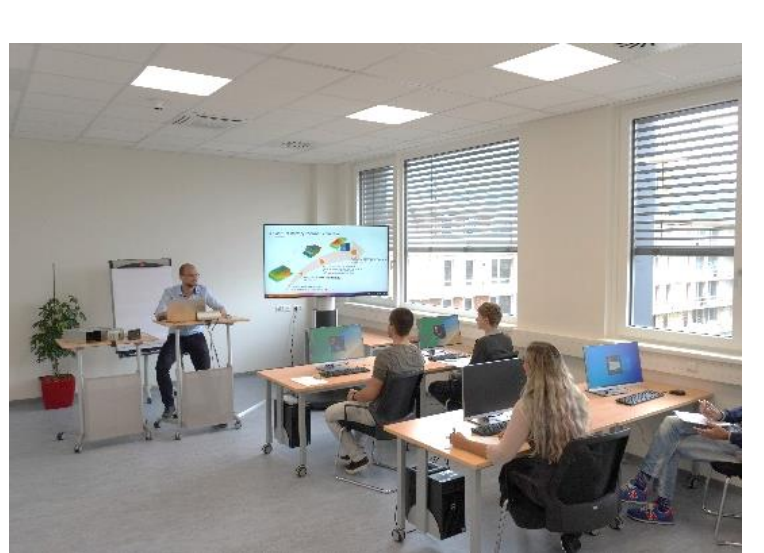

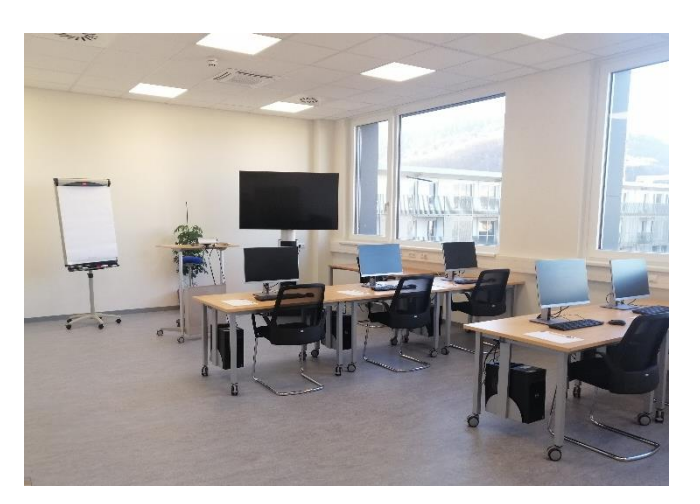

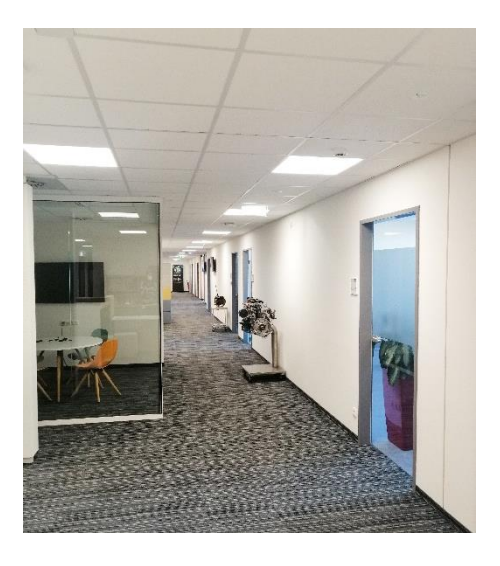

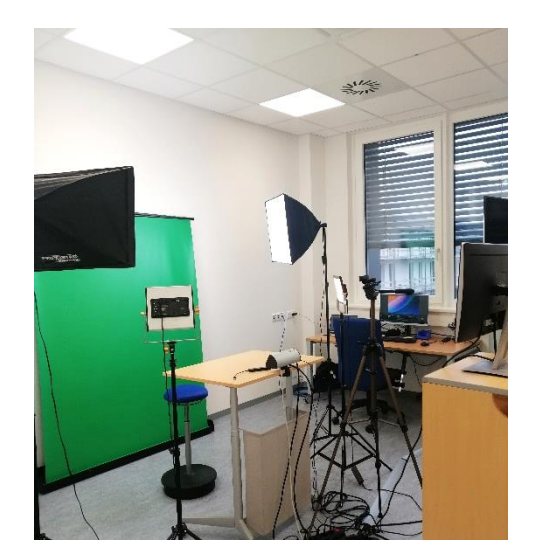

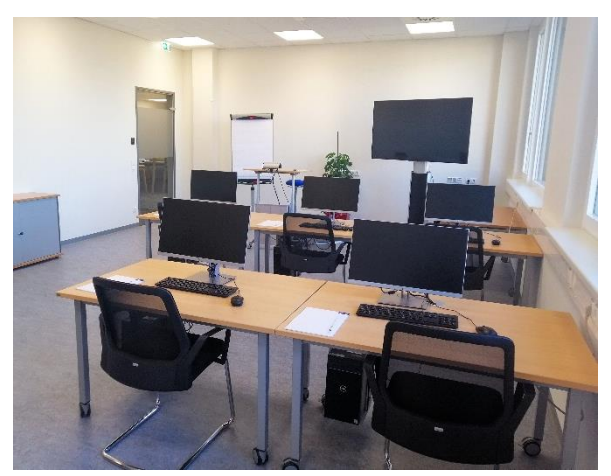

# 3. Training & Software Support

This module focuses mainly on the usage and installation of the AVL AST software tools:

- ➢ AST offers support for the *installation of software tools* in a customer-specific environment.
- ➢ AST offers for all its software products *standardized software training and customer-specific non-standard training*.
- ➢ For software-related questions, AST offers *software support* according to the AST Global Customer Support Process (CSP).

### 3.1 Installation Support

This module deals with the installation of our software in a customer-specific environment.

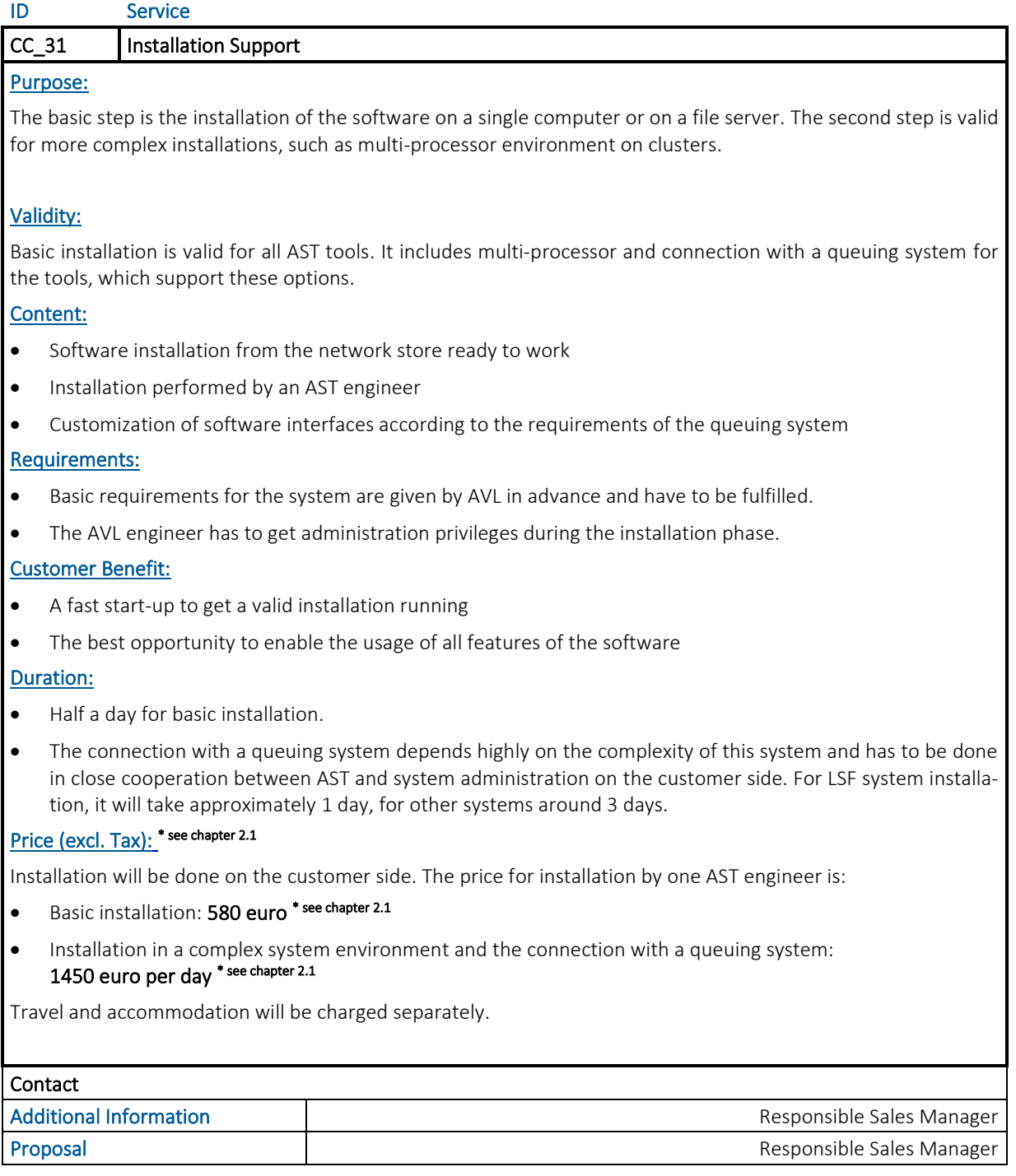

### 3.2 Standard Software Training

Standard training courses are provided and performed by AST using standard training material and calculation models. AST offers basic software training and application-oriented training modules.

Training courses are available for each AVL AST software product and are provided in Graz, at AVL affiliates, or at the customer location.

The general training language is English or a local language at AVL affiliates.

Register at the [AVL Homepage](https://www.avl.com/trainings) using the AVL AST Training Center to search for a course and submit an inquiry, after which you will receive a Confirmation E-Mail.

Cancellations must be made in written form 1 week before the start of the course.

### Training at AVL Graz

- Training courses will take place at AST Headquarters, "Smart City" Waagner-Biro-Straße 108, A-8020 Graz, Austria.
- AST will organize accommodation for customers, if requested.
- At AVL affiliates, arrangements are to be made with the affiliates.
- Training courses held in Graz have the additional benefit for customers to get in contact with various application engineers from AVL.

### Training at the Customer Location

- On-site training will be held by one engineer from AST. The customer is asked to secure a training room with equipment and necessary hardware.
- Software should be pre-installed by the customer. Additional licenses during the training can be provided by AST.

### Online Training – refer to **[e-Learning](#page-11-0)** services

- All training courses can also be held online on request.
- Software should be pre-installed by the customer. Additional licenses during the training can be provided by AST.
- Or software and licenses are used via Cloud.

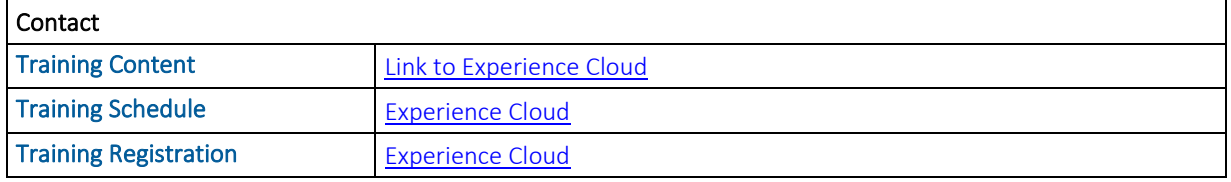

### 3.2.1 Basic Software Training

An overview of the handling and usage of the product is given, as well as a general introduction to the main applications. A standard model for the simulation is presented and possible applications with this model are discussed.

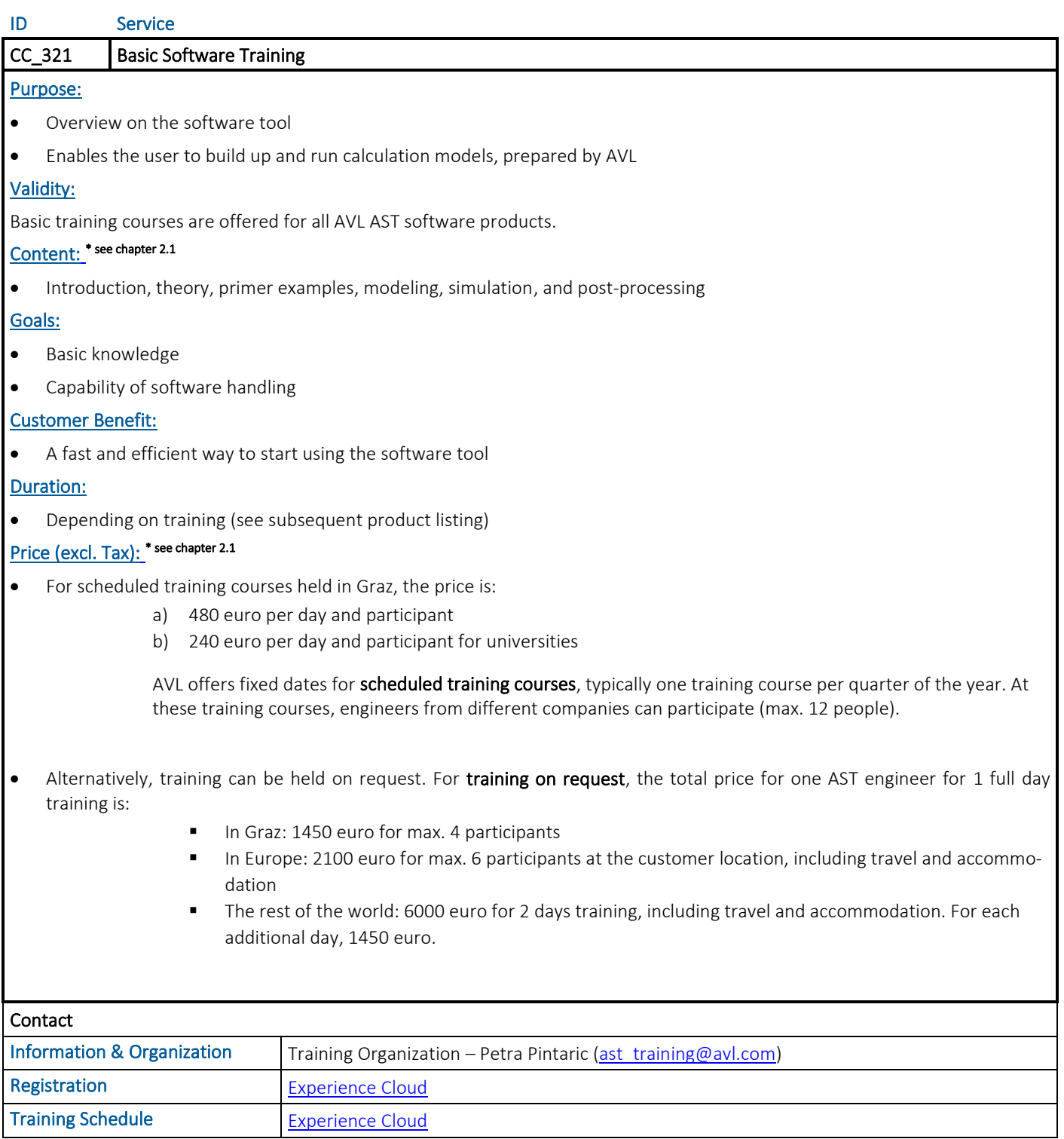

### 3.2.2 Application Software Training

Application training courses are also standard training courses, but focus on specific applications and are based on the knowledge given by standard basic training.

For some products, various parts of the course for different applications are offered. They can be combined individually according to the customer's requirements.

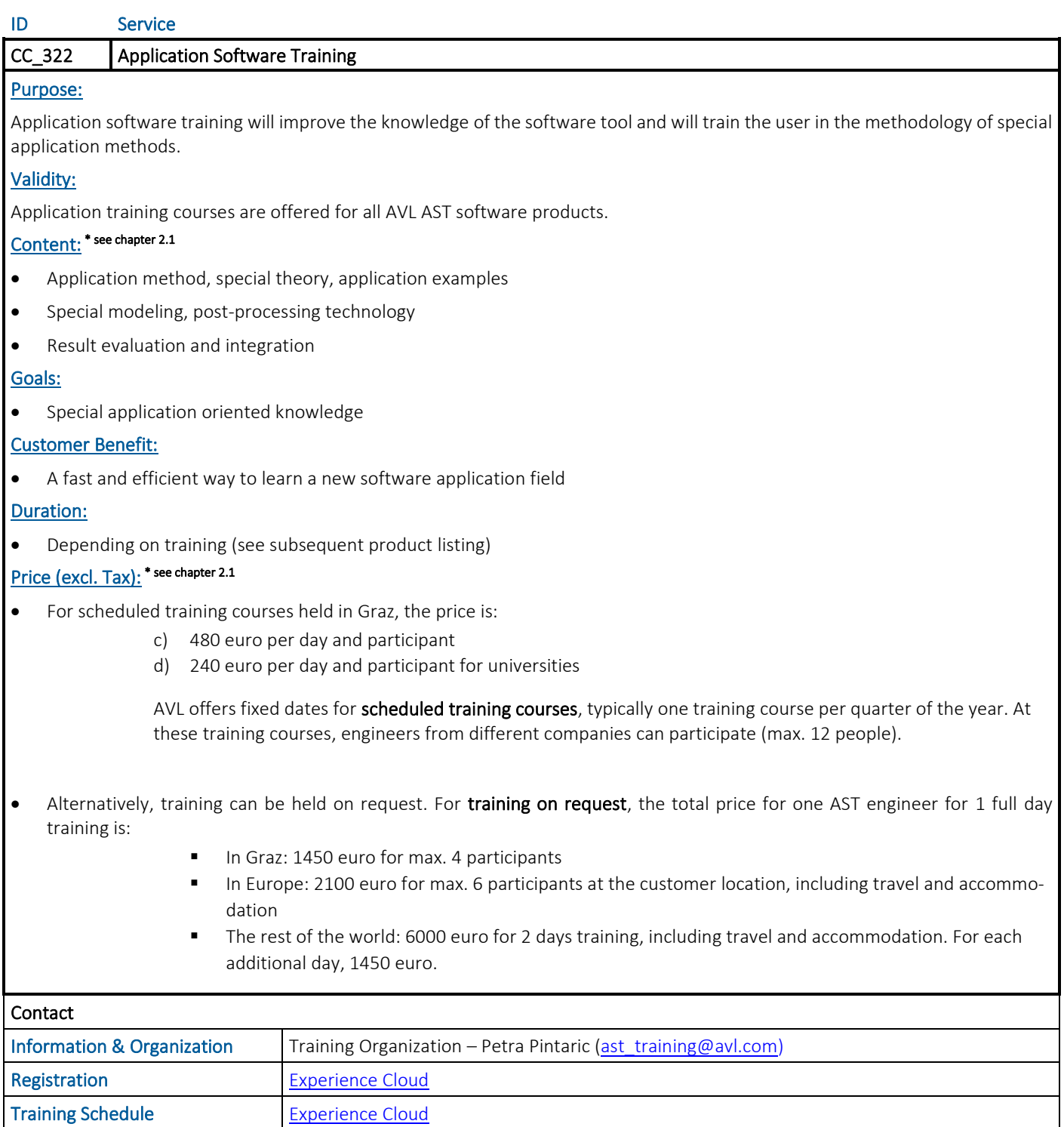

### Further information:

- ➢ Application training courses are on request after completing the basic training.
- ➢ Pre-requisites: Completing the related Basic Training Course.

### 3.2.3 Premium Software Training Package

Premium software training packages are extensions of the basic or application software training. They offer additional contact with the trainer beyond the training days.

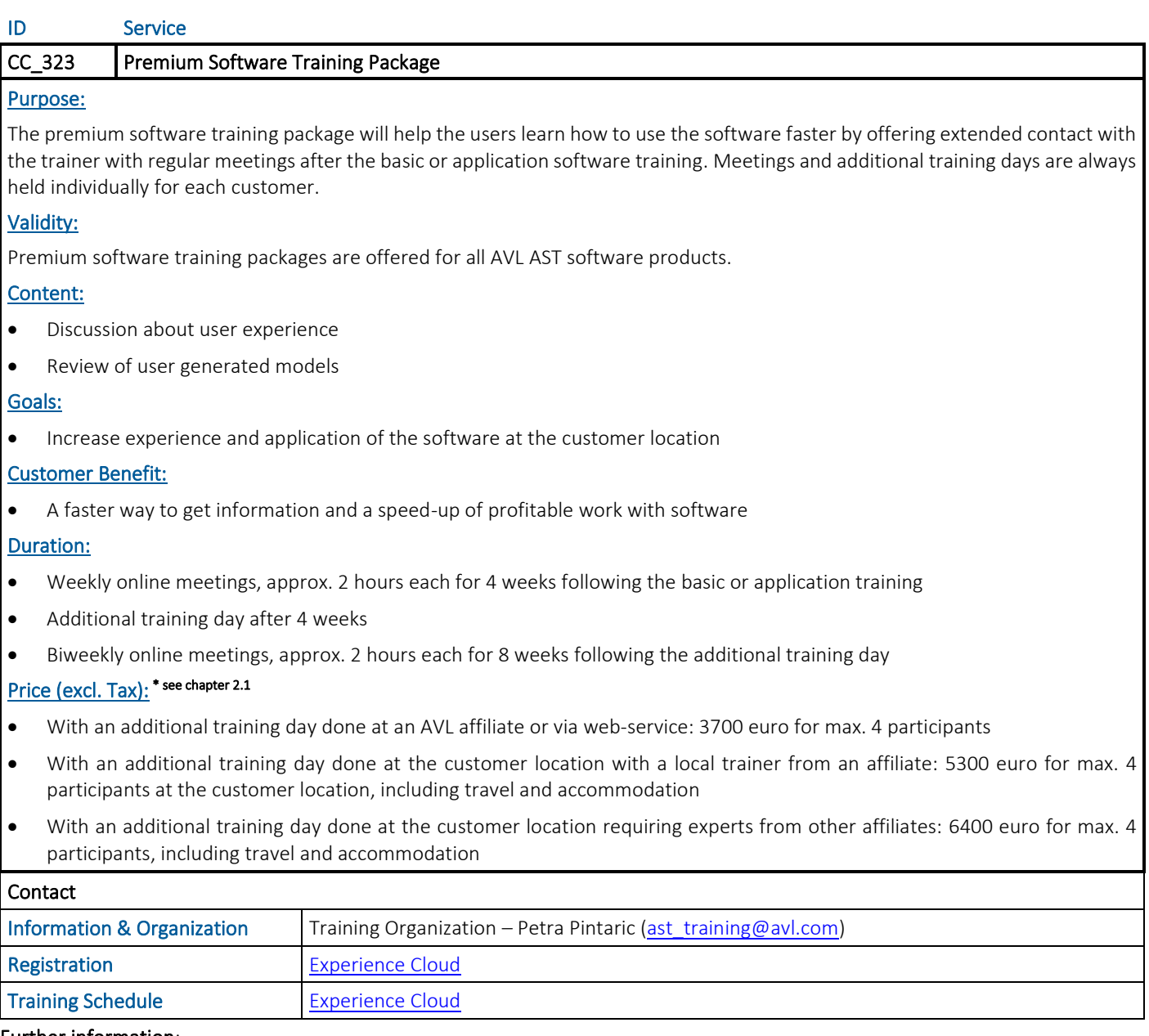

### Further information:

- ➢ Premium training packages can only be purchased in combination with basic or application training.
- ➢ Premium training packages can also be purchased following a standard scheduled training course, but meetings and additional training days are always held individually for each customer.
- ➢ Pre-requisites: Completing the Basic or Application Training Course.

### <span id="page-11-0"></span>Methodology Development & Services– Advanced Simulation Technologies

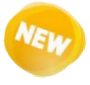

In addition to the face2face training courses, AST also offers various online training courses. E-Learning (or electric learning) includes all forms of learning in which electronic or digital media are used as the learning material.

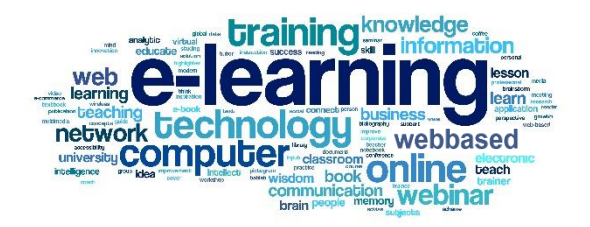

### 3.2.4.1 Remote/ Online Training

3.2.4 E-Learning

Remote training courses are "real-time" training courses with the trainer and the trainees doing the training online, regardless of the country. For better communication, the trainer uses a headset with a microphone and a webcam with different view options.

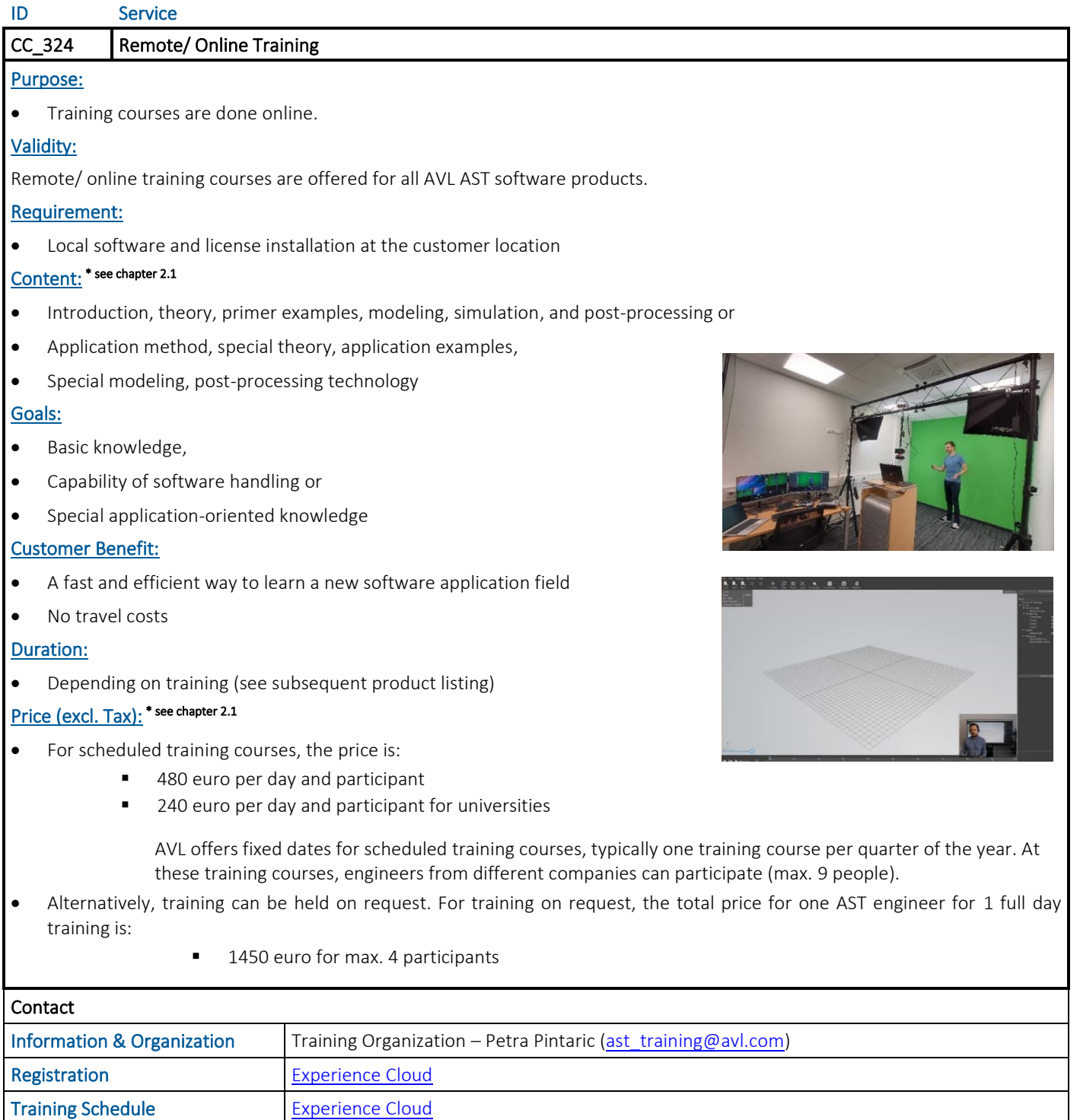

### Methodology Development & Services– Advanced Simulation Technologies

### 3.2.4.1 Hybrid Training

Hybrid training, also known as blended learning or mixed-mode instruction, is an education approach that combines online education materials and opportunities for online interaction with traditional location-based classroom methods. Hybrid training is a combination of "live" F2F training courses with participants at the Training Center in Graz and trainees participating online.

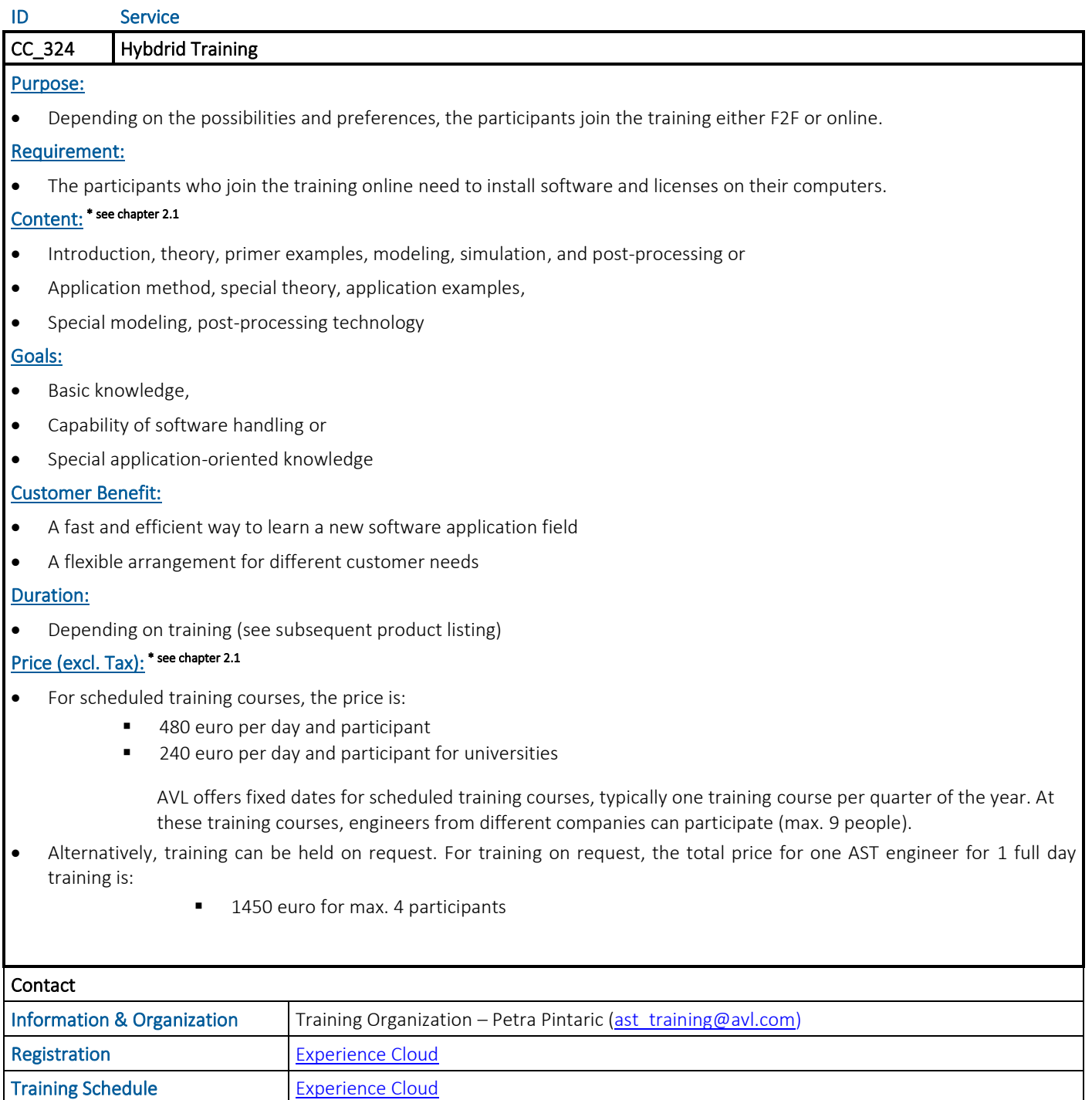

### 3.2.4.2 Remote or Hybrid Training in the Cloud

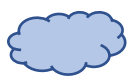

Trainees can use our software on MS Azure cloud – the trainer can log on to the cloud and support the trainee. Depending on the location, different virtual machines (e.g. US/Europe) are used.

Additionally, the specification is done according to the software (SW) package and CPU power used. Cloud Training is offered for all SDT- and AWS-based tools and for VSM.

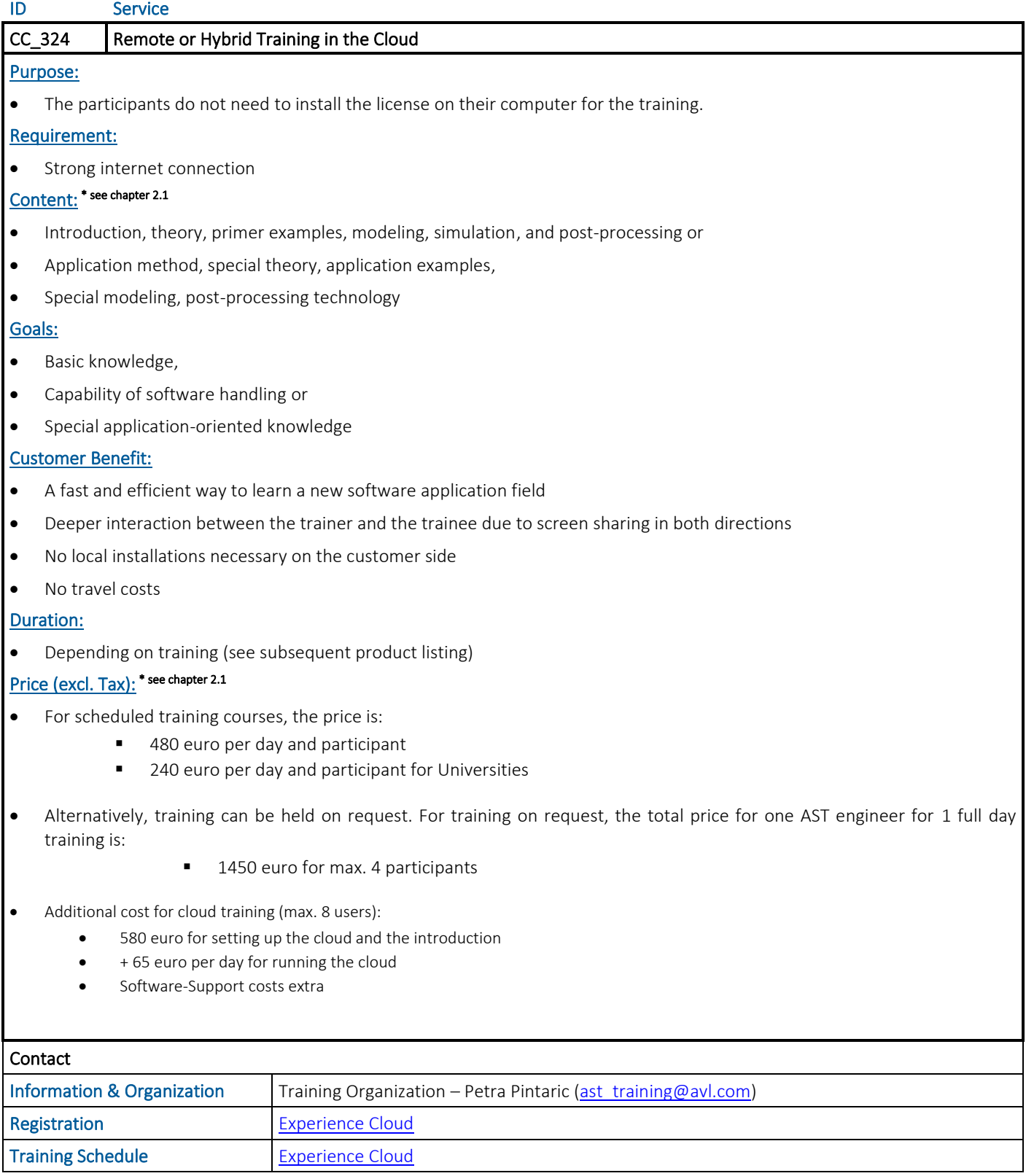

### Methodology Development & Services– Advanced Simulation Technologies

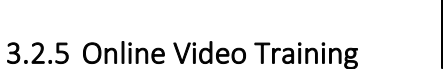

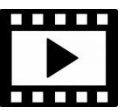

All customers with a valid license can get access to our video training. To get access, please contact ast training@avl.com. You will get a pdf file with valid links for about 1 month of the ordered training.

Please note that these video training courses are not a full substitute for a complete standard training!

The following video training courses are available:

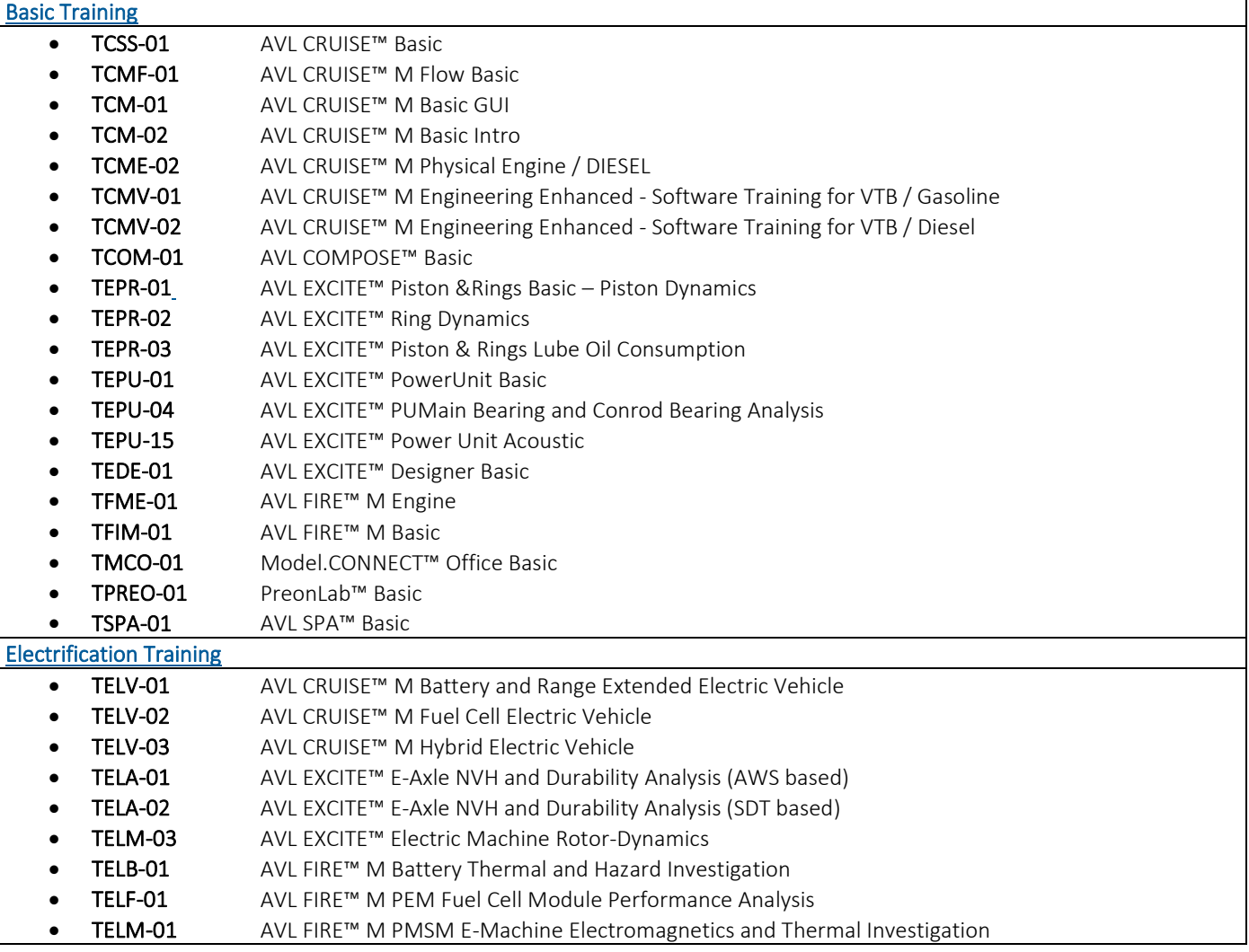

We are continuously working on recordings for new training courses. Please contact us for more information.

### 3.2.6 Electrification Training

### 3.2.6.1 Electrification Training Vehicle

### **TELV-01 /** Battery and Range Extended Electric Vehicle Concept Finding & Layout

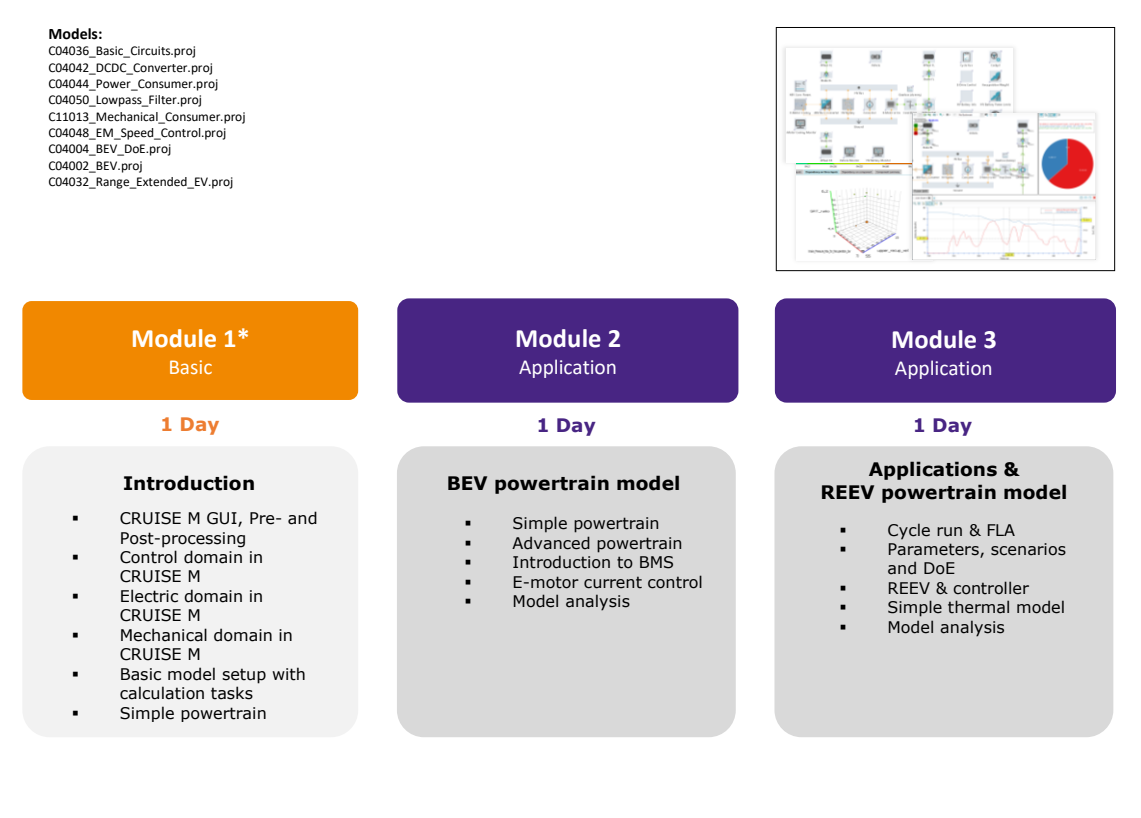

### **TELV-02** / Fuel Cell Electric Vehicle Concept Finding & Layout

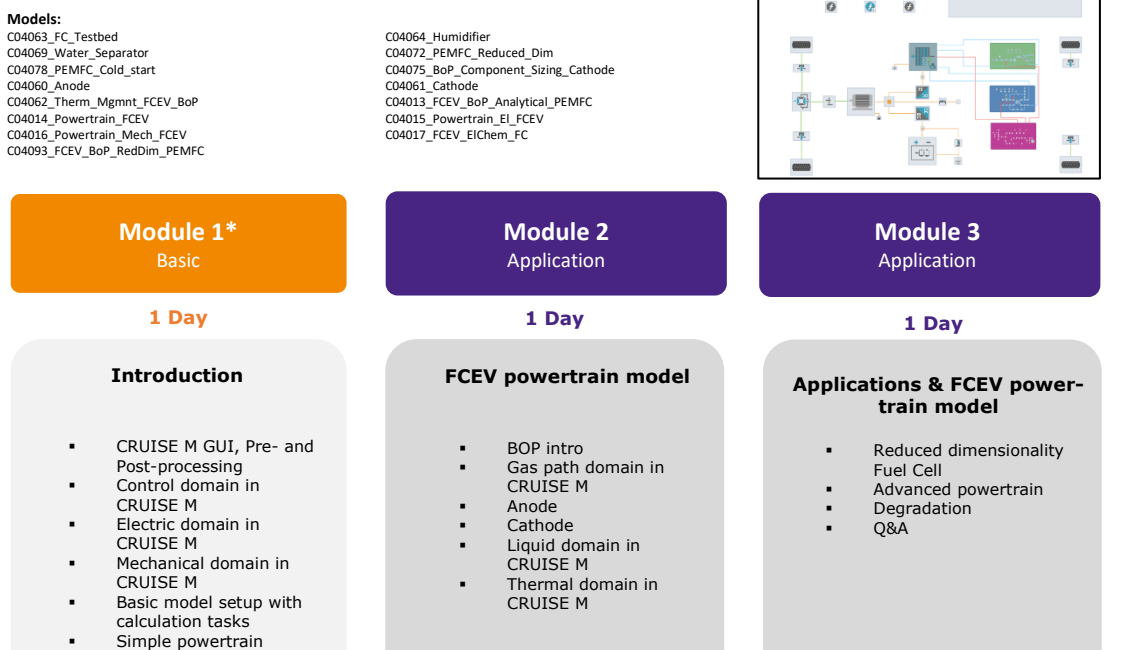

 $\bigcirc$ 且

**COLLEGE** 

癌

\* Module 1 (Basic Training for TELV-01, TELV-02 & TELV-03) only has to be done once

### **TELV-03 /** Hybrid Electric Vehicle Concept Finding & Layout

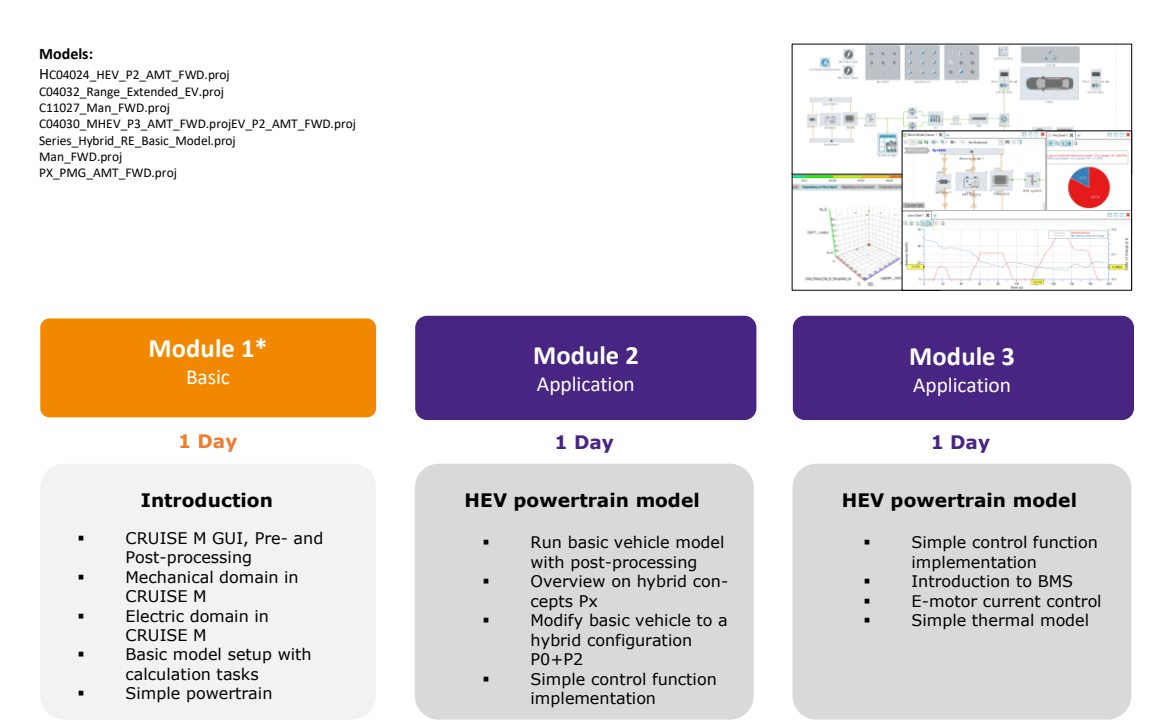

\* Module 1 (Basic Training for TELV-01, TELV-02 & TELV-03) ) only has to be done once

### 3.2.6.2. Electrification Training Fuel Cell (PEM)

#### **TELF-01 /** PEM Fuel Cell Module Performance Analysis

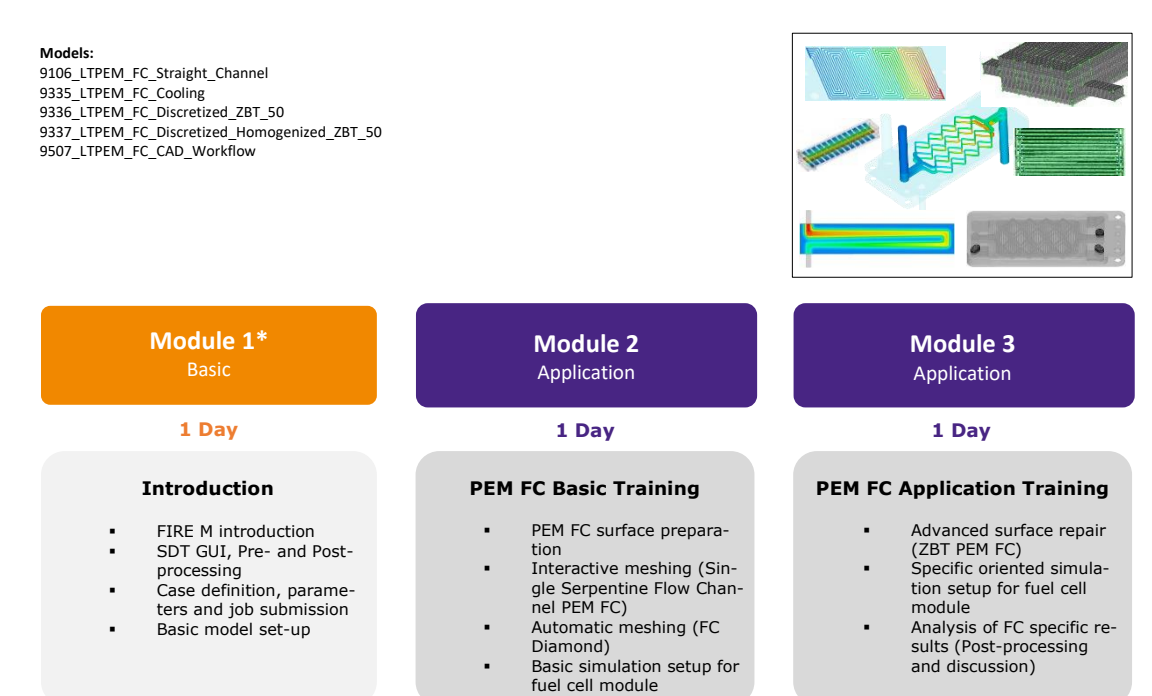

\* Module 1 (Basic Training for TELF-01,TELF-02, TELB-01 & TELM-01, TELP-01) only has to be done once

### Methodology Development & Services– Advanced Simulation Technologies

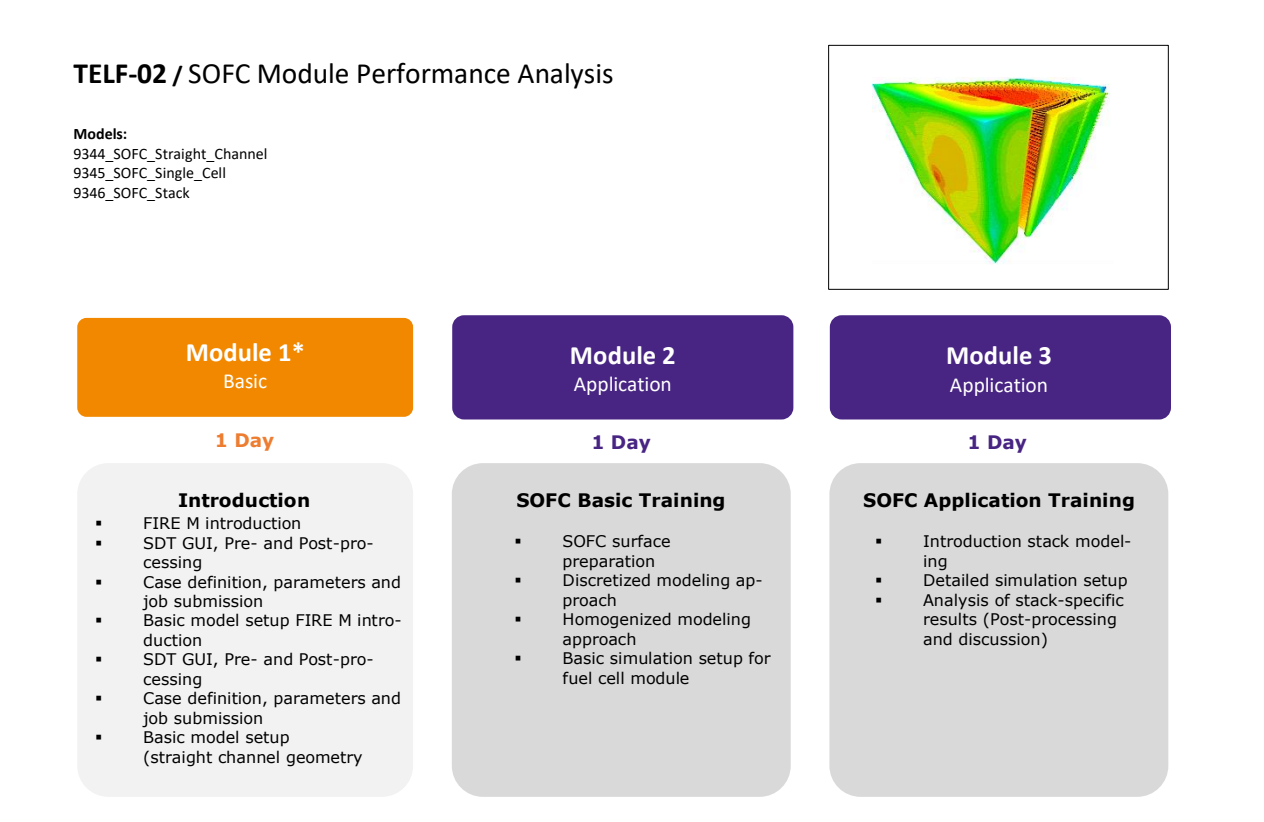

### 3.2.6.3 Electrification Training Battery

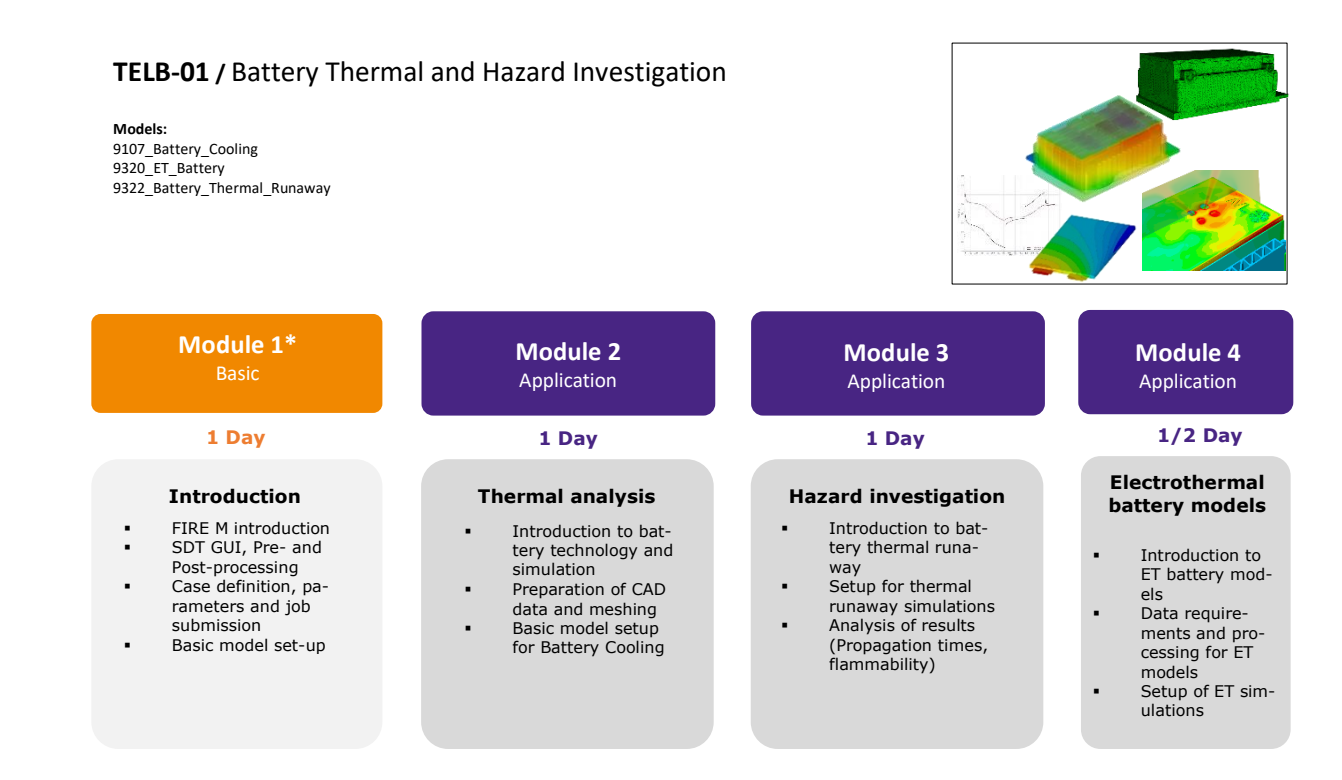

\* Module 1 (Basic Training for TELF-01,TELF-02, TELB-01 & TELM-01, TELP-01) only has to be done once

### 3.2.6.4 Electrification Training Power Electronics

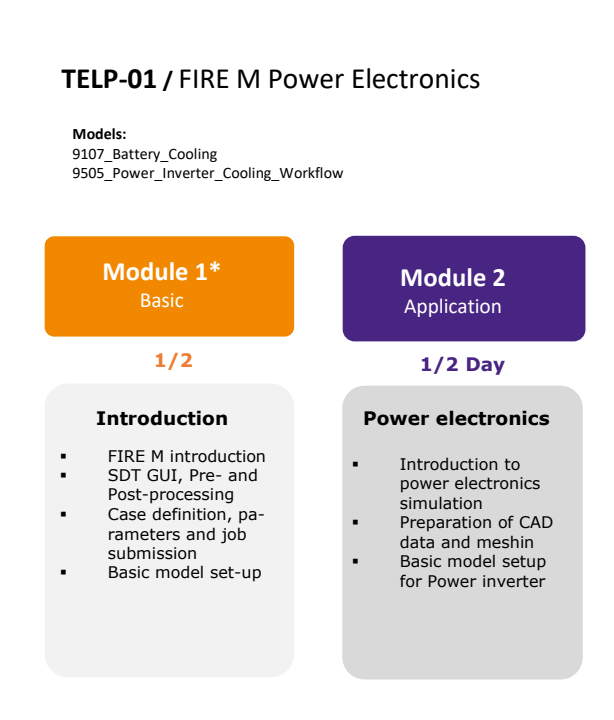

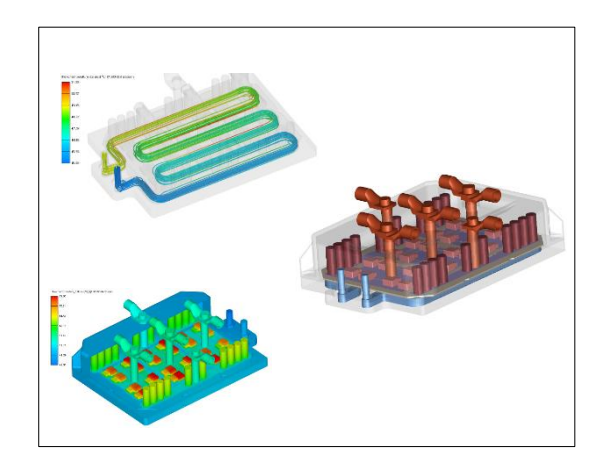

\* Module 1 (Basic Training for TELF-01, TELB-01 & TELM-01, TELP-01) only has to be done once

### **TCFM-01 /** CRUISE M/FIRE M Battery 3D-1D

**Models:**  C04002\_BEV.proj C04037\_Battery\_SoC\_Balancing.proj

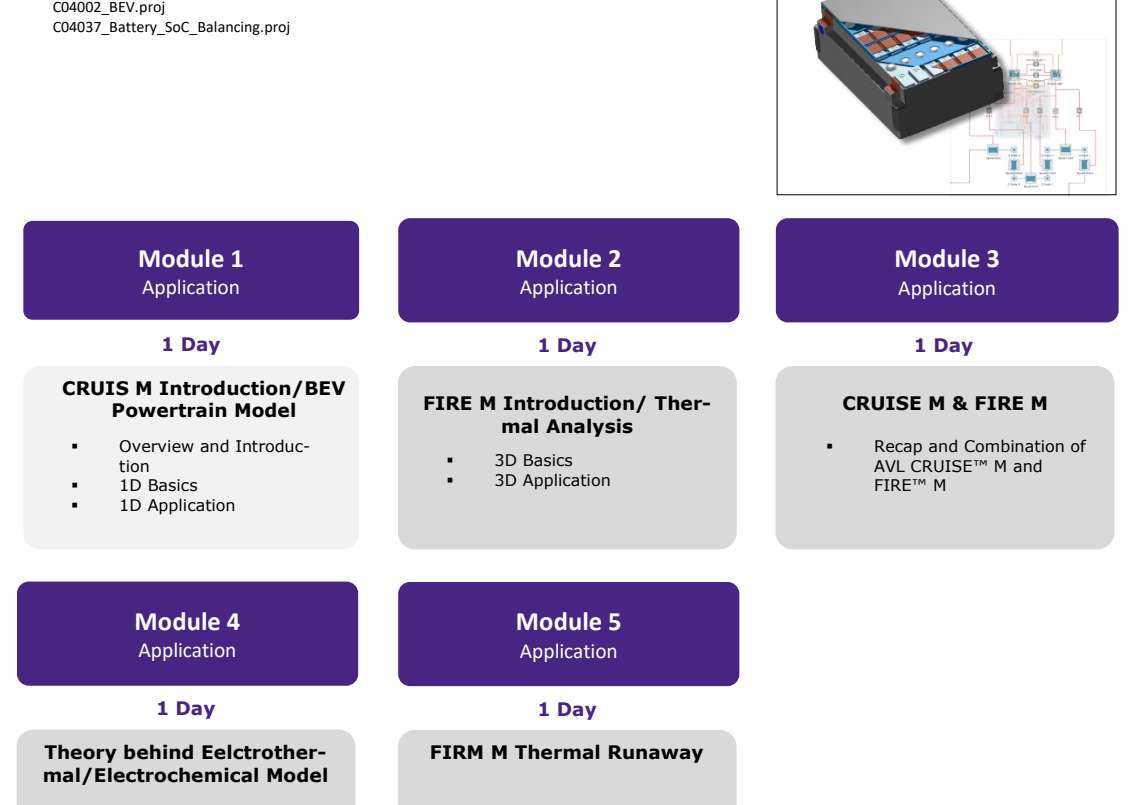

**•** ET/EC Model **ET/EC Simulation** 

3D Application ▪ Recap and Discussion

### 3.2.6.4 Electrification Training Electric Motor

#### **TELM-01 /** PMSM E-Machine Electromagnetics and Thermal Investigation

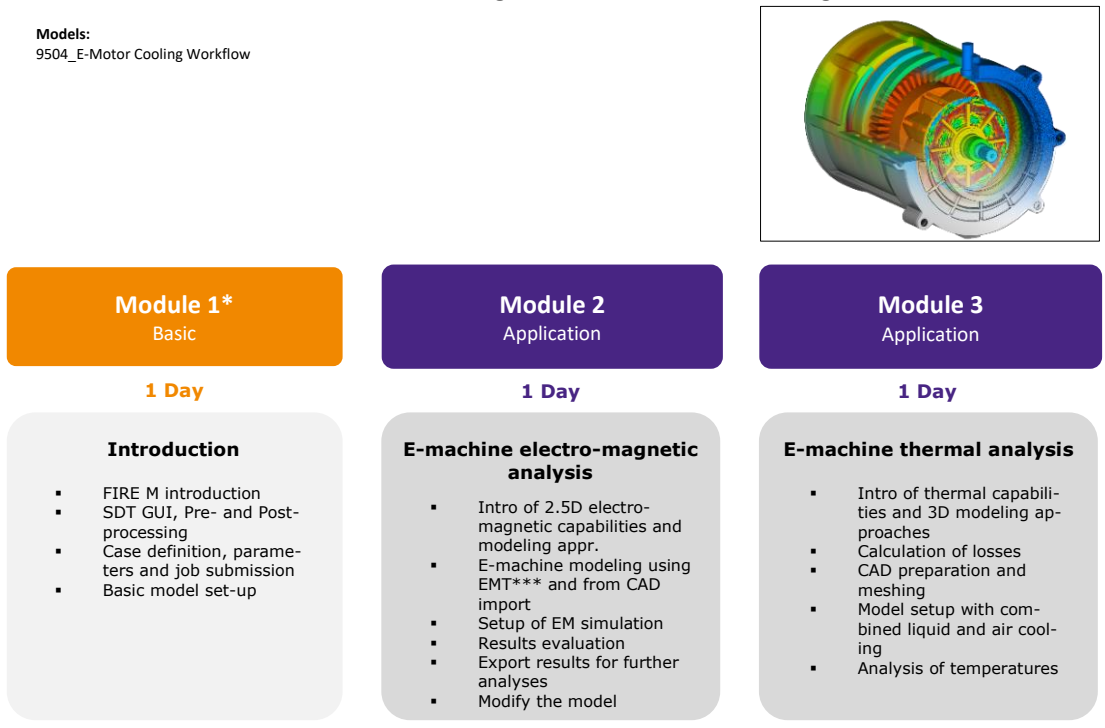

\* Module 1 (Basic Training for TELF-01, TELB-01 & TELM-01, TELP-01) only has to be done once

#### **TELM-02 /** E-Machine NVH Analysis with Electrical Network

**Models:** 

502 E Axle AWS E-machine ElectroMagnetic Installation model for NVH

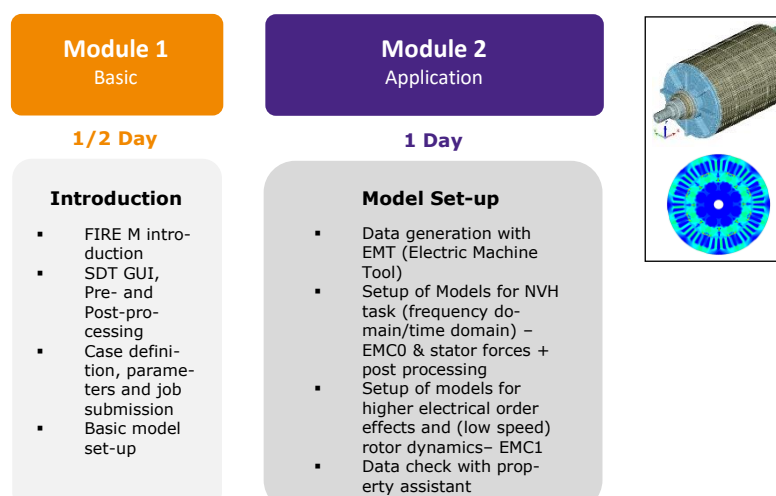

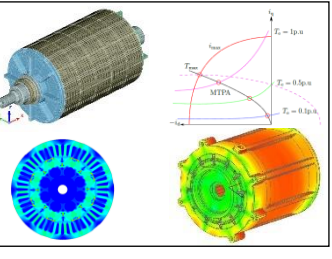

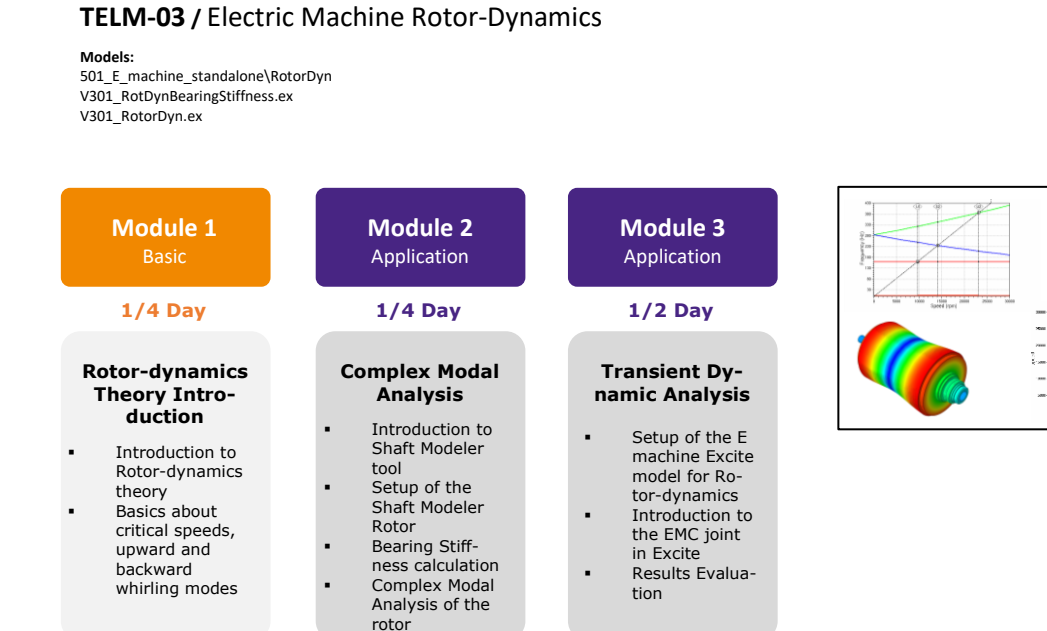

### 3.2.6.5 Electrification Training E-Axle

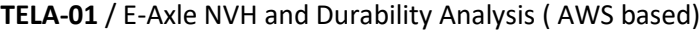

**Models:**  502\_E\_Axle

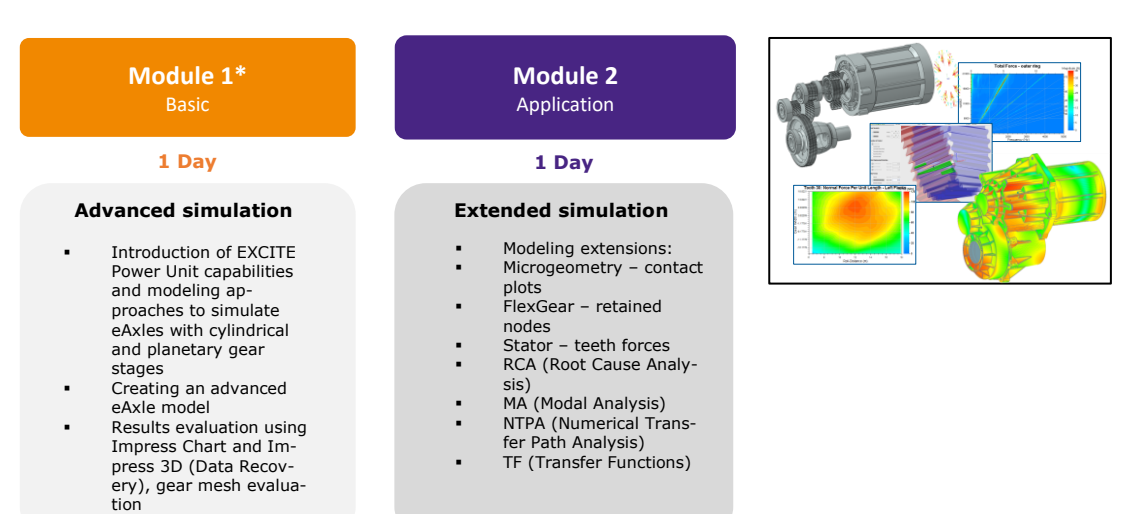

\* Module 1 (Basic Training for TELA-01 & TELA-02) only has to be done once

**TELA-02** / E-Axle NVH and Durability (SDT based)

**Models:**  502 E Axle

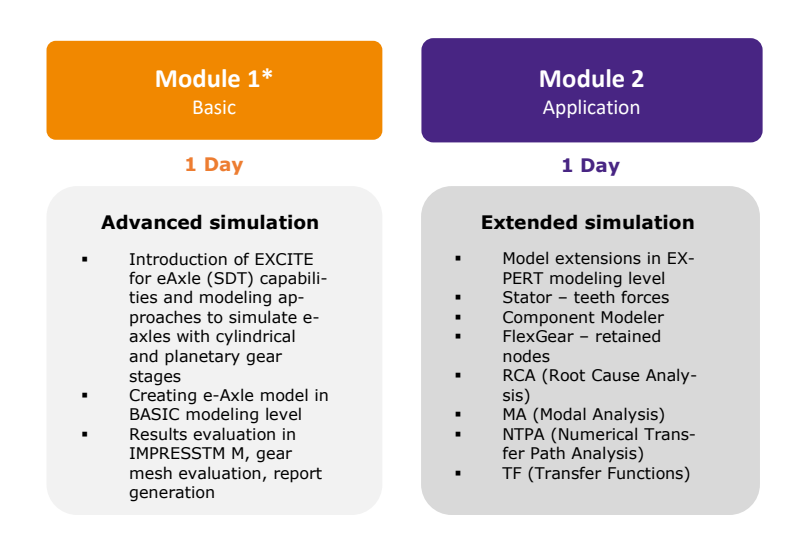

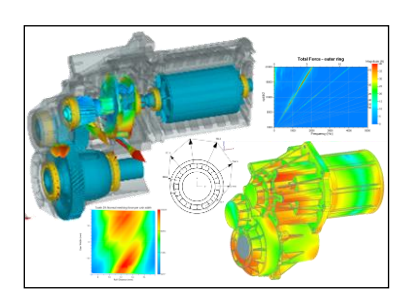

\* Module 1 (Basic Training for TELA-01 & TELA-02) only has to be done once

### 3.2.7 AVL BOOST™ Training Courses

#### **TBCS-01** / BOOST Basic Training Course

#### **Models:**

4t1.bwf ottocalc\_short.bwf TCI\_short.bwf 4t1\_gasoline\_transient\_ECU\_driv.bwf

# **Module 1**

### **Introduction**

- Introduction and Theory
- Create a Model of a 4-stroke Gasoline or Diesel Engine ▪ (1 cylinder gasoline model op-
- tional aimed for customers dealing with the motorcycle engines)
- Series Calculation Post-processing
- 
- Control Elements MATLAB Interfaces
- BURN module: combustion rate of heat release evaluation based on measurement data

**Module 1**

### **1 Day 1/2 Day**

#### **Calculation**

**Transient Calculation** (on request as additional ½ day)

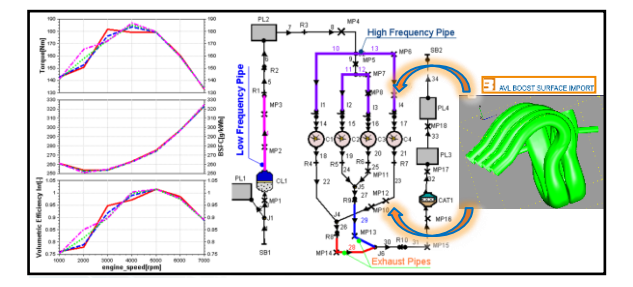

#### **TBCS-02** / BOOST Aftertreatment **Required pre-requisites:** TBCS-01

**Models:**  DOC\_LightOff.bwf OxiCat\_LightOff.bwf SCRT\_Parameter\_Sets.bwf DPF\_Loading.bwf<br>DPF\_BackDiffusion.bwf<br>EHC\_DOC\_ECE\_Cycle.bwf

> **Module 2** Application

### **Introduction 1 Day**

- 
- Introduction and Theory Examples: DOC Light Off and DPF Regeneration
- Kinetic Parameters Calibration Using Optimization Tool
- Introduction to AST User Coding Interface

SCR\_WCL\_AdDesorbtion.bwf<br>DPF\_BareTrapRegen.bwf DPF\_Filtration\_Soot\_Classes.bwf<br>WHTC\_400s\_EAS.bwf WHTC\_600s\_EAS\_Controlled.bwf

### **Module 2** Application

#### **1/2 Day**

#### **Simulation**

Complete EAS System modeling using test bed data Control functions

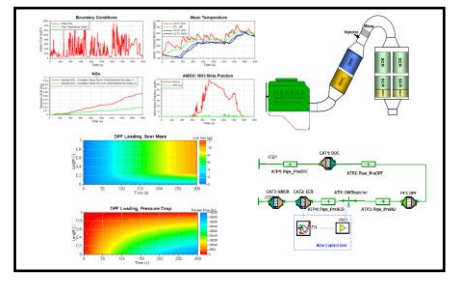

### **TBCS-04** / BOOST Turbocharger

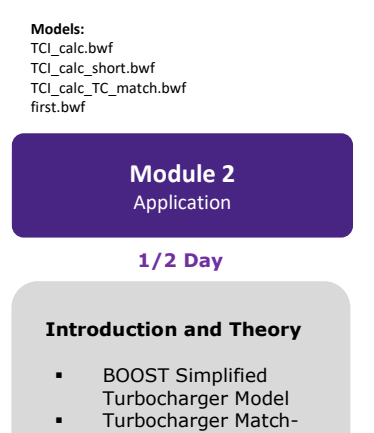

ing and Full Turbocharger Model

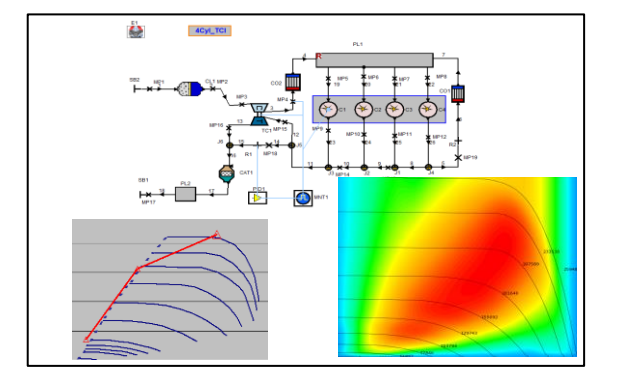

### 3.2.8 AVL CRUISE™ Training Courses

#### **TCSS-01** / CRUISE Basic Training Course

#### **Models:** Man\_FWD ver\_0001 Aut\_FWD ver\_0001

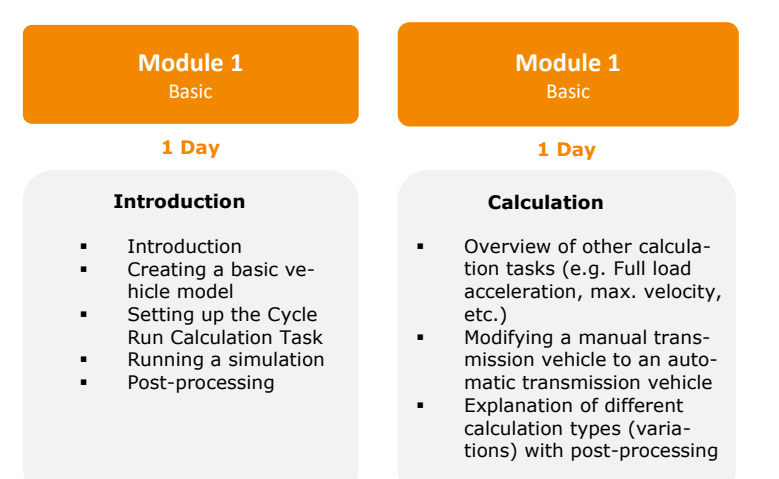

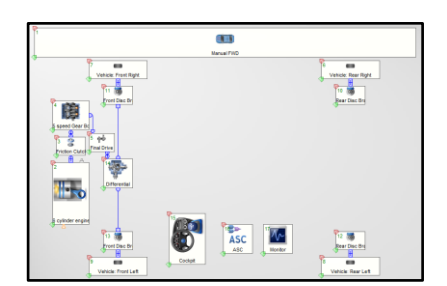

#### **TCSS-02** / CRUISE HEV and EV Modeling **Required pre-requisites:** TCSS-01

**Models:**  Electric\_Vehicle ver\_0001 Range\_Extender ver\_0001 Hybrid\_2 ver\_0002 Mild\_Hybrid ver\_0001

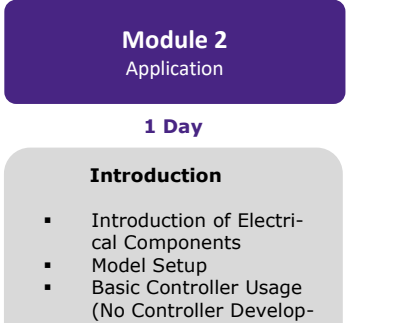

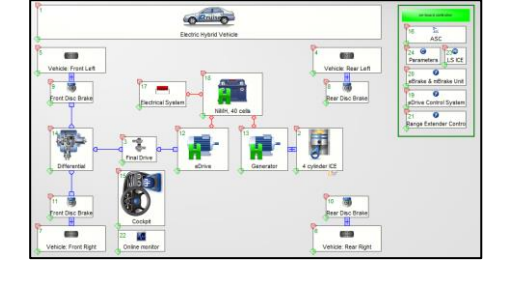

ment) Example of using a Matlab based controller

(No Matlab usage)

### Methodology Development & Services– Advanced Simulation Technologies

### **TCSS-03** / CRUISE Interfaces **Models:** Matlab API ver\_0001 Matlab DLL ver\_0001 Function C ver\_0001 Function RPN ver\_0001 Map ver\_0001 **Module 2** Application **Import Interfaces** ▪ Introduction and overview ■ Matlab API<br>■ Matlab DLI ■ Matlab DLL<br>■ Function **1 Day** Picture (Contact of the Contact of the Contact of the Contact of the Contact of the Contact of the Contact of the Contact of the Contact of the Contact of the Contact of the Contact of the Contact of the Contact of **Required pre-requisites:** TCSS-01

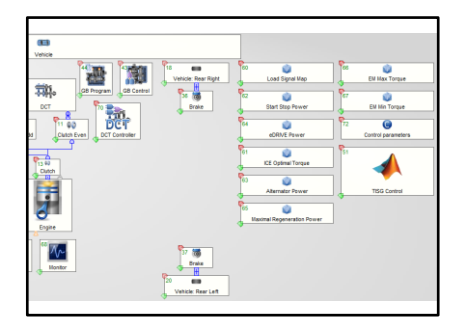

#### **TCSS-04** / CRUISE GSP **Required pre-requisites:** TCSS-01

■ Function<br>■ Man Map

**Models:** GSP Wizard AMT ver\_0001 GSP AMT ver\_0001

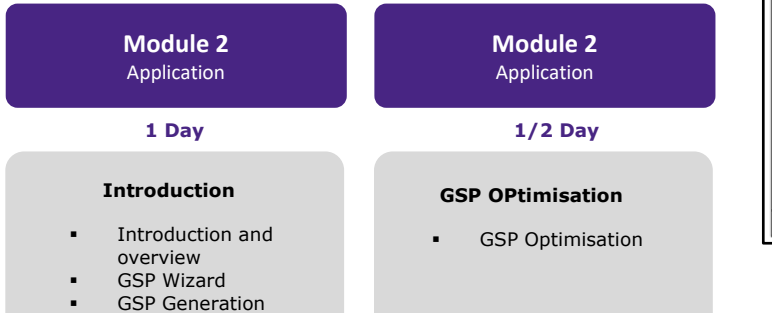

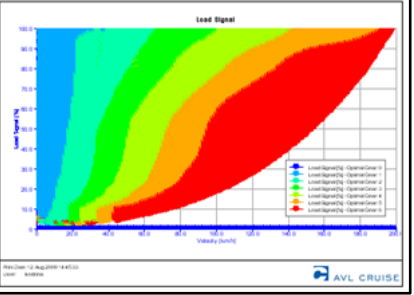

### 3.2.9 AVL CRUISE™ M Training Courses

CRUISE M Physical Engine Basic Training Courses **TCME-01** / CRUISE M Physical Engine / GASOLINE **TCME-02** / CRUISE M Physical Engine / DIESEL

#### **Models:**  C06111\_EPW\_CAR\_Gasoline C06107\_EPW\_CAR\_Diesel

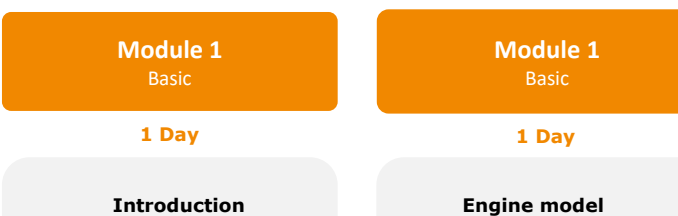

#### **Introduction**

- 
- **Basic GUI Functionality**<br>**Basic components Basic components**
- Simulation Settings
- CRUISE M GUI, Pre- and
- Post-processing
- Basic model setup with calculation tasks
- Online Monitoring
- mode Transient, HiL, Soft ECU modes
- **Turbocharger**

▪ Generators ▪ Parameterization and Wizards Steady State Engine

Control Strategies

### $000000$ 歌きます  $\frac{1}{2}$  $\frac{1}{2}$  $\rightarrow$   $\rightarrow$  $\overline{a}$ ÷  $\equiv$

**1 Day**

**Module 1**

#### **Engine model**

- **Generators**
- **Parameterization**
- and Wizards **Steady State Engine**
- mode
- Transient, HiL, Soft ECU modes
- **Turbocharger**
- Control Strategies

CRUISE M Engineering Enhanced Engine Basic Training **TCME-03** / CRUISE M Engineering Enhanced - Engine Basic / GASOLINE **TCME-04** / CRUISE M Engineering Enhanced - Engine Basic / DIESEL

**Models:** 

C06056\_Gasoline\_EE\_Calibration

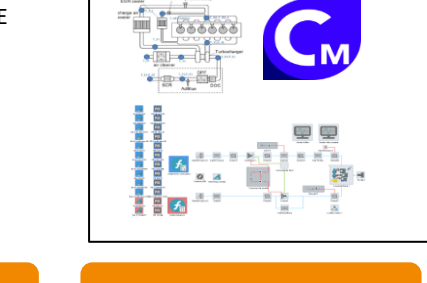

**Module 1 Introduction 1 Day Module 2 Module 1** Application Basic **Engineering Enhanced Engine model 1 Day Module 1 Engineering Enhanced 1 Day**

- CRUISE M GUI, Preand Post-processing
- **Engineering Enhanced**
- Cylinder Gaseous domain in CRUISE M
- Basic model setup with calculation tasks
- Steady State model Transient model
- **Engine model**
- **Turbocharger**
- Transient control
- Peripheral models

#### CRUISE M Engineering Enhanced EAS Basic Training **TCME-05** / CRUISE M Engineering Enhanced EAS / GASOLINE **TCME-06** / CRUISE M Engineering Enhanced EAS / DIESEL

### **Models:**

**TCME-05:** C06049\_Gasoline\_EAS\_Demo.proj **TCME-06**: C06039\_Diesel\_EAS\_ASC\_Wizard\_Demo.proj C06040\_Diesel\_EAS\_Demo.proj

#### C06041\_Diesel\_EAS\_SCR\_Wizard\_Demo.proj

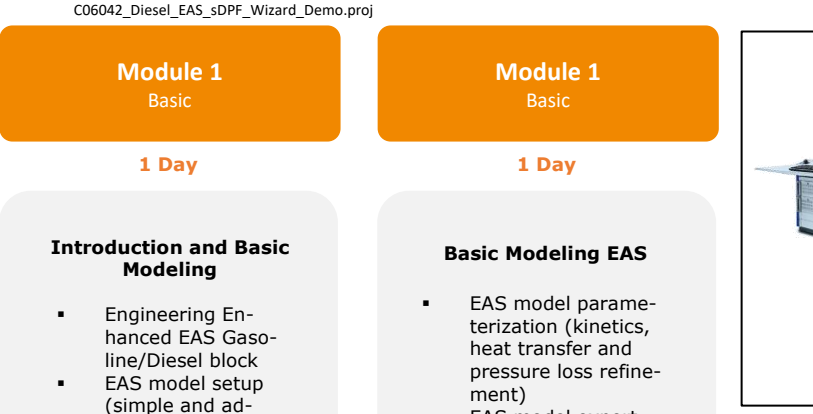

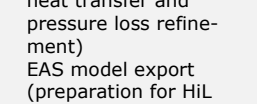

usage

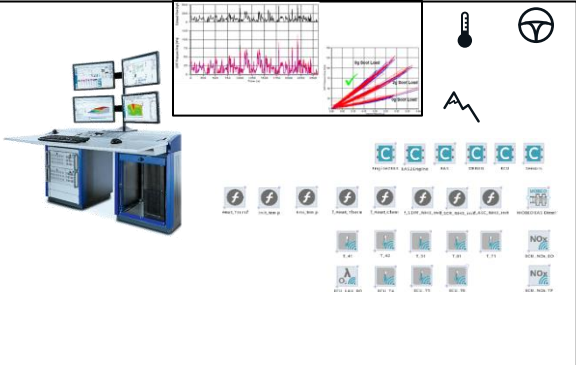

#### **TCMF-01** / CRUISE M Flow Basic

vanced model

#### **Models:**

Several simple models, not part of the installation

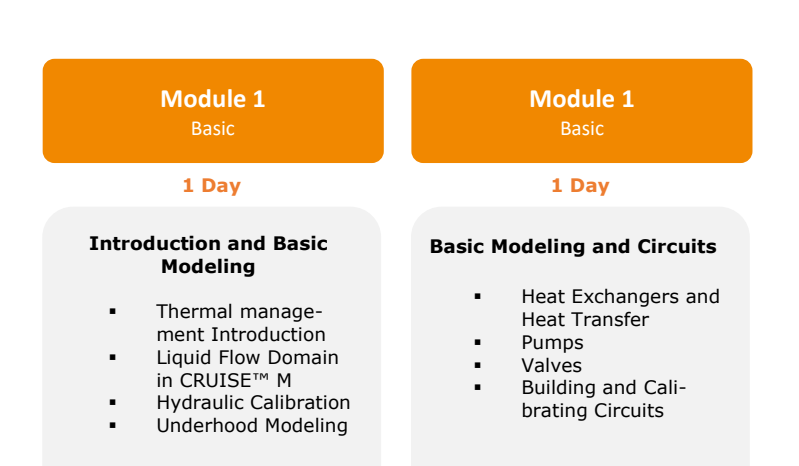

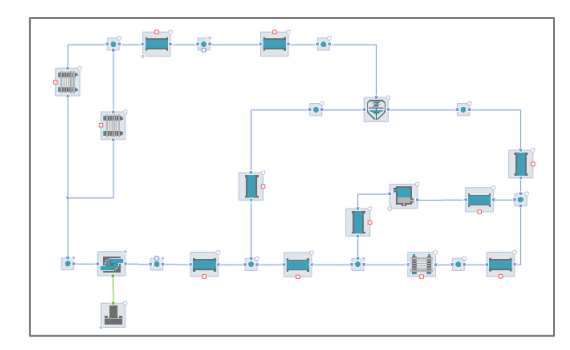

**TCMV-01** / CRUISE M Engineering Enhanced Software Training for VTB / Gasoline **TCMV-02** / CRUISE M Engineering Enhanced Software Training for VTB / DIESEL

Required Prerequisites: Customer order of VTB (Virtual TestBed) from AVL ITS

**Models:**  C06056\_Gasoline\_EE\_Calibration

> Engine extensions (sensors, robustness, non-standard conditions)

HiL usage

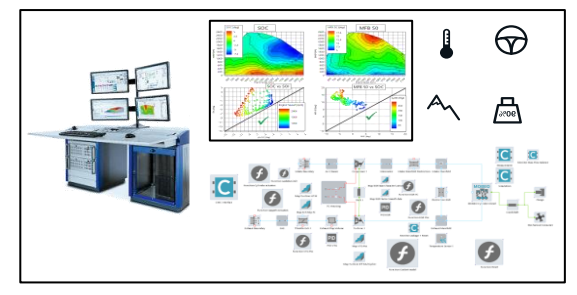

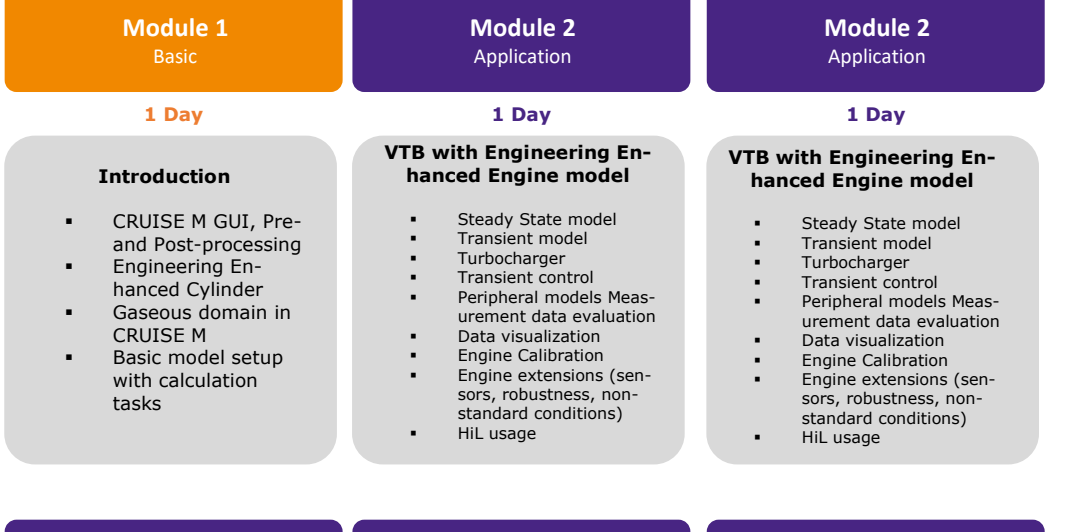

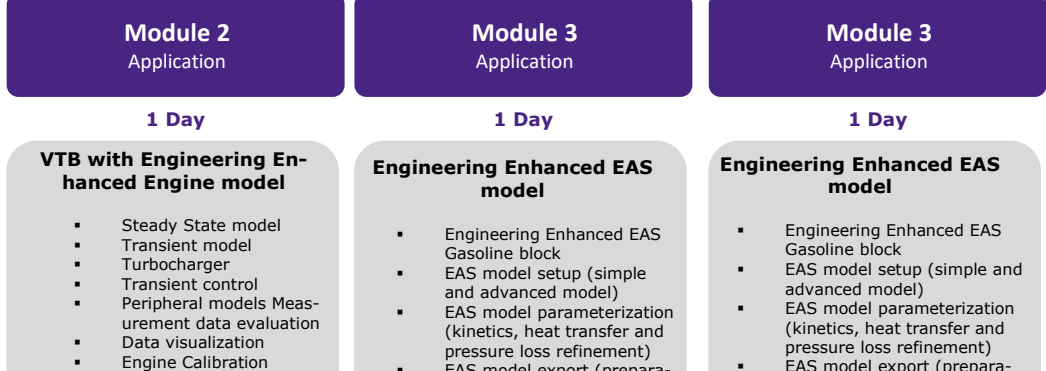

▪ EAS model export (prepara-tion for HiL usage)

pressure loss refinement) ▪ EAS model export (preparation for HiL usage)

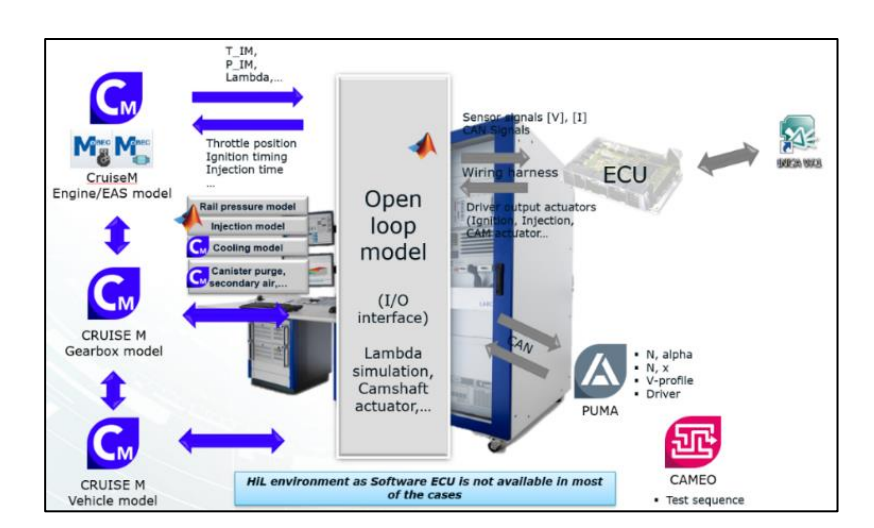

### Methodology Development & Services– Advanced Simulation Technologies

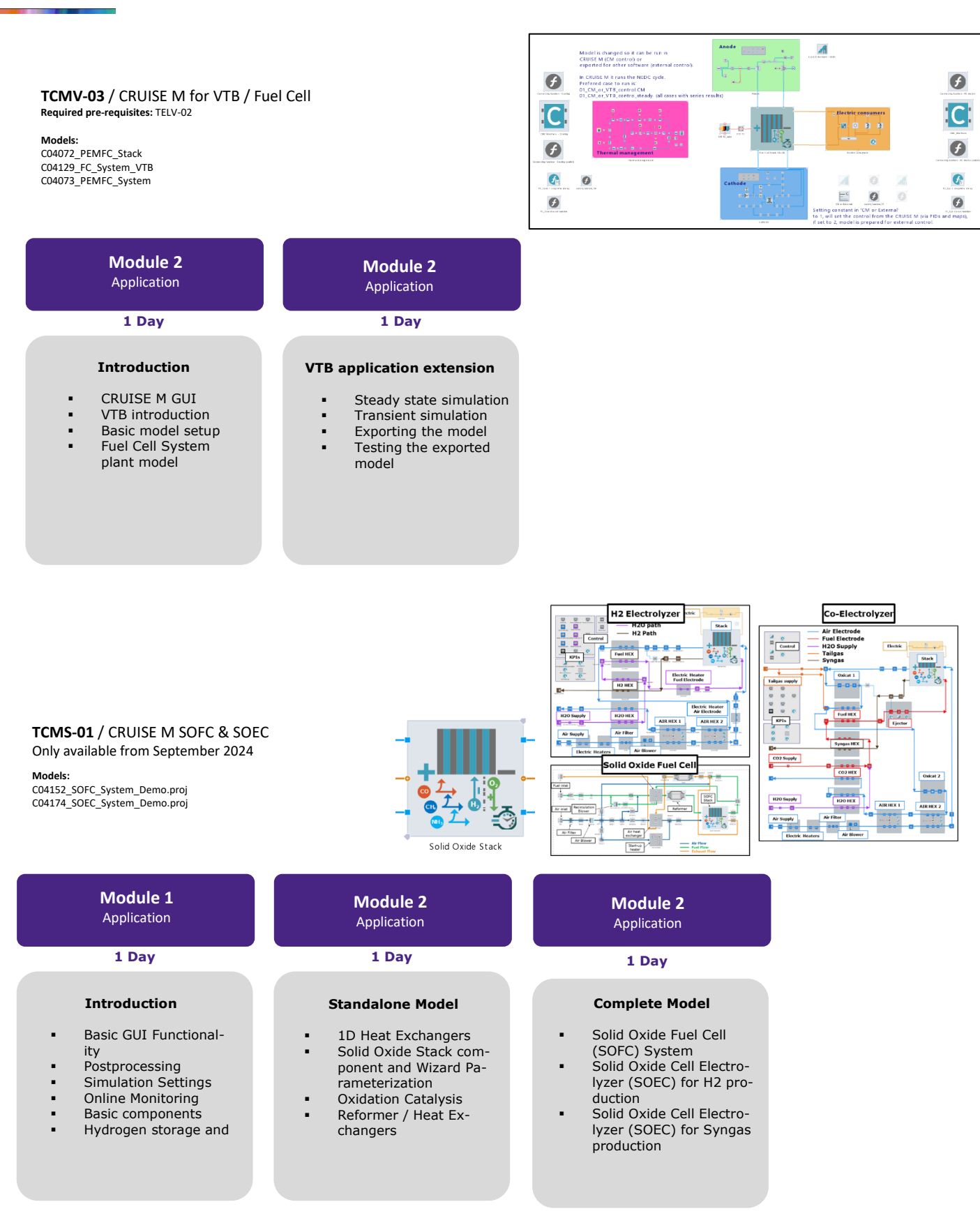

### **TCMH-01** / CRUISE M Mobile A/C Basic

**Required pre-requisites:** TCMF-01

### **Models:**

C01001\_AC\_Circuit\_EV C01002\_Heat\_Pump\_Cycle\_Internal\_HE C01008\_Single\_Stage\_Controlled

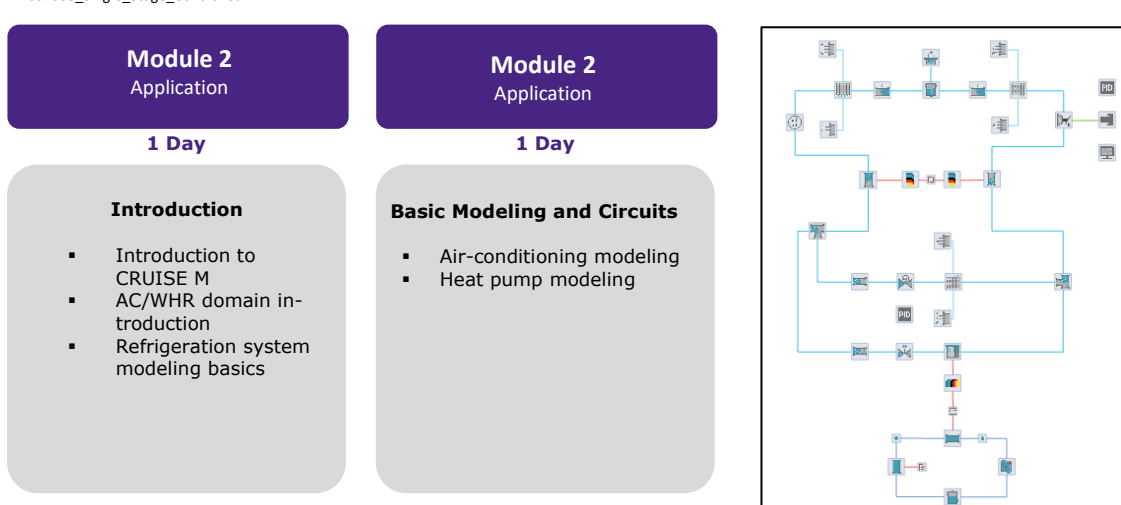

**TCMH-02** / CRUISE M BEV with HVAC

**Required pre-requisites:** TELV-01 and TCMH-01

#### **Models:**

C01001\_AC\_Circuit\_EV C05058\_Cabin\_Air\_ReCirc\_Sys\_GF

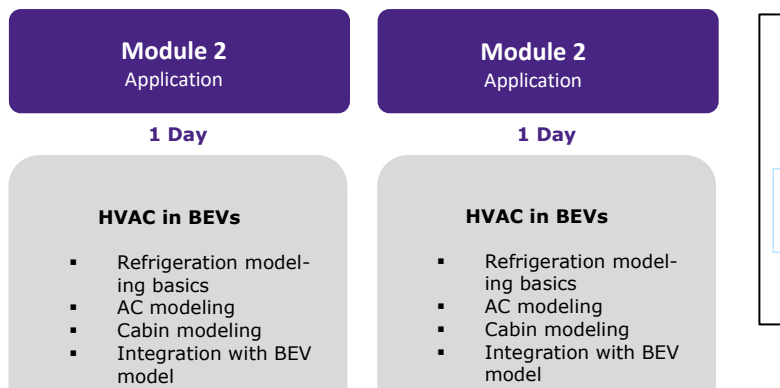

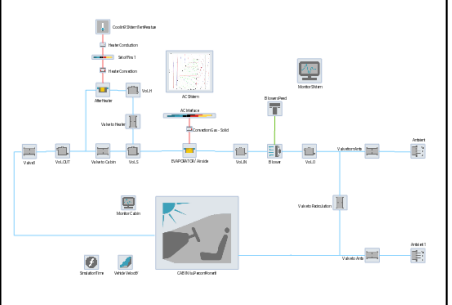

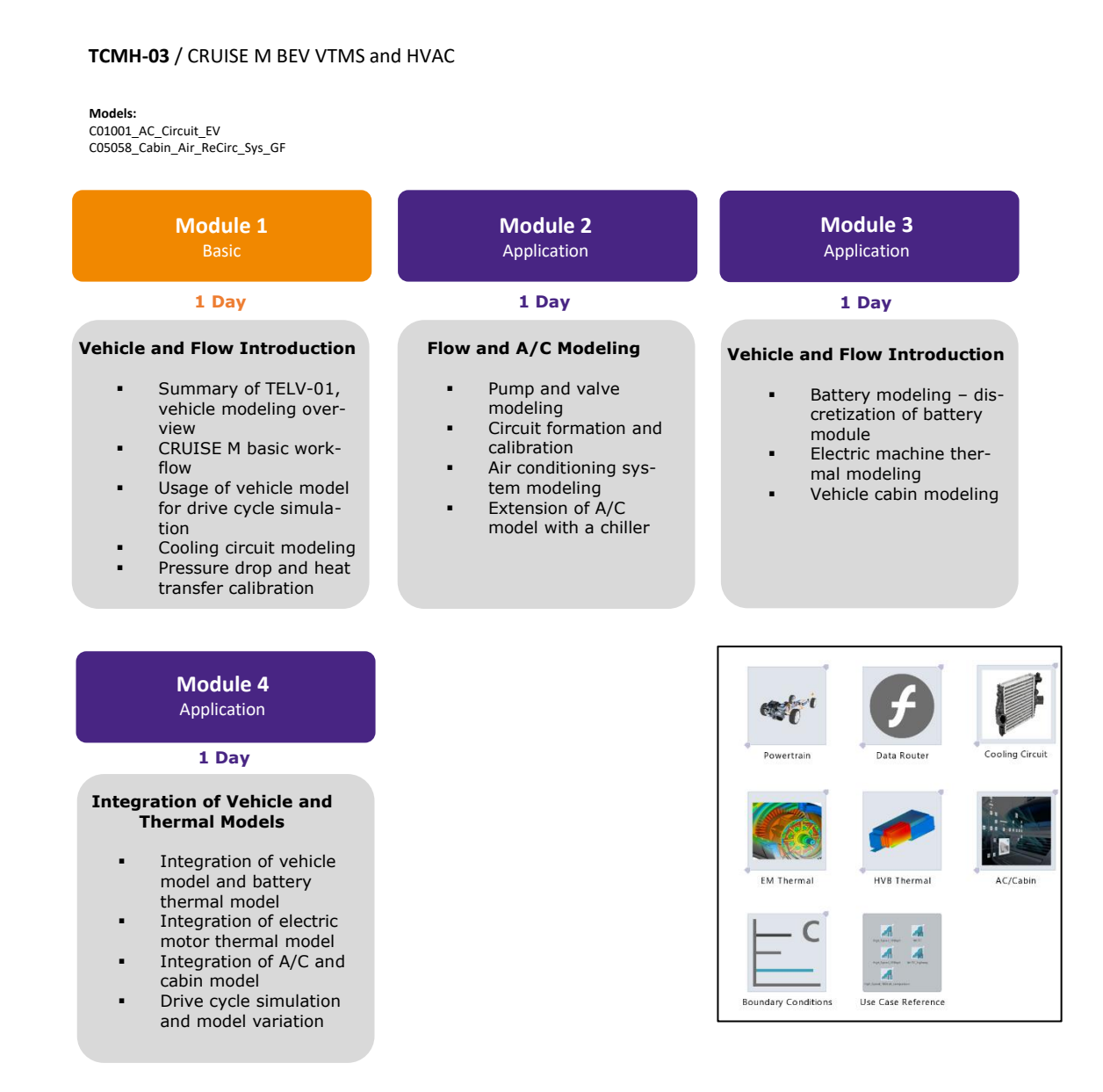

### 3.2.10 AVL EXCITE™ Designer Training Course

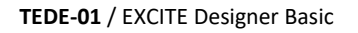

#### **Models:**

121\_Designer\_I4\excite\IL4

**Module 1 Module 1 Introduction and Basic Modeling** Introduction and Theory Bearing, Torsion and Strength Application Create a Model of an 4 Cylinder Engine **Basic Modeling** ▪ Post-Processing ▪ Crankshaft Pre-Processing using AutoSHAFT approach **1 Day 1 Day**

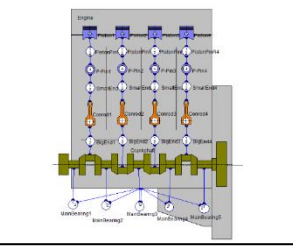

### 3.2.11 AVL EXCITE™ Piston&Rings Training Courses

#### **TEPR-01** / EXCITE Piston Basic

#### **Models:**

203\_I4\_Demo\_Diesel\excite\_pr\I4\_demo\_diesel 202\_GasolineEngine\excite\_pr\1\_4L-Gasoline

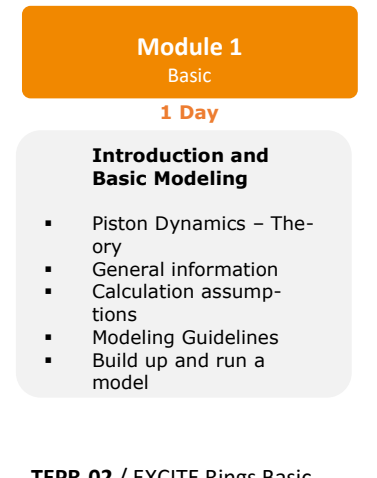

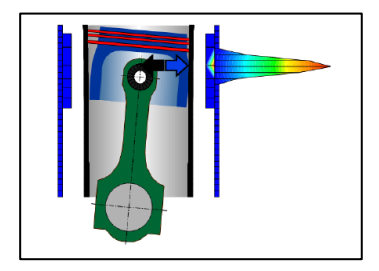

#### **TEPR-02** / EXCITE Rings Basic

#### **Models:**

202\_GasolineEngine\excite\_pr\1\_4L-Gasoline 203\_I4\_Demo\_Diesel\excite\_pr\I4\_demo\_diesel

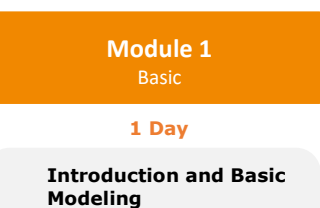

- Ring Dynamics Theory
- General Information
- Ring Dynamics Modeling Approaches
- Lube Oil Consumption -Theory
- Build up and run a model

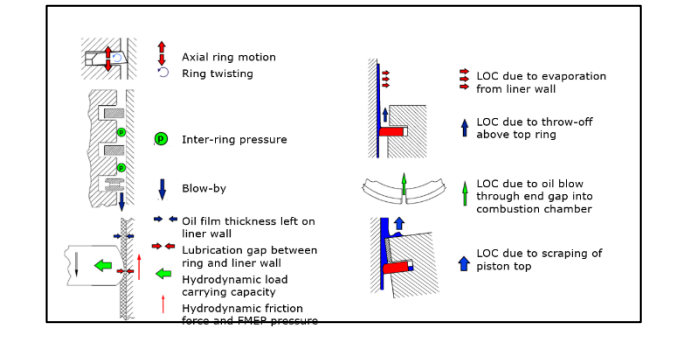

#### **TEPR-03** / EXCITE Pstion & Rings Lube Oil Consuption **Models:**

202\_GasolineEngine\excite\_pr\1\_4L-Gasoline 203\_I4\_Demo\_Diesel\excite\_pr\I4\_demo\_diesel

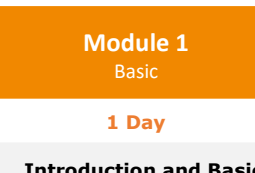

#### **Introduction and Basic Modeling**

- Lube Oil Consumption -Theory
- General Information **Lube Oil Consumption**
- Modeling Approaches
- Build up and run a model

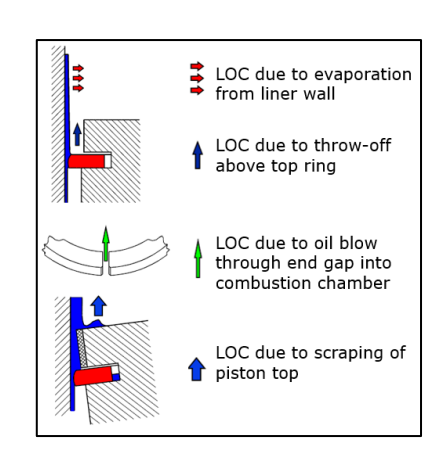

### 3.2.12 AVL EXCITE™ Power Unit Training Courses

#### **TEPU-01** / EXCITE Power Unit Basic

#### **Models:**

100\_General\excite\General\_Example3\_extended 101\_Primer\excite\Primer\_FEM\_NONL\_abq

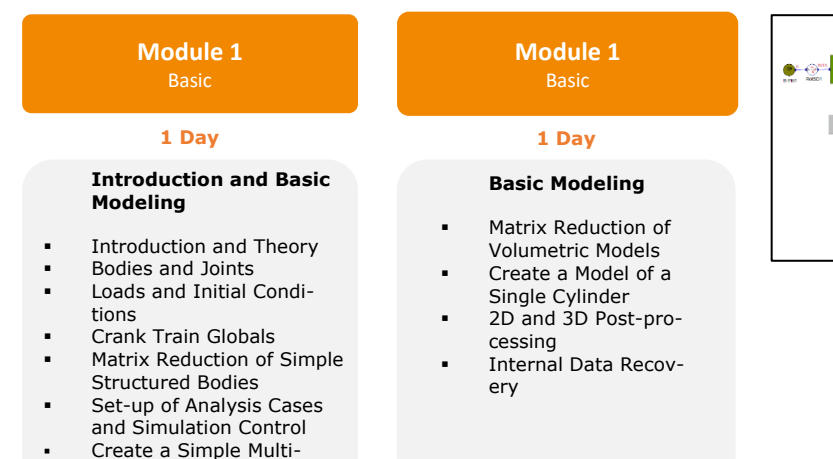

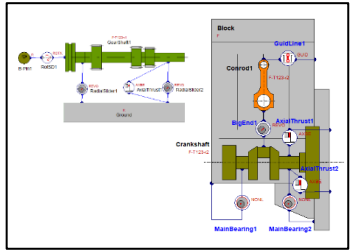

### **TEPU-02** / EXCITE Power Unit Crankshaft Dynamics **Required pre-requisites:** TEPU-01

#### **Models:**

102\_I4\_Demo\excite\I4\_demo\_CS\_SHM\_abq\_enhd\_sweep.ex 102\_I4\_Demo\excite\I4\_demo\_CS\_FEM\_abq\_enhd\_sweep.ex

Body Dynamics Model

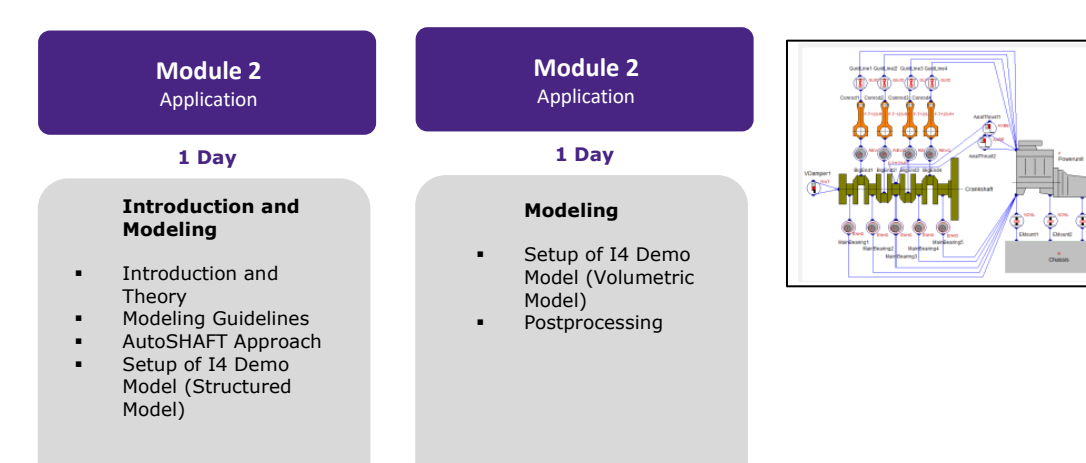

#### **TEPU-03** / EXCITE Power Unit Crankshaft Stress Analysis **Required pre-requisites:** TEPU-01 and 02

**Models:** 

102\_I4\_Demo\excite\I4\_demo\_CS\_SHM\_abq\_enhd\_sweep.ex 102\_I4\_Demo\excite\I4\_demo\_CS\_FEM\_abq\_enhd\_sweep.ex

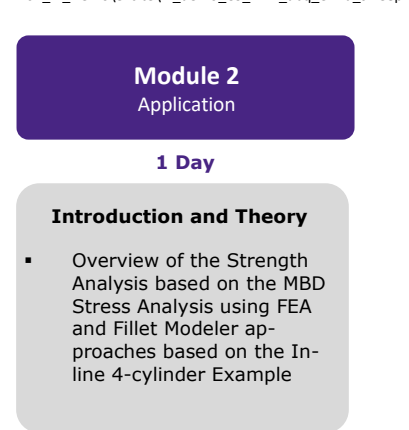

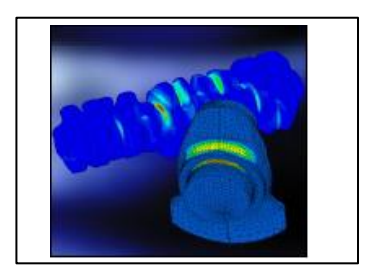

**TEPU-04** / EXCITE Power Unit Main Bearing and Conrod Bearing Analysis **Required pre-requisites:** TEPU-01

#### **Models: installation examples**

103\_Bearing\excite\MainBearing\_EHD\_abq.ex 104\_Conrod\excite\Conrod\_abaqus\_OSL.ex

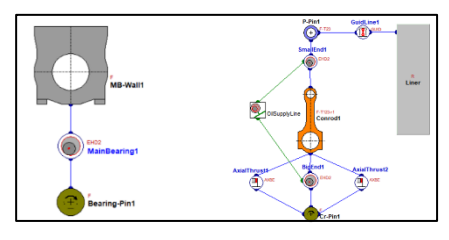

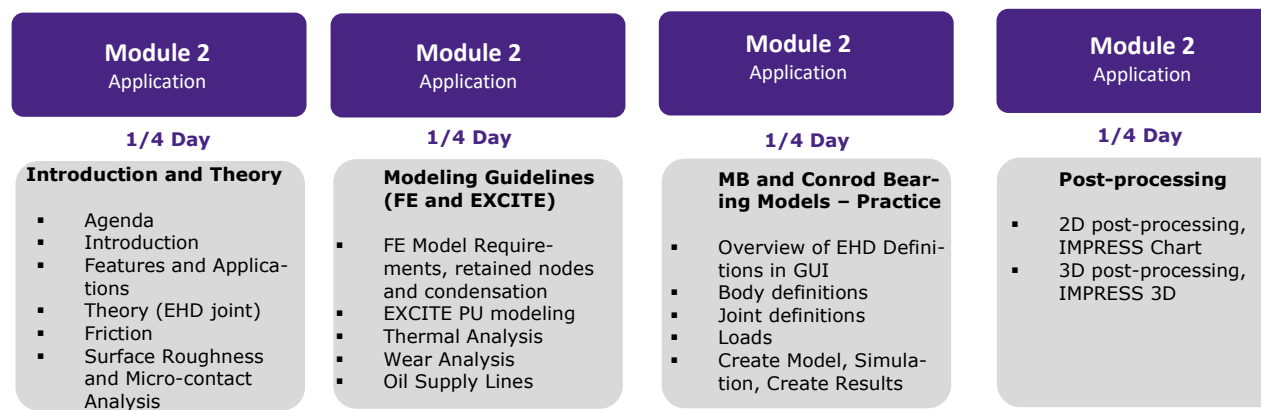

**TEPU-05** / EXCITE Power Unit Main Bearing Wall and Conrod Stress Analysis **Required pre-requisites:** TEPU-01

#### **Models:**

103\_Bearing\excite\MainBearing\_EHD\_abq.ex 104\_Conrod\excite\Conrod\_abaqus.ex

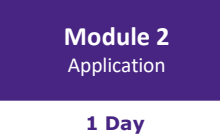

#### **Introduction and Theory**

- Introduction and theory **FEModeling Guidelines for**
- MB Wall and Conrod ▪ High Cycle Fatigue (only presentation)
- Thermal Analysis
- **Fretting**

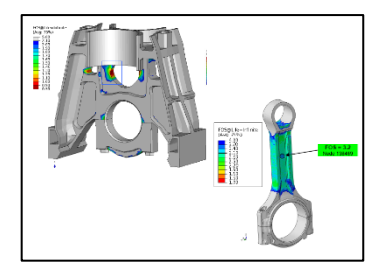

**TEPU-06** / EXCITE Power Unit 3D Piston Dynamics **Required pre-requisites:** TEPU-01

**Models:** 

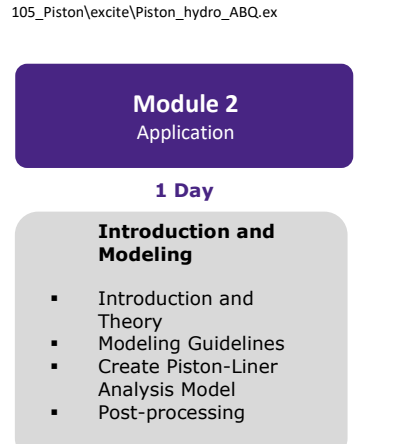

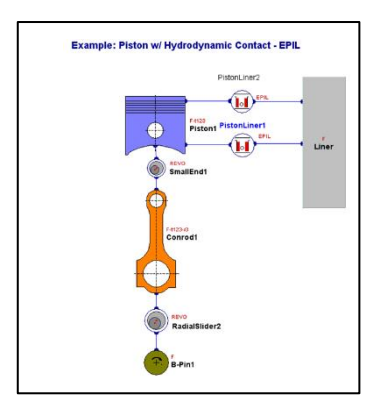

#### **TEPU-07** / EXCITE Power Unit Noise, Vibration & Harshness Structural **Required pre-requisites:** TEPU-01 and 02

#### **Models:**

102\_I4\_Demo\excite\I4\_demo\_PU\_FEM\_abq\_nonl\_sweep.ex

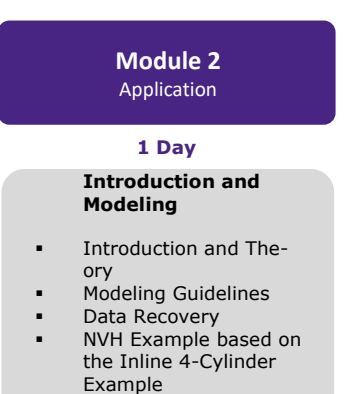

Post-processing

mission model

**TEPU-08** / EXCITE Power Unit Transmission MT or AT **Required pre-requisites:** TEPU-01

#### **Models:**

107\_I4\_Demo\_TransmissionManual\excite\I4\_demo\_transmission\_rigid.ex 107\_I4\_Demo\_TransmissionManual\excite\I4\_demo\_transmission\_NVH.ex or 107a\_I4\_Demo\_TransmissionAutomatic\excite\I4\_demo\_automatic\_transmission.ex

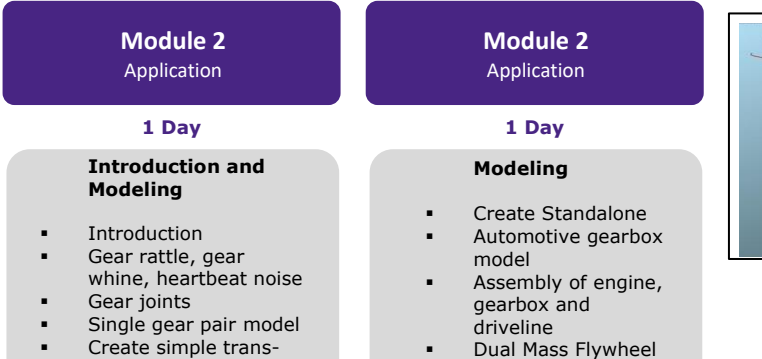

Dual Mass Flywheel and Clutch modeling

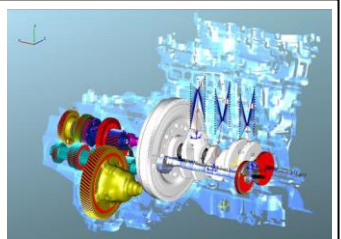

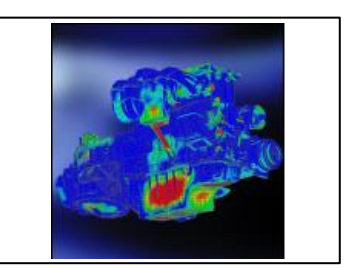

**TEPU-12** / EXCITE Power Unit Micro-contact Analysis **Required pre-requisites:** TEPU-01 and 04 or 06

**Models:** 

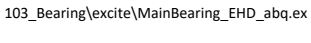

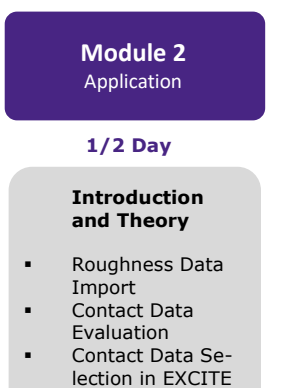

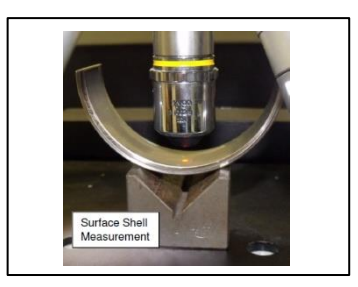

#### **TEPU-15** / EXCITE Power Unit Acoustics (Air Born Noise)

**Models:** 

4001\_I4\_Demo\I4\_demo\_full\_workflow.proj

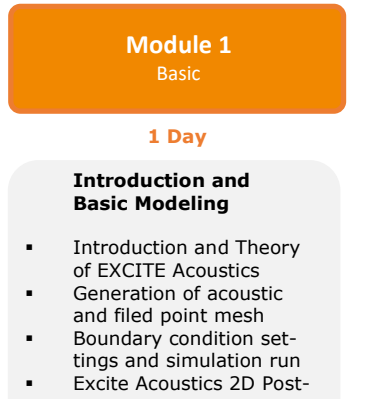

processing **Excite Acoustics 3D Post**processing

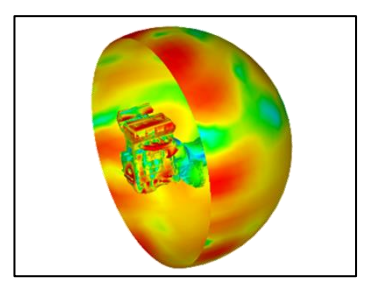

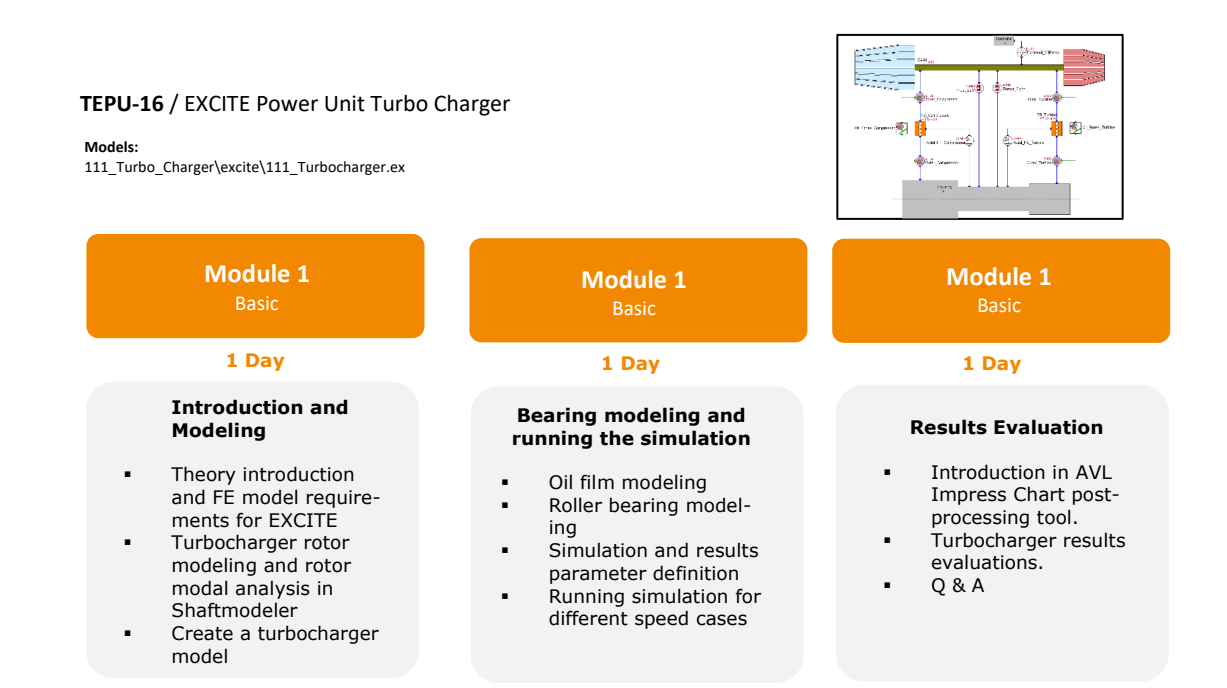

#### **TEPU-17** / EXCITE Power Unit Power Unit Valve Train

#### **Models:**

4001\_I4\_Demo\I4\_demo\_full\_workflow.proj

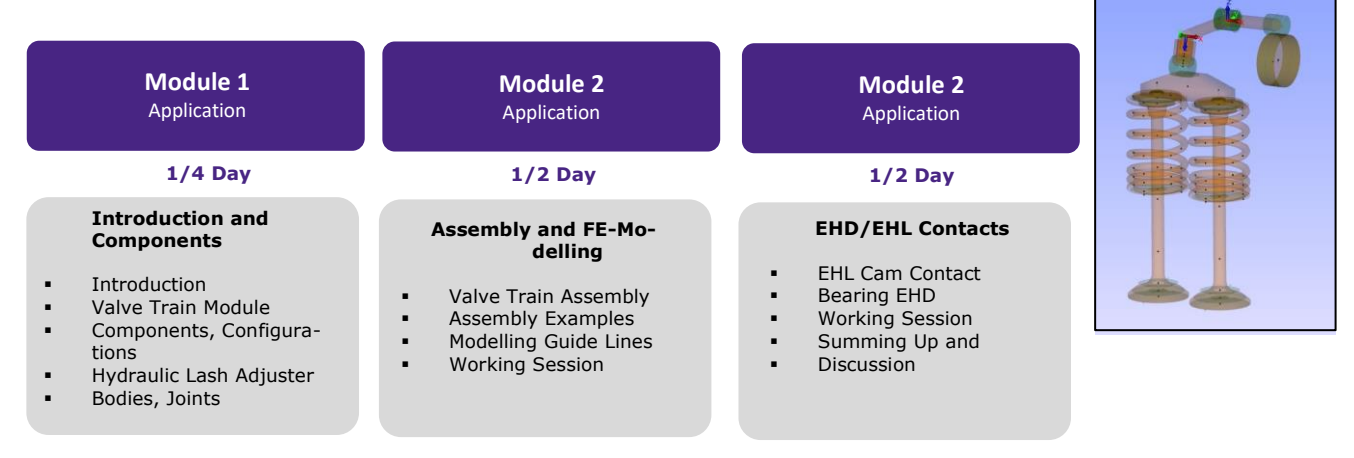

### **TEPU-18** / EXCITE Power Unit Power Unit Valve Wear Analysis

#### **Models:**

4001\_I4\_Demo\I4\_demo\_full\_workflow.proj

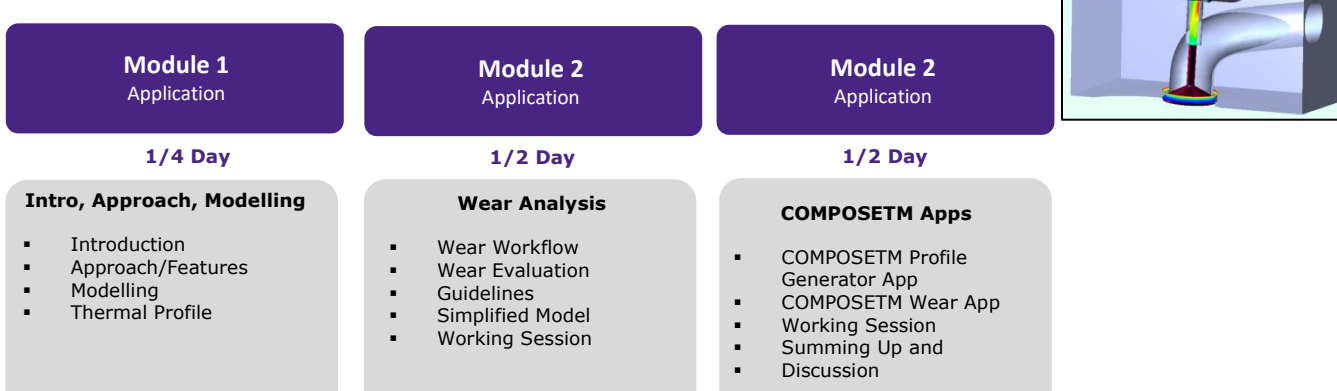

### 3.2.13 AVL EXCITE™ Timing Drive Training Courses

#### **TETD-01** / EXCITE Timing Drive Basic Dynamics Calculation

**Models:**  03\_Intake-Camshaft.etd 04\_Exhaust-Camshaft.etd 05\_Timing-Gear-Train.etd 06\_Intake-Valve-Train-System.etd 07\_Exhaust-Valve-Train-System.etd 08\_Timing-Drive\_w-Gear-Train.etd

02\_SVT-Exhaust\_OHC-Finger-Follower.etd 04\_Exhaust-Camshaft.etd 09\_Chain-Drive.etd 10\_Timing-Drive\_w-Chain-Drive.etd

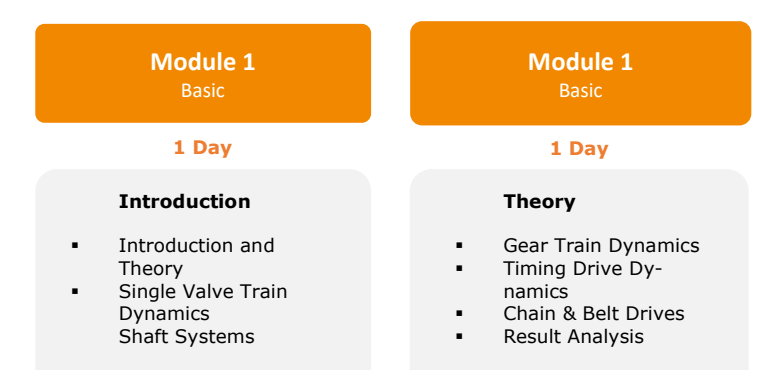

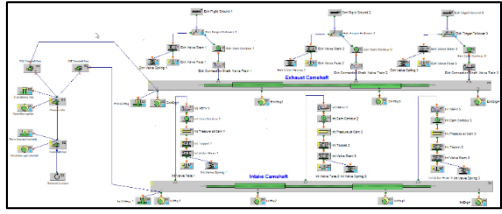

#### **TETD-05** / EXCITE Timing Drive Chain & Belt Drives **Required pre-requisites:** TETD-01

#### **Models:**

09\_Chain-Drive.etd 10\_Timing-Drive\_w-Chain-Drive.etd

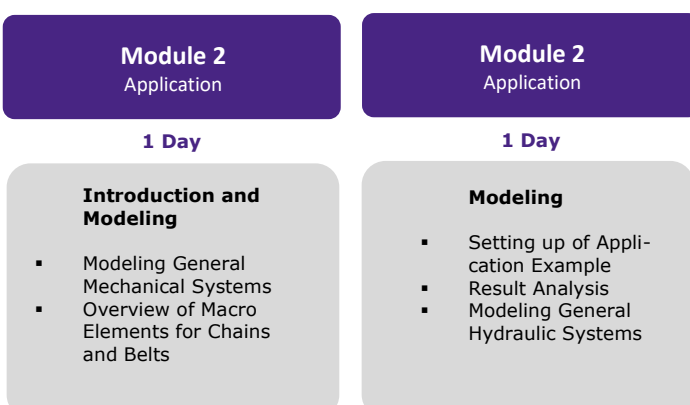

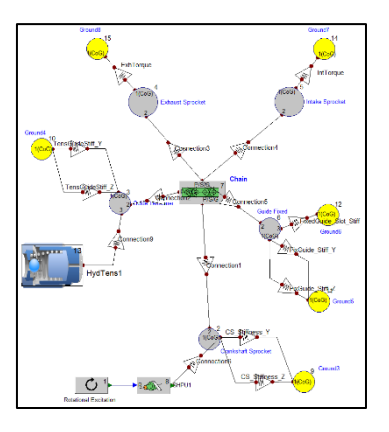

### 3.2.14 AVL EXCITE™ M Training Courses

#### **TEXM-01** / EXCITE M Basic

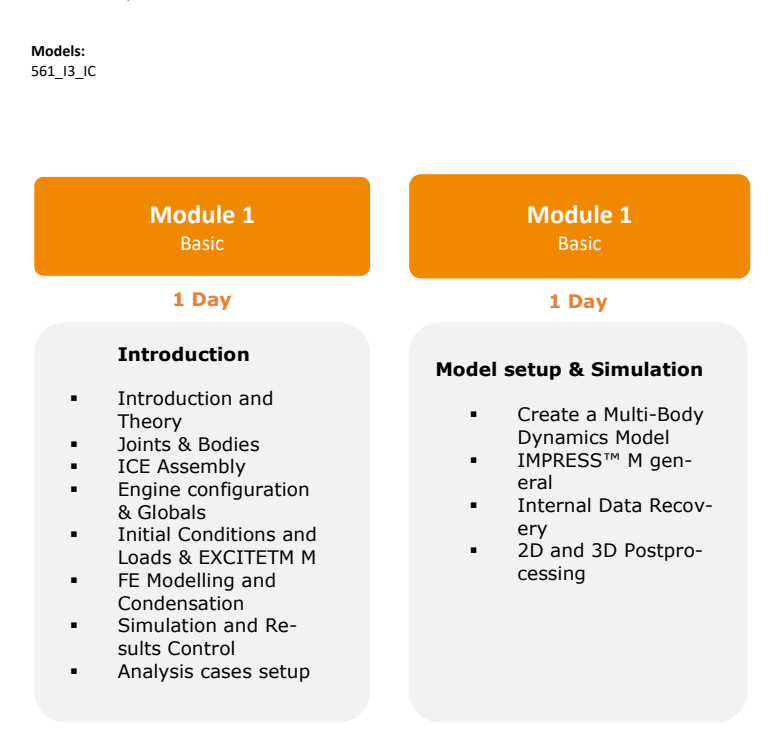

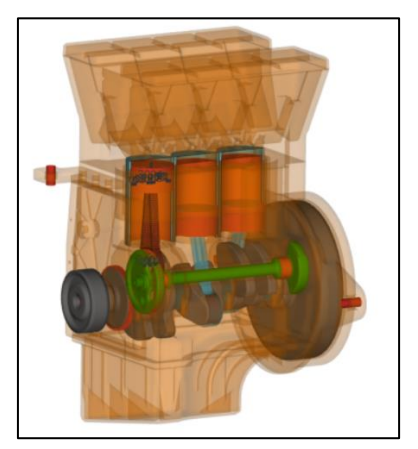

### 3.2.15 AVL FIRE™ Training Courses

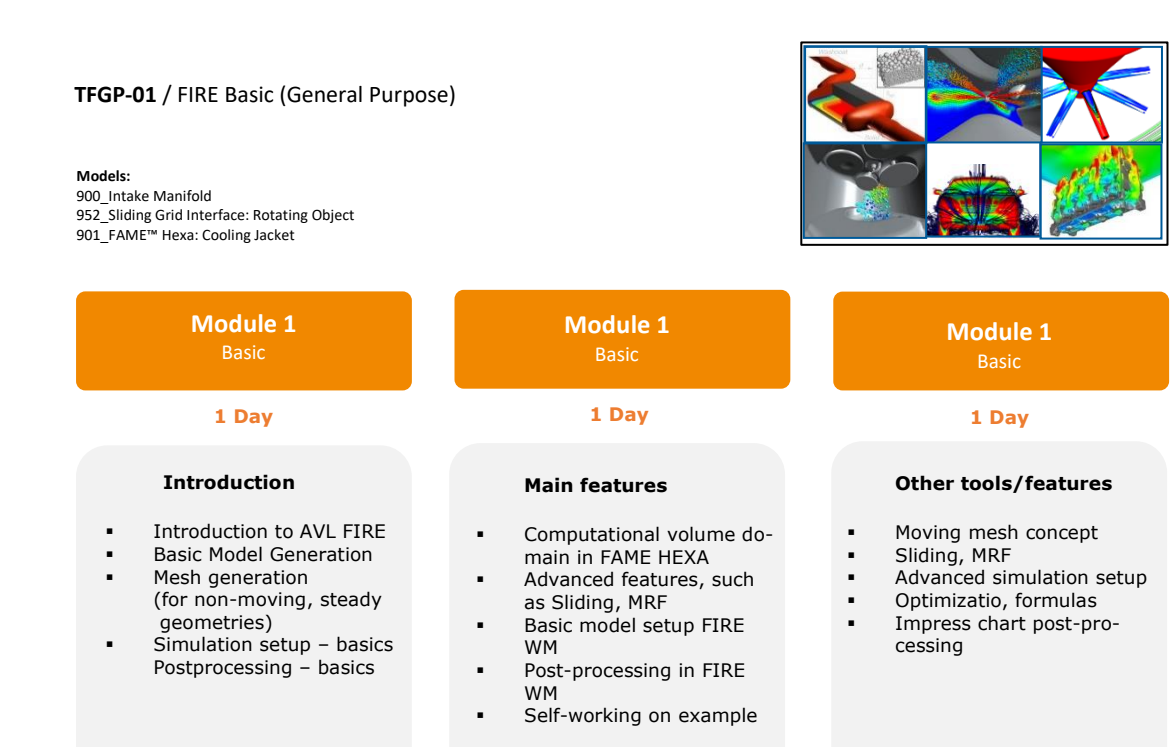

#### **TFEN-03** / FIRE IC Engine – GDI Nozzle **Required pre-requisites:** TFEN-01

#### **Models:**  979\_GDI\_Flash\_Boiling

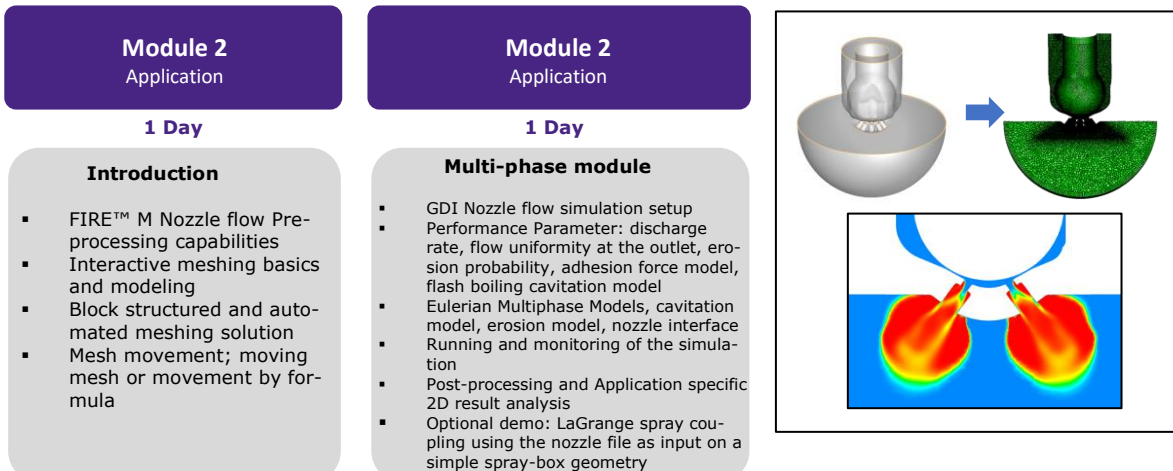

#### **TFEN-04** / FIRE IC Engine – Piston cooling Analysis **Required pre-requisites:** TFEN-01

**Models:**  9400 Automatic Optimization Example

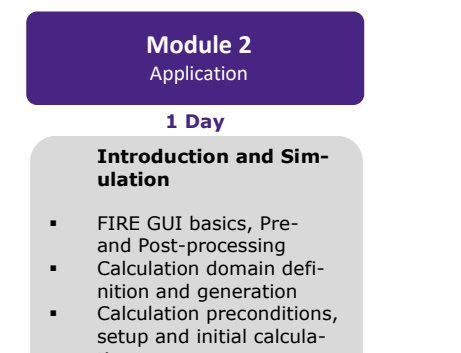

tion ▪ Simulation result analysis

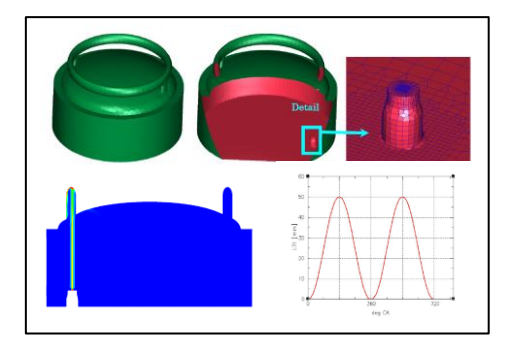

### Methodology Development & Services– Advanced Simulation Technologies

**TFEN-17** / FIRE IC Engine Aftertreatment - TWC & GPF **Required pre-requisites:** TFEN-01

**Models:**  907\_Catalyst

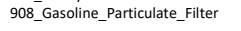

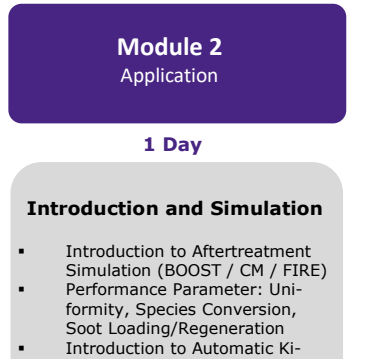

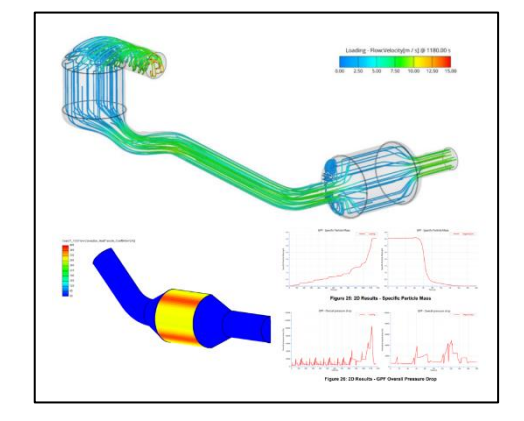

#### proach) ▪ Exhaust Gas Aftertreatment Module

netic parametrization Model Generation (general ap-

▪ Setup of Simulation Control File **Result Analysis** 

#### **TFEN-18** / FIRE IC Engine - Aftertreatment - SCR & DPF **Required pre-requisites:** TFEN-01

**Models:**  909\_Particulate\_Filter 911\_Diesel\_Exhaust\_System 924\_Damaged\_Particulate\_Filter

932\_Selective\_Catalytic\_Reactor

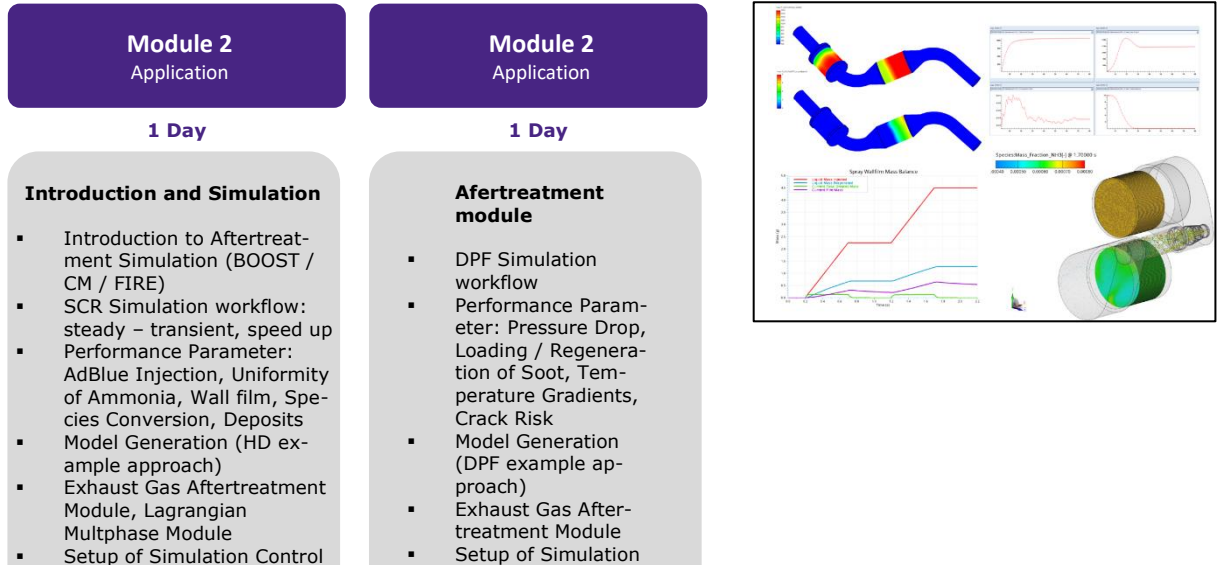

- Setup of Simulation Control File
- **Result Analysis**

**Result Analysis** 

Control File

### 3.2.16 AVL FIRE™ M Training Courses

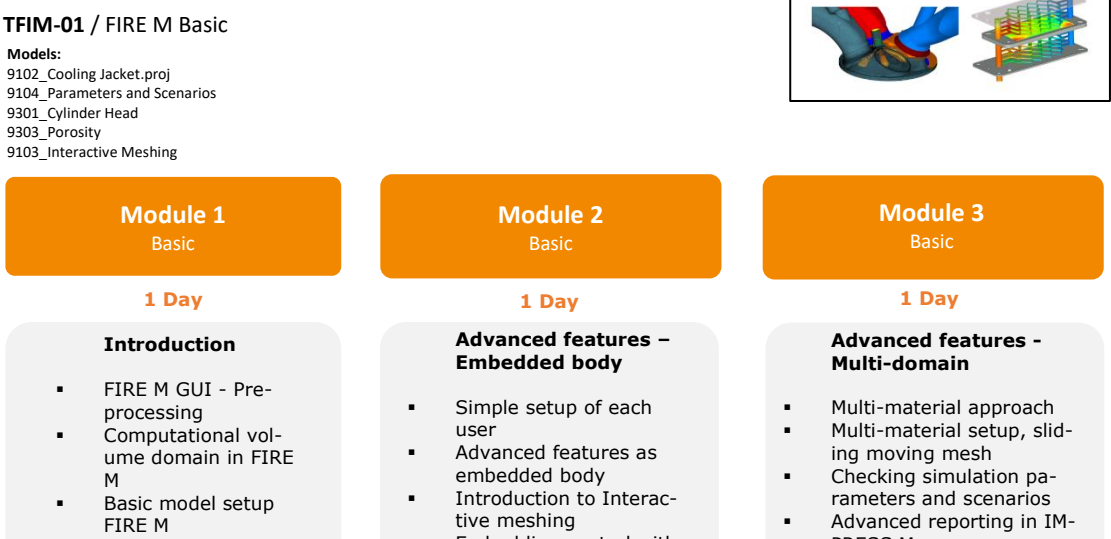

- Post-processing in IMPRESS M
- Embedding control with multiple meshes
- Model analysis
- PRESS M
- Activating modules in **FIREM GUI**

#### **TFME-01** / FIRE M Engine (GDI/ PFI/ Diesel Engine Related) **Required pre-requisites:** TFIM-01, Module 1

**Models:**  9600\_In-cylinder flow 9601\_Fame Engine Pre-processing 9602\_Fame Engine Post-processing 9603\_Engine Automated workflow 9604\_PFI Engine Automated workflow

**Module 1** Application

### **1 Day 1 Day**

#### **Pre-processing**

- Model preparation
- Surface preparation
- Selection definition
- Movement prescription
- Mesh generation

#### **Simulation Setup**

- Template definition
- **Boundary conditions**
- Initial conditions
- Convergence criteria
- Underrelaxation
- Differencing schemes
- Turbulence modeling

**Module 2** Application

#### **Physical Models**

- Species transport
- Spray model
- Combustion / reaction model
- **Emission model**
- Knocking model
- Post-processing
- Result analysis

#### **Post-processing**

- **Running simulations** 
	- Simulation monitoring
- Post-processing Result analysis

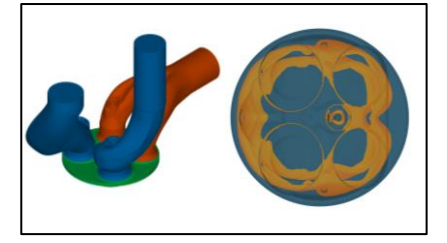

#### **TFME-02** / FIRE M IC Engine - Diesel Injection Nozzle **Required pre-requisites:** TFME-01

#### **Models:**

9103\_Interactive\_Meshing.proj 9310\_Diesel\_Injector.proj 9312\_Automated\_Injector.proj

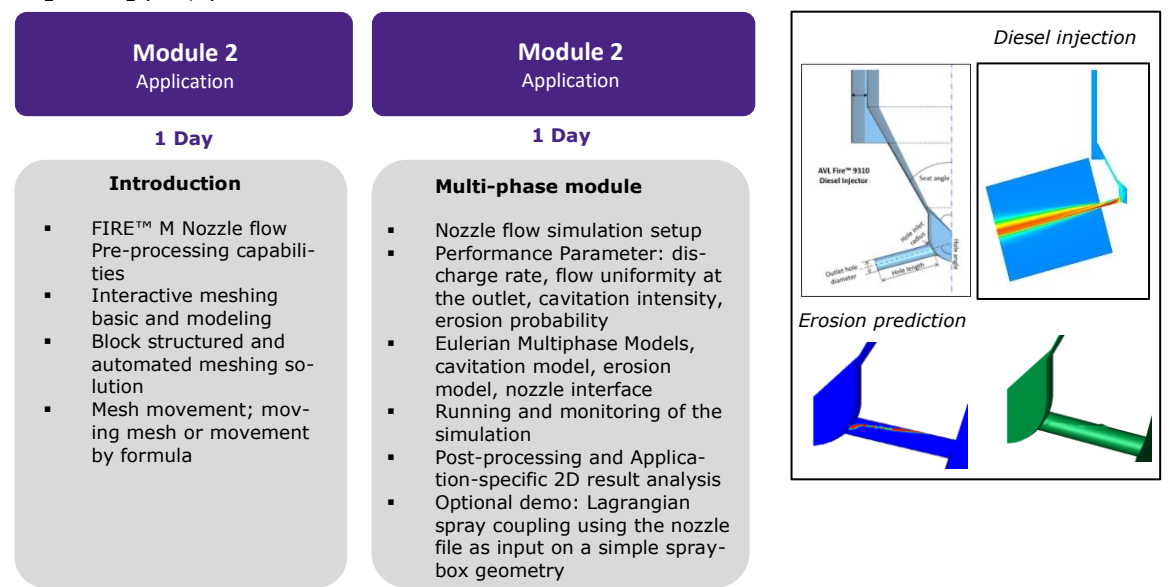

#### **TFME-04** / FIRE M Head Block Compound **Required pre-requisites:** TFME-01

#### **Models:**

9301\_Cylinder\_Head.proj Internal training material: Foton GDI Engine 9520\_HBC\_Thermal\_Load\_Management.proj (will be released in R2022.1)

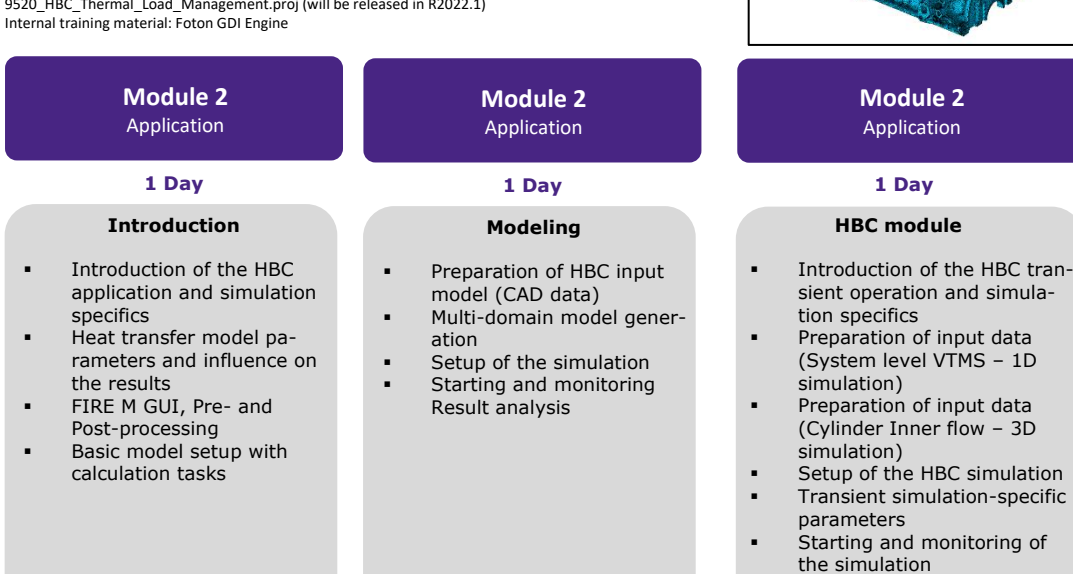

### Result analysis

▪ Mapping of 3D AVL FIRE results to the FEM mesh

**TFME-05** / FIRE M Liner Cavitation **Required pre-requisites:** TFME-01

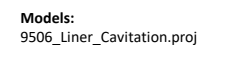

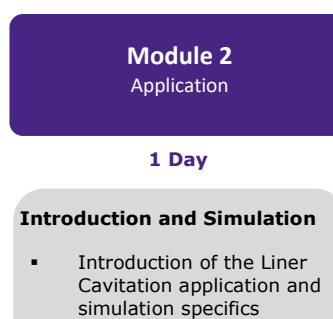

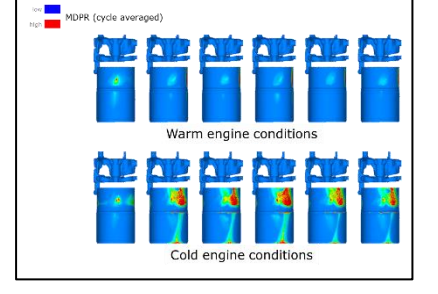

- Preparation of excitation data (obtained with EX-CITE simulation)
- **•** Setup of the simulation ▪ Simulation-specific parameters and their influ-
- ence on the results ▪ Starting and monitoring of
- the simulation
- Result analysis

**TFME-06** / FIRE M IC Engine - Intake Port Flow **Required pre-requisites:** TFIM-01

#### **Models:**

9502\_Port Workflow

**Module 2 Module 2** Application Application **1 Day**

**Introduction and Modeling**

- Introduction to port flow simulation
- Flow evaluation parameters (discharge rate, swirl/tumble)
- **Formulas**
- **•** Single model generation (Reference TFIM-01)
- Series of model generation **•** Single and series simulation
- setup and running
- Result analysis

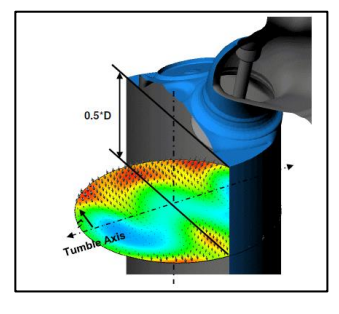

**TFME-07** / FIRE M (Module-Specific) Eulerian Multiphase Module **Required pre-requisites:** TFIM-01

#### **Models:**

9356\_Tank\_Filling.proj 9384\_Embedded\_Body\_Gearbox.proj 9310\_Diesel\_Injector.proj

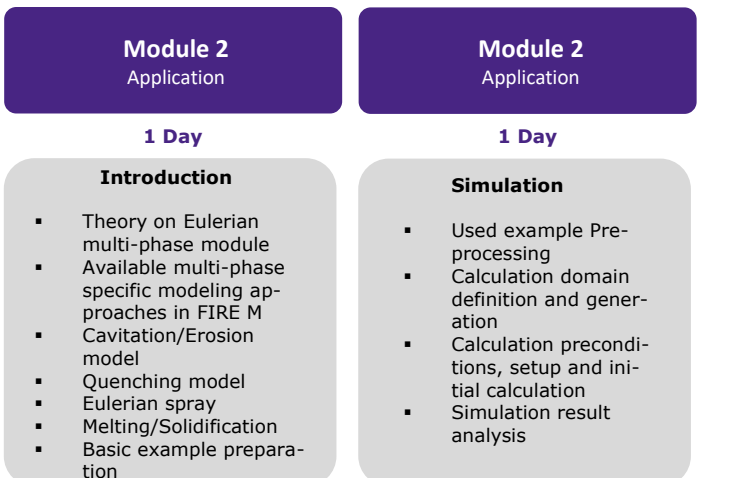

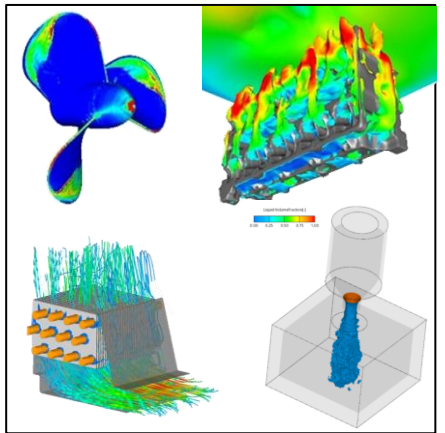

### **TFME-08** / FIRE M (Module-Specific) Quenching **Required pre-requisites:** TFIM-01

#### **Models**:

9307\_Steel\_Quenching.proj 9308\_Quenching.proj 9309\_RPI\_Wall\_Boiling.proj

Basic example prepara-

tion

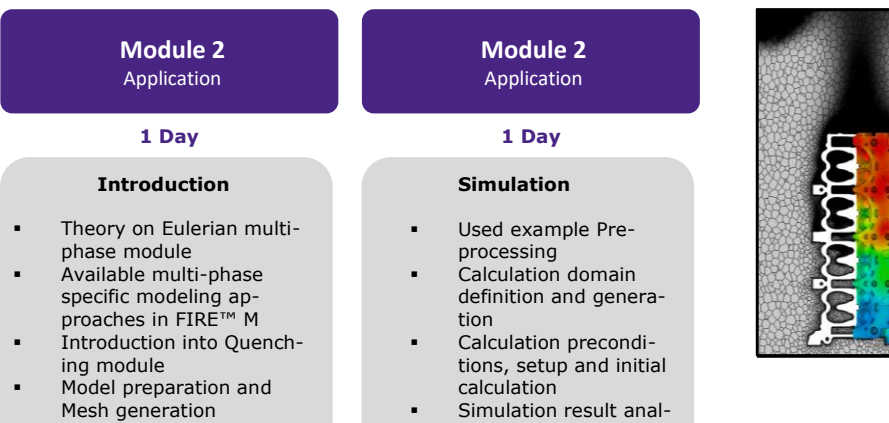

Simulation result analysis

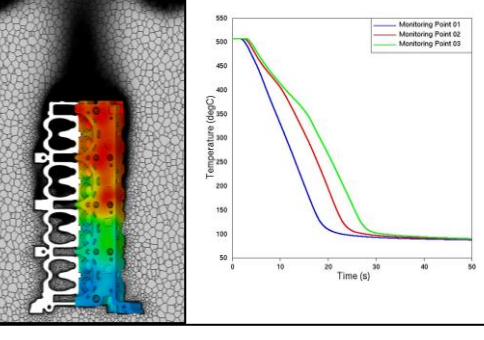

### Methodology Development & Services– Advanced Simulation Technologies

**Models:**  9305\_Aftertreatment\_AdBlue\_SCR **TFME-09** / FIRE M IC Engine - Aftertreatment - SCR

### **Module 2 Module 2** Application Application **Introduction and Modeling Workflow Overview** Preprocessing - Selection Creation Simulation Setup (Steady Case) **•** Sim Postprocessing and Discussion ulation Setup **1 Day**

(Transient Case)

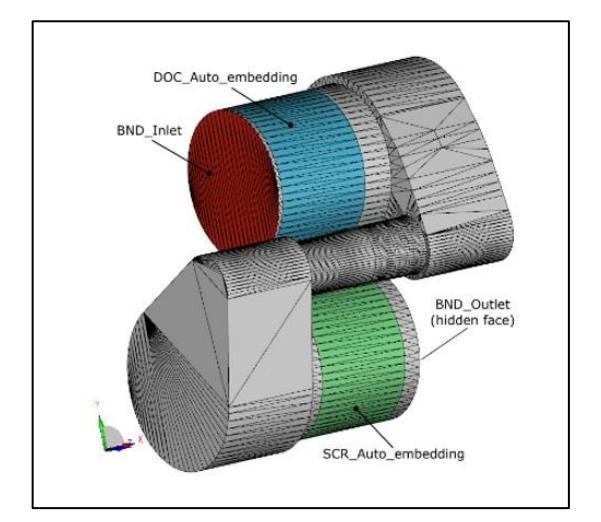

### 3.2.17 AVL SAMOS™ Training Course

**TSAM-01** / SAMOS Basic

**Models:**  Included in SAMOS-AT SW-Package: madlein.e00

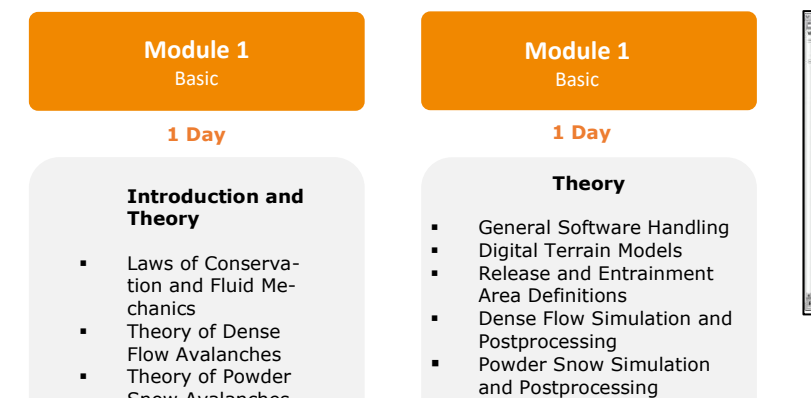

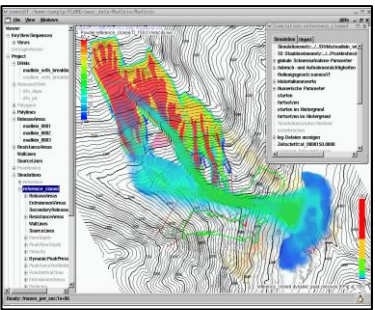

### 3.2.18 AVL SPA™ Training Course

**TSPA-01** / SPA Basic

Snow Avalanches **Numerical Models** 

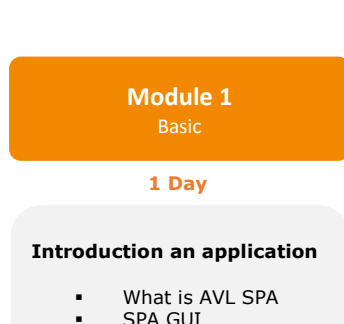

- SPA GUI
- Basic model setup
- **Criteria Introduction**
- Rating Improvement
- Report Generation

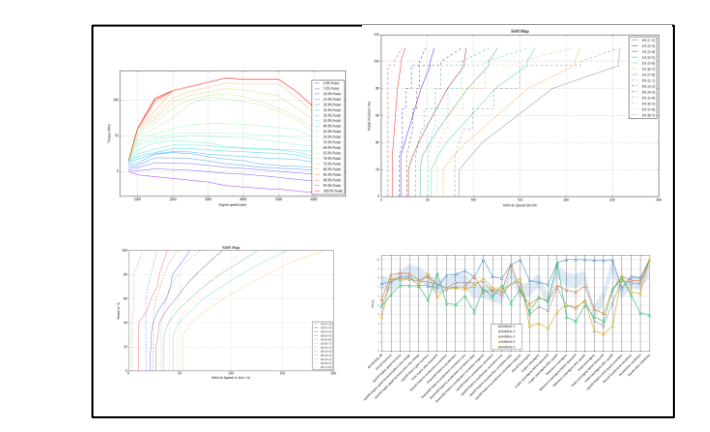

### 3.2.19 Model.CONNECT™ Training Course

**TCMO-01** / Model.CONNECT Basic

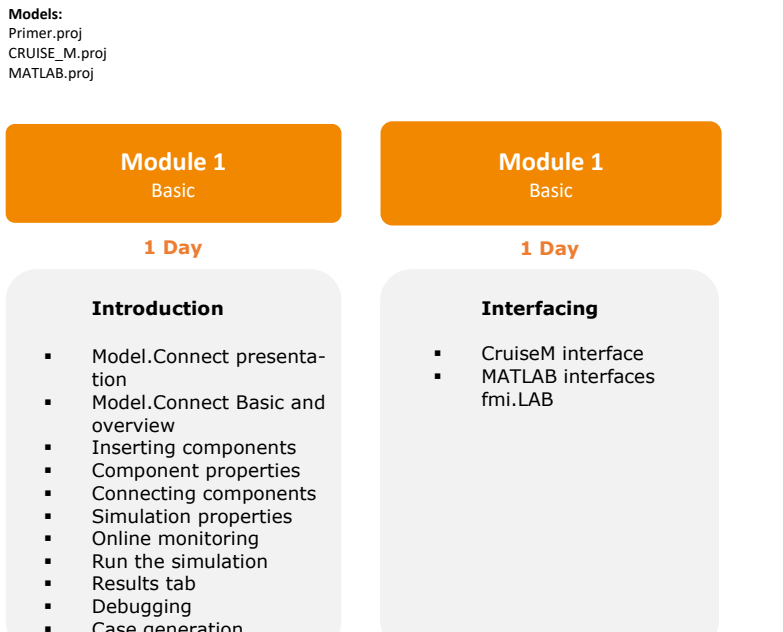

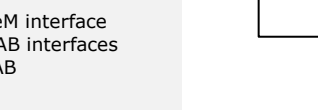

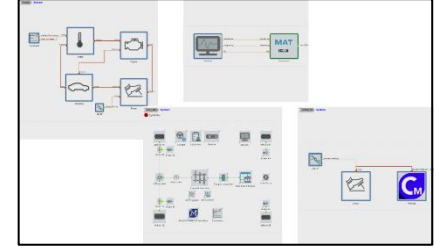

### 3.2.20 AVL Scenario Designer™ Training Course

#### **TSDB-01** / Cenario Designer Basic

Case generation

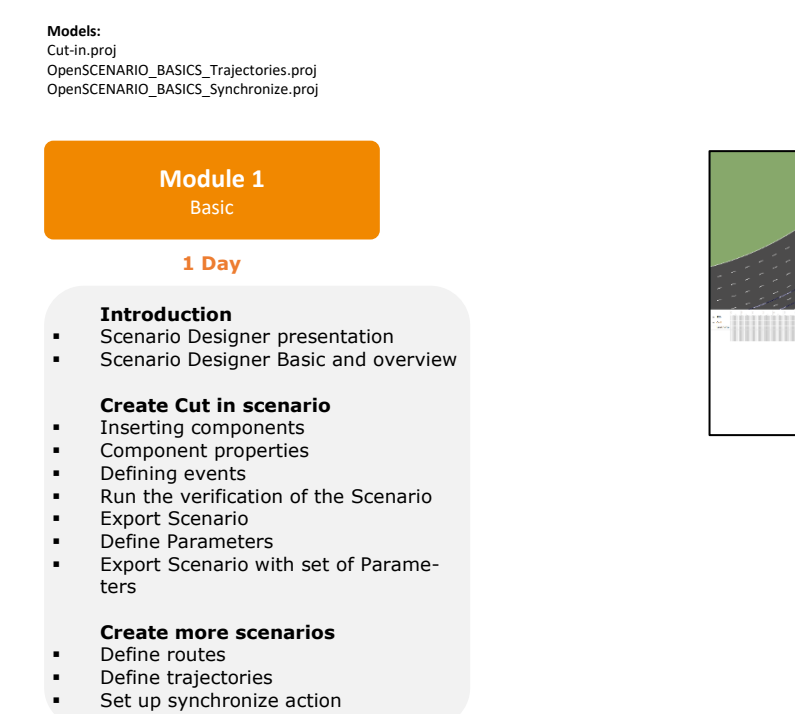

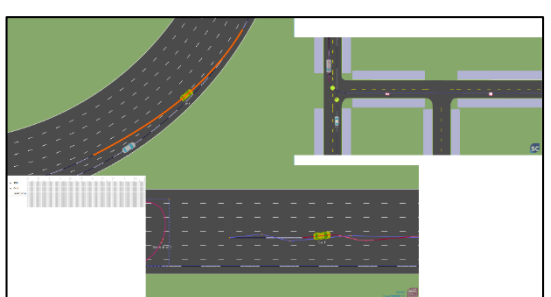

### 3.2.21 PreonLab™ Training Course

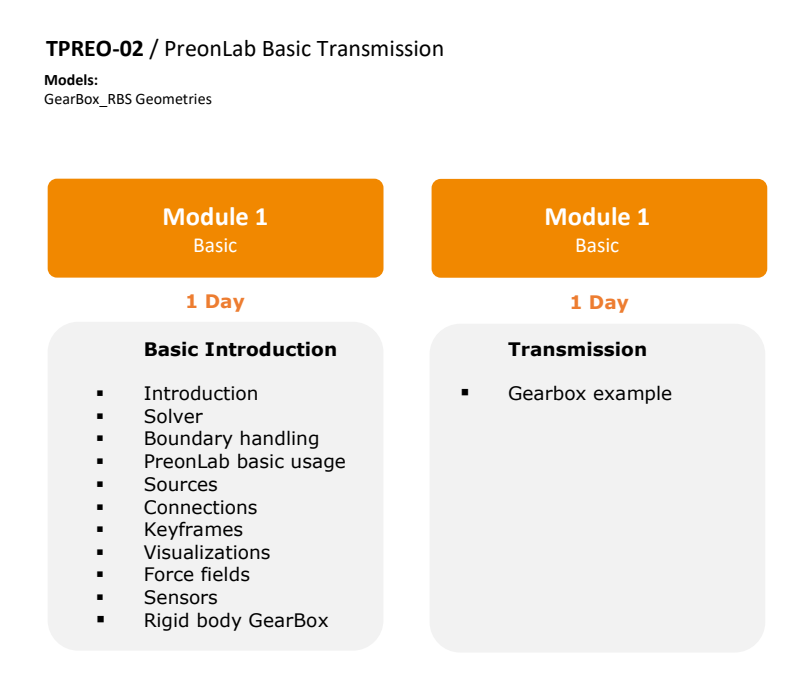

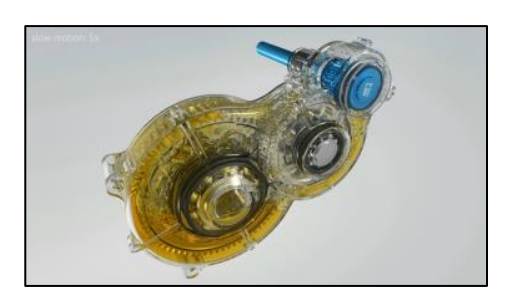

#### **TPREO-03** / PreonLab Basic Water Wading

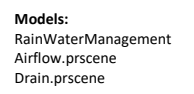

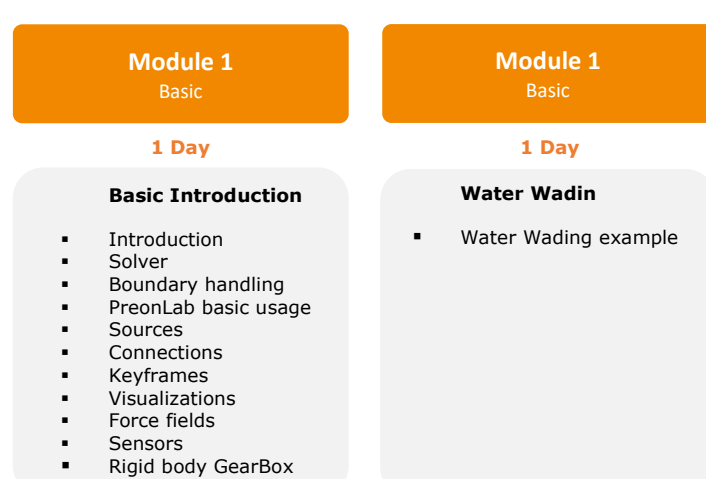

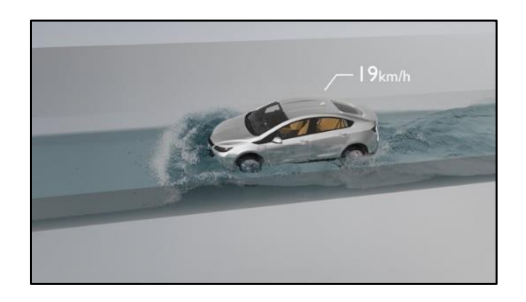

### 3.2.22 Python™ Training Course

#### **TPYT-01** / Python Basic

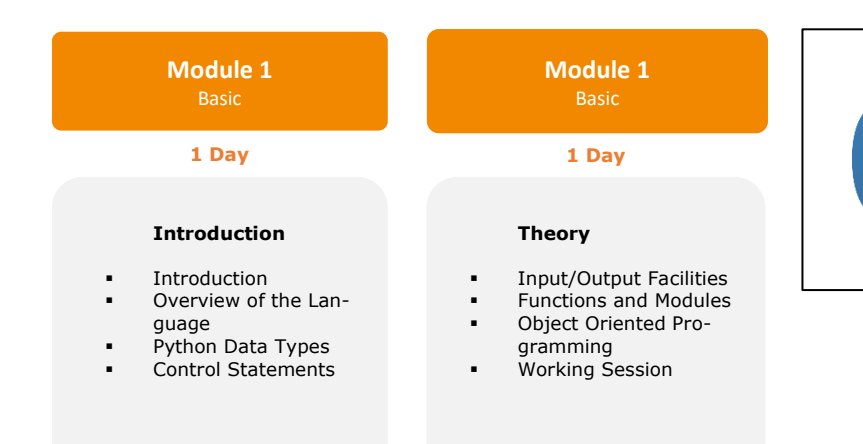

### 3.2.23 AVL VSM™ Training Courses

#### **TVSM-01** / VSM Basic

#### **Models:**

Template VSM models (various) RDE<br>
Manage\_Simulink\_Parameters.zip Vehi Battery.zip Hydro\_Engine\_Mounts.7z KnC\_Neutral\_Example.zip Sequence\_and\_Simbook.7z Simulink\_inplementation.zip HV\_Battery\_Example\_Base.zip HV\_Battery\_Example\_Extended.zip

> **Module 1** Basic

#### **Introduction & Setups**

- Introduction to Applications
- VSM Basics/Workflow
- Setups: Vehicle Geometry & Aerodynamics
- Setups: Suspension
- & Compliance Setups: Tyre & Tyre Plotter

Manage\_Simulink\_Parameters.zip Vehicle\_Model\_Factory\_Example.zip

**Module 1** Basic

#### **1 Day 1 Day**

#### **Setups (cont.) & Track Generation**

- Setups: Spring & Damper & Anti-Roll Bar
- Setups: Bumpstop & Rebound Limiter
- Setups: Drivetrain & Engine
- Setups: Hybrid & Electric Motor, Electric Controller, Battery
- **Track Generation** 3D Viever

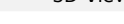

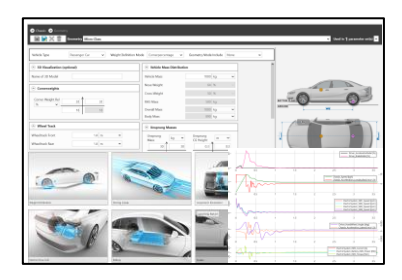

#### **Module 1** Basic

#### **1 Day**

### **Applications**

- **■** Driver Setup
- Variation
- Results & Postpro-
- cessing VSM Matlab Simulink VSM Vehicle Model
- Factory

### 3.3 Non-Standard Software Training

Beside the standard training courses, AVL AST offers non-standard training courses for specific customer interests that are based on customer models as on-the-job training.

Such training courses are treated as separate projects. Content, duration, and price will be defined individually according to the specific needs and requests. A separate project proposal will be given by AVL AST (refer also to chapter 5).

Non-standard training is offered for advanced simulation solutions for virtual development and for the following solution areas:

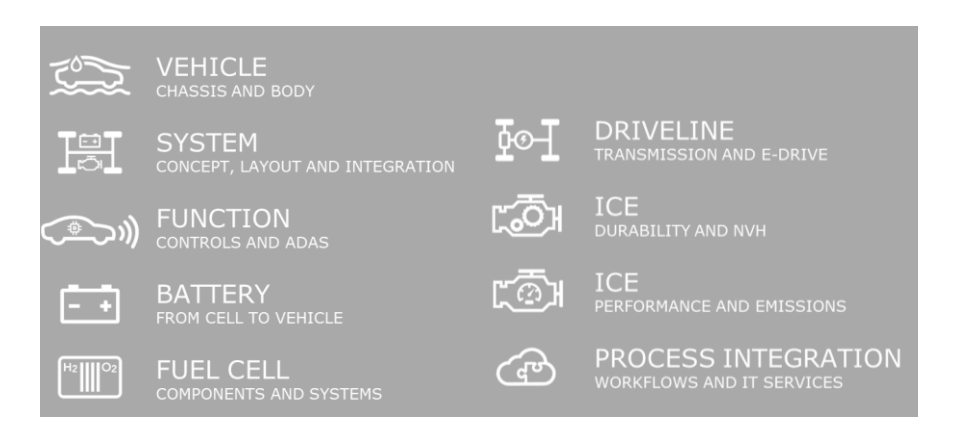

For further information or a specific project proposal, contact your responsible AST Sales Manager.

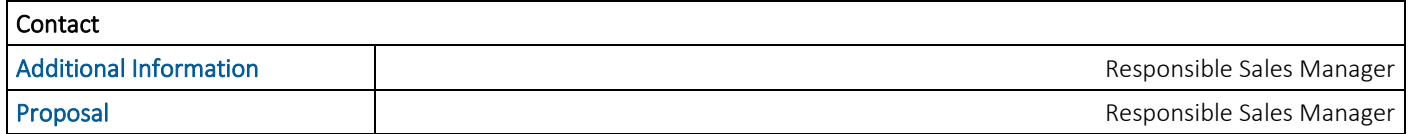

### <span id="page-53-0"></span>3.4 Software Support

Software support at AST is organized according to the AST Global Customer Support Process (GCSP).

The GCSP defines the process steps for answering all regular customer questions and requests related to AVL AST software products. The defined process does not cover customer contact which takes place within project work or joint research developments.

The GCSP includes a level concept:

- > 1<sup>st</sup> level support is done by local AST affiliates (if no local affiliate is available, 1<sup>st</sup> level support is done by AST in Graz)
- $\geq$  2<sup>nd</sup> level support by AST headquarters in Graz

AST offers support by email. Telephone support is offered for 1<sup>st</sup> level support at some AST affiliates. Telephone support is not given by AST in Graz or for 2<sup>nd</sup> level support generally.

For each product or product group, a Support Master is defined. He/she is responsible for all related support requests and distributes the support requests to the different support engineers.

To receive software support, it is mandatory to have a valid maintenance contract and to have participated in a related training course held by AVL. Within the partnership programs UPP ("university partnership program") and RPP ("research partnership program"), a dedicated person is defined. He/she acts as a contact person to our support organization.

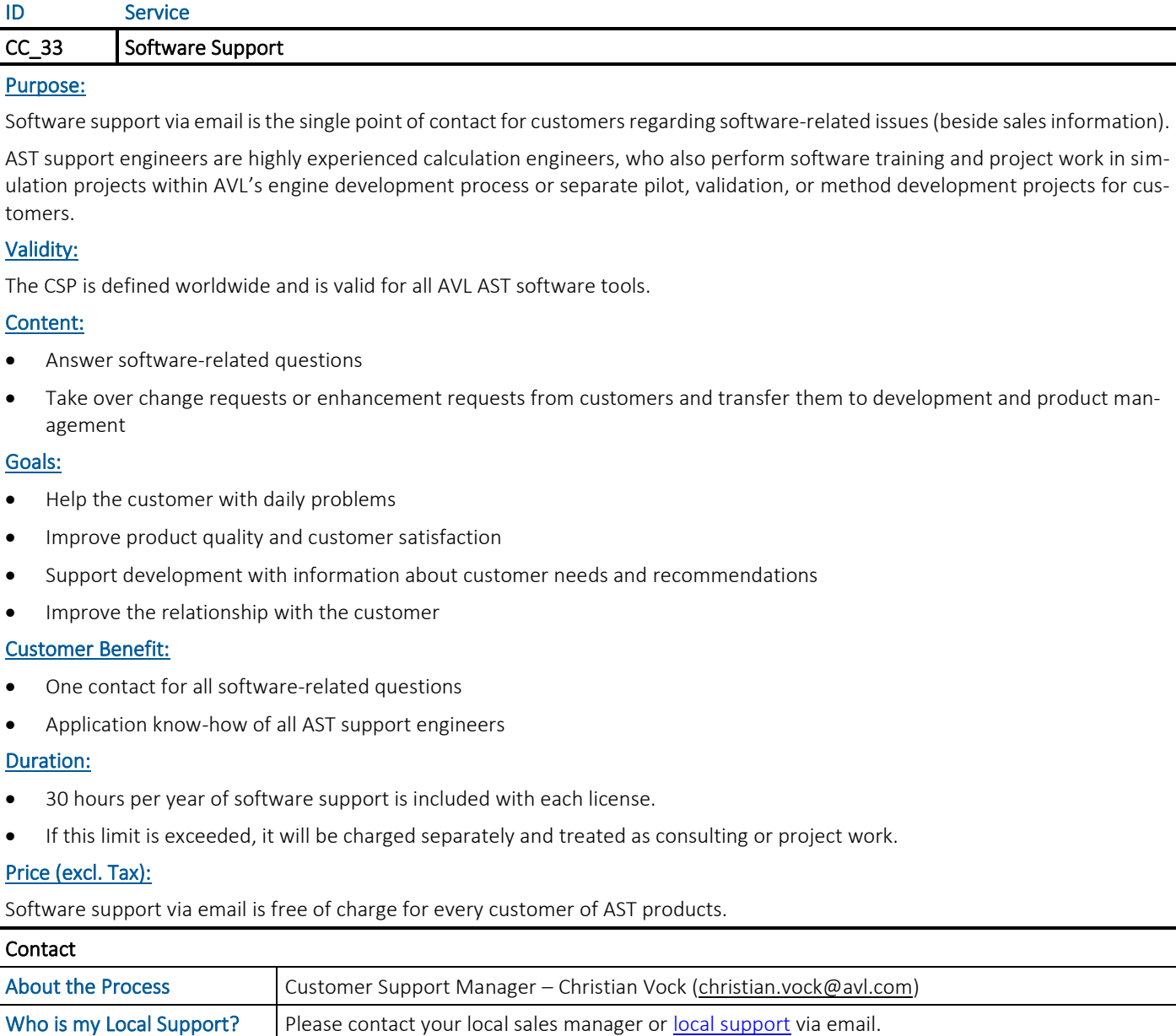

### Further information:

Customer Support Process --> An overview of the GCSP is given in Appendix  $7.1$ .

# 4. Know-How Transfer & Engineering Support

This service group sets its focus on engineering know-how and its transfer to the customer.

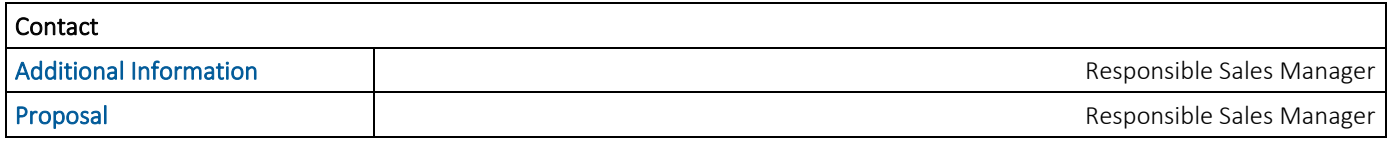

### 4.1 Technology Seminars

Technology seminars are organized as TechDays by AST Graz or a local affiliate. They can be performed for a specific customer and at the customer location, or as a corporate event where different customers can participate.

#### ID Service

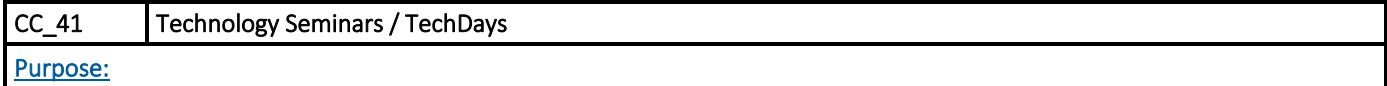

Within the frame of a technology seminar, a specific engineering topic and application field is discussed, including theoretical background, application field, problems, and solutions. The focus is set on simulation-related problems and solutions.

### Validity:

All engineering topics, which are connected to AST software products, can be addressed. Although the seminar content is kept more general and not focused on AST products, AST-specific solutions and benefits are presented as AST know-how is based on those methods and tools.

### Content:

- Definition of the entire topic
- Theoretical background
- Components and functionality
- Problems and engineering tasks, which have to be solved
- Technical solutions and applied methods

### Goals:

- Generate understanding of the engineering topic
- Transfer of application know-how for the specific topic
- Understanding of cross effects

### Customer Benefit:

• Compressed know-how transfer of cutting-edge technology for a specific application field

### Duration:

The duration depends on the specific topic, but it is typically between 1 and 3 days.

### Price (excl. Tax): \* see chapter 2.1

Seminar fee for a TechDay starts from 370 euro per participant and it may vary..

### 4.2 Engineering Support

This module focuses mainly on the usage of AVL AST software products in daily life and real development projects, including the interpretation of results and dealing with variants (*application-oriented*).

Specific services are:

- ➢ Start-up support
- ➢ Enhancement support
- ➢ Consulting
- ➢ Software customization and specific software development

### 4.2.1 Start-up Support

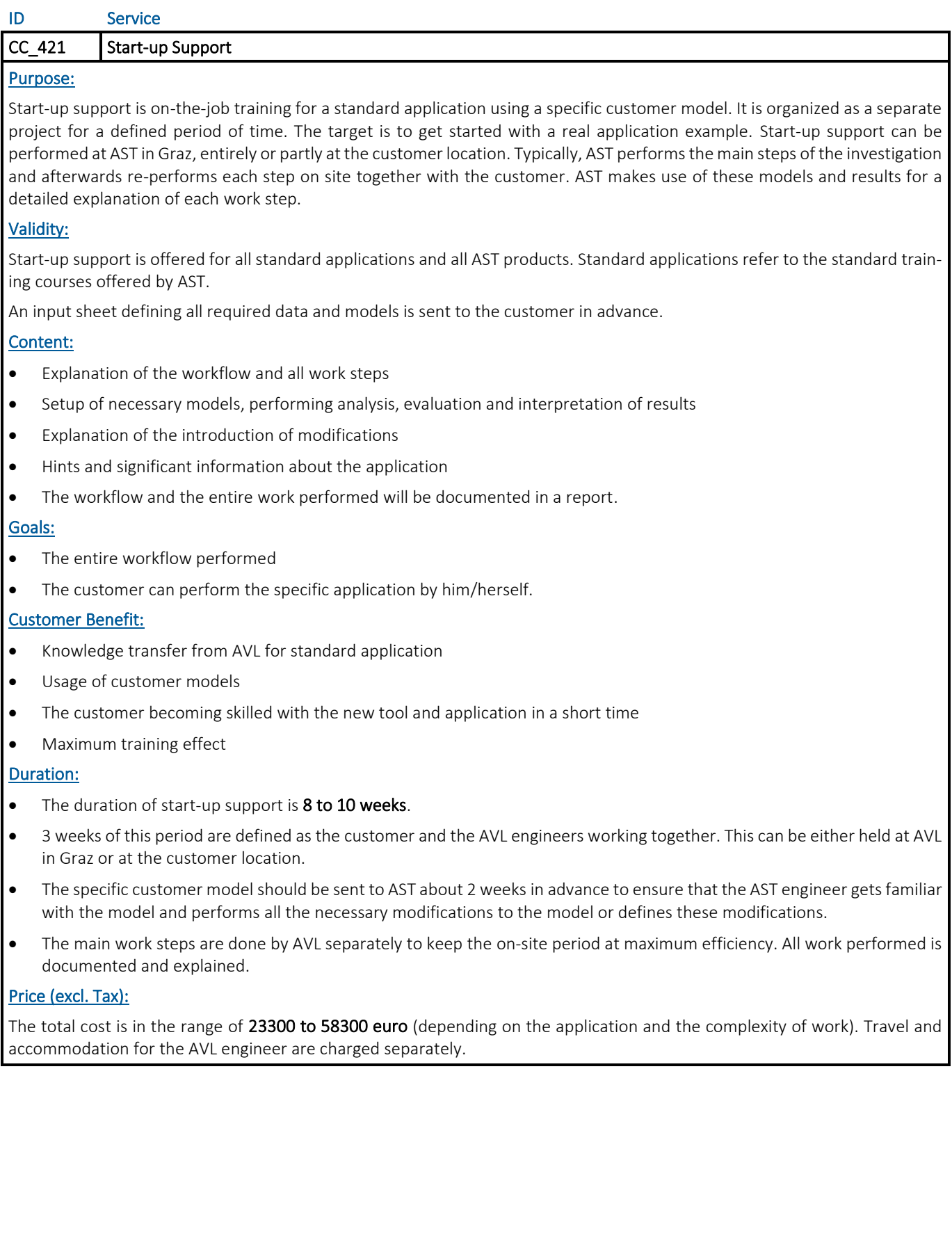

### 4.2.2 Enhancement Support

Enhancement support is offered to experienced users of AVL AST software tools. Within this module, know-how about very specific new features or methods is investigated, transferred to the customer, and implemented into the specific development process.

Enhancement support is guided by a specific model and application using customer-specific data. A comparison to the previous methods and validation by measurements could be part of this work.

### ID Service CC\_422 Enhancement Support Enhancement support is on-the-job training for the usage of a new feature or method, offered by AST software, using a specific customer model. It is organized as a separate project for a defined period of time. The target is to integrate this feature or method into the customer-specific application work. Enhancement support can be performed at AST in Graz or at the customer location. The specific customer model should be sent to AST about 2 weeks in advance to ensure that the AST engineer gets familiar with the model and performs all the necessary modifications to the model or defines these modifications. Model requirements are sent to the customer in advance. Validity: Enhancement support is offered for all AST products. Content: Explanation about functionality of the feature and the method Update of the customer-specific methodology and workflow

- Application on a customer model
- Comparison of the old and new workflow, model changes and results
- Hints and significant information

### Goals:

- Detailed know-how transfer of new features and methods
- The customer can perform the specific application by himself/herself.

### Customer Benefit:

- Knowledge transfer from AVL for new features and methods
- Usage of customer models
- The customer becoming skilled with the new features and methods in a short time
- Maximum training effect

### Duration:

- The duration of enhancement support is 1 to 5 weeks.
- The entire period is defined as the customer and the AVL engineer working together. This can be either held at AVL in Graz or at the customer location.

### Price (excl. Tax): \* see chapter 2.1

The price for one AST engineer for 1 week (5 full working days) at the customer location and the preparation phase is:

- ◆ Preparation phase: 3700 euro<sup>\*</sup> see chapter 2.1
- ◆ 7400 euro per week; excl. travel and accommodation<sup>\* see chapter 2.1</sup>

Travel and accommodation for the AVL engineer are charged separately.

### 4.2.3 Consulting

This module describes the possibility to book highly skilled and experienced engineers from AST for a defined period of time for work at the customer location.

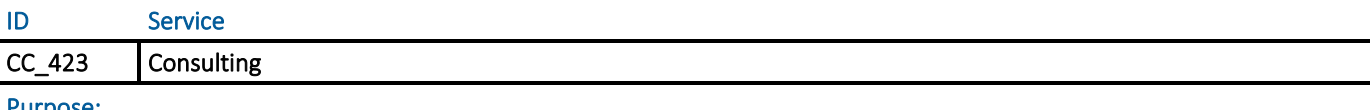

#### Purpose:

AST offers on-site work of highly skilled and experienced engineers for various advanced applications using AST tools.

Any specific material, such as the models or results for the on-site work, should be sent to AST at least 2 weeks in advance so that the AST engineer can be well prepared to increase the efficiency of the on-site work.

### Validity:

Consulting work is valid for all applications where AST tools are the main simulation tools and which are covered by training and support activities from AST.

### Content:

- AST engineers can be booked for a period of days, weeks or longer.
- The customer also has the possibility to book a contingent of hours or days, which is valid for a period of 1 year. Within this year, the agreed amount of time can be used whenever it is required. On-site work has to be purchased at least 2 weeks before the trip.

### Goals:

• AST engineers work at the customer location in close cooperation with local engineers.

### Customer Benefit:

- Problem investigation by experienced AST engineers
- Usage of the latest methodology and features of AST software
- Know-how transfer to customer engineers; integration of methods into a specific development process
- A fast solution of pending problems; direct contact to software developers
- Extends capacity on the customer side

### Duration:

Depending on the definition.

### Price (excl. Tax): \* see chapter 2.1

The total price for one AST engineer for 1 full day at the customer location is:

- ◆ 1450 euro; excl. travel and accommodation<sup>\* see chapter 2.1</sup>
- 2100 euro (in Europe), including travel and accommodation<sup>\*</sup> see chapter 2.1

Preparation work is included in the given price.

### 4.2.4 Software Customization and Specific Software Development

AST offers the possibility to customize its software according to the specific needs and requirements of the customer. AVL AST software offers various options for customization (depending on the features and interfaces of the specific software tool), such as:

- ➢ Creation of template models
- ➢ User functions
- ➢ Macros
- ➢ APPs and Workflows using COMPOSE
- ➢ Python scripts (i.e. for post-processing)
- ➢ MATLAB models, using existing interfaces
- ➢ FMU models, using existing interfaces
- ➢ EXCEL templates (e.g. for pre-processing)

Update of the general GUI and kernel is not part of this service, although this service can be offered as customer-specific software development. In such cases, a separate agreement has to be made. The new features and enhancements will be implemented in subsequent releases of the standard AST release. AVL grants the customer an exclusive use of the developed features for a period of 6 months after receiving a written approval of the extension from the customer. AST will also guarantee the compatibility of the developed feature for subsequent releases if it is part of the standard AST release.

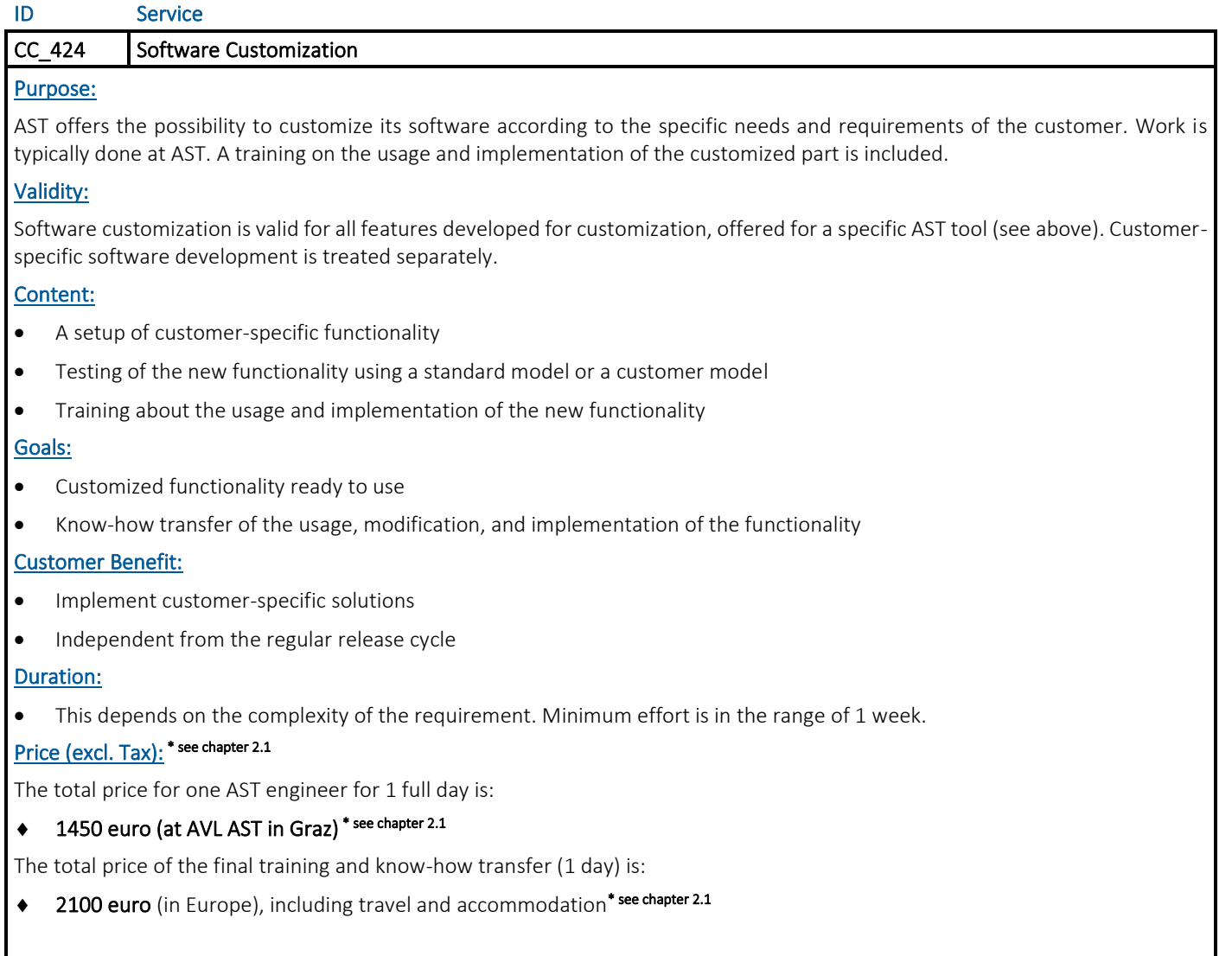

# 5. Project Work

In addition to the services described in the previous chapters, we provide services for the improvement of the applied methods and for the development of new simulation methods in close cooperation with the customer, up to complex project work, including simulation-measurement comparison for validation of methods or taking over design responsibility.

AST offers a wide range of simulation project work using analytical and numerical methods in the field of mobility and non-mobility industry. Applications use software products, serviced by AST, as well as different third-party tools.

Simulation work is offered for:

- $\triangleright$  Structural mechanics and dynamics applications
- ➢ Thermo-fluid dynamics in 0D/1D and 3D
- ➢ 3D CFD applications using FV and SPH approaches
- ➢ 2D and 3D electro-magnetic and electro-chemical applications
- $\triangleright$  Multi-body dynamics for durability and NVH
- $\geq$  0D/1D mechanical, electrical, and hydraulic system simulation
- ➢ MiL / SiL applications in office and on RT-platforms
- $\triangleright$  Hil integration with xCUs
- ➢ Multiphysics applications and co-simulations between differet domains and approaches

The project can cover the entire simulation, including model setup, definition of boundary conditions, analysis and result evaluation and interpretation. AST will give clear conclusions and recommendations on the analysis performed and the investigated design.

Each project is performed according to the AST project process (PP), guided by continuous documentation and finalized by a report describing all steps, the models used, and the results obtained. Optionally, know-how transfer is done at the end of the project.

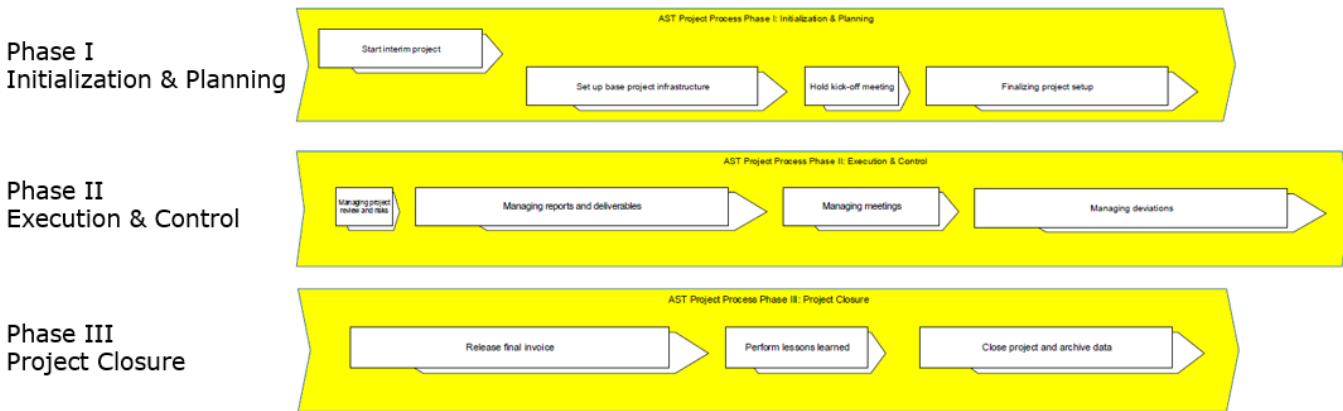

Typical project definitions are:

- ➢ Development of new methodologies
- $\triangleright$  Increase of efficiency and advanced solutions
- ➢ Validation projects, including comparison to measurements
- $\triangleright$  Implementation of new methods into the development process (process integration)
- ➢ Research and development (R&D) projects
- ➢ Dedicated projects or joint and research (J&R) projects

Measurements for validation can be performed at AVL, at the customer location, or by a third-party supplier.

Projects can be performed by AST alone or together with the customer (sharing the work) as joint and research projects (J&R).

For further information or a specific project proposal, contact your responsible AST Sales Manager.

# 6. Model Identification

Within this service, AST takes care of specific measurements and the generation of fully parameterized and validated simulation models. Measurements are either done at and by AVL, or by selected partners.

Examples for possible measurements:

- ◆ Surface Measurement and Contact Data Extraction EXCITE Micro-slide Analysis (EXCITE Power Unit EHD or EPIL joints; EX-CITE Piston & Rings contact models)
- Belt Characteristics Measurement of a Poly-V Belt (EXCITE Timing Drive)
- Engine or Transmission Mount Characteristics static (0-50Hz) and dynamic mount characteristic (50-~1-2kHz) (EXCITE Power Unit)
- Dual Mass Flywheel Characteristics DMF's parameters like basic hysteresis, quasi-static characteristics, and dynamic stiffness characteristics (EXCITE Power Unit or Timing Drive)

# 7. Validated Powertrain Models

AVL offers different validated CRUISE M powertrain models, based on benchmarking data, or creates such models, based on the data provided by the customer.

# Validated Powertrain Models + Benchmarking of powertrains or components + Easily see impact of design variations Realistic environment for component development - Rely on a true digital twin Model Validation - Test Cycle ... latest xEV models.

For further information or a specific project proposal, contact your responsible AST Sales Manager.

# 8. Appendix

### <span id="page-62-0"></span>8.1 AST Global Customer Support Process (GCSP)

- The GCSP defines the process steps for handling all customer questions and requests related to the usage of the software products maintained by AVL AST.
- It describes all interactions between the customer, the frontline team (local affiliate support team), the methodology support team at the service base, and the development team during the handling of support cases.
- The GCSP defines when and how a development request is generated out of a support case.

These main functions are summarized in the following figure:

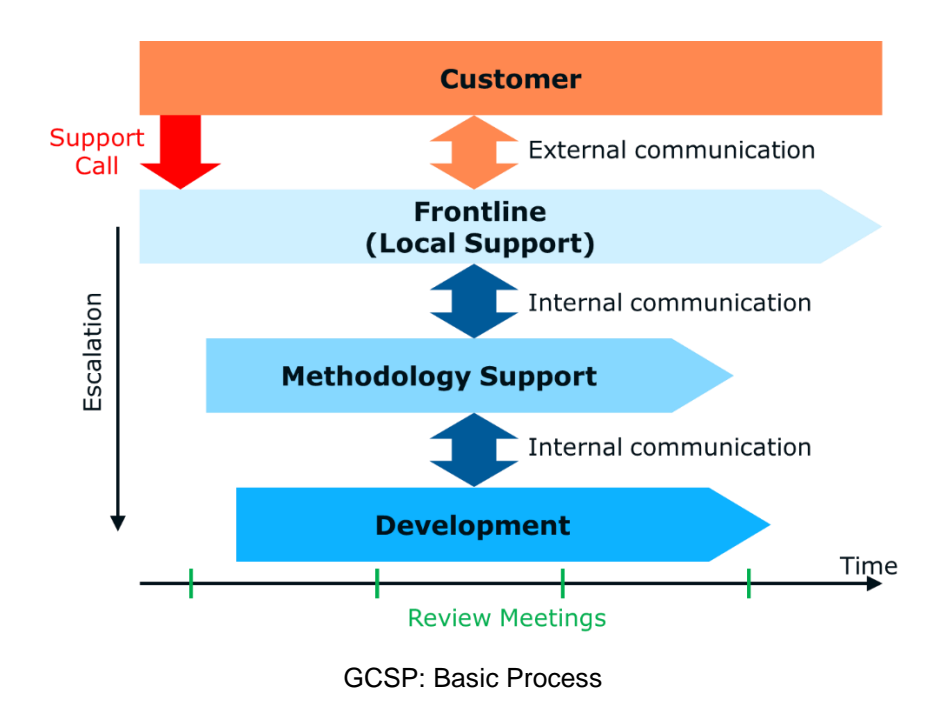

### 8.1.1 Local Point of Contact

The local support teams at the affiliates collect all customer requests. They are also responsible for the entire communication between the customer and the AVL support. Information about the contacts within our service organization can be found in chapter [3.4](#page-53-0) or on the AVL homepage [http://www.avl.com](http://www.avl.com/hotlines)/hotlines.

### 8.1.2 Level Concept

The AST GCSP has different levels.

- $\triangleright$  Frontline support (1<sup>st</sup> level) is done by local AST affiliates (if no local affiliate is available, 1<sup>st</sup> level support is done by AST Service Base)
- $\triangleright$  Methodology support (2<sup>nd</sup> level) is done by AST Service Base

For each Support Team (individual for different products/ product groups and locations), a Support Master is defined. He/she is responsible for all related support requests and distributes the support requests to the different support engineers.

### 8.1.3 Escalation Model

The escalation depends on the time scale and the category of the support case.

The escalation model defines the treatment of critical support cases, which require special effort and extended capacity. The escalation is done based on regular review meetings by the review team, which includes the support masters, local and global support managers, and the people responsible for a specific application area.

### Main Target:

- Identify possible high importance problems in an early phase of the support chain in order to define the necessary measures before the problem escalates between the customer and AVL.
- Possible measures are providing the necessary capacity and shifting priority between other tasks.

# Training courses 2024 - Graz

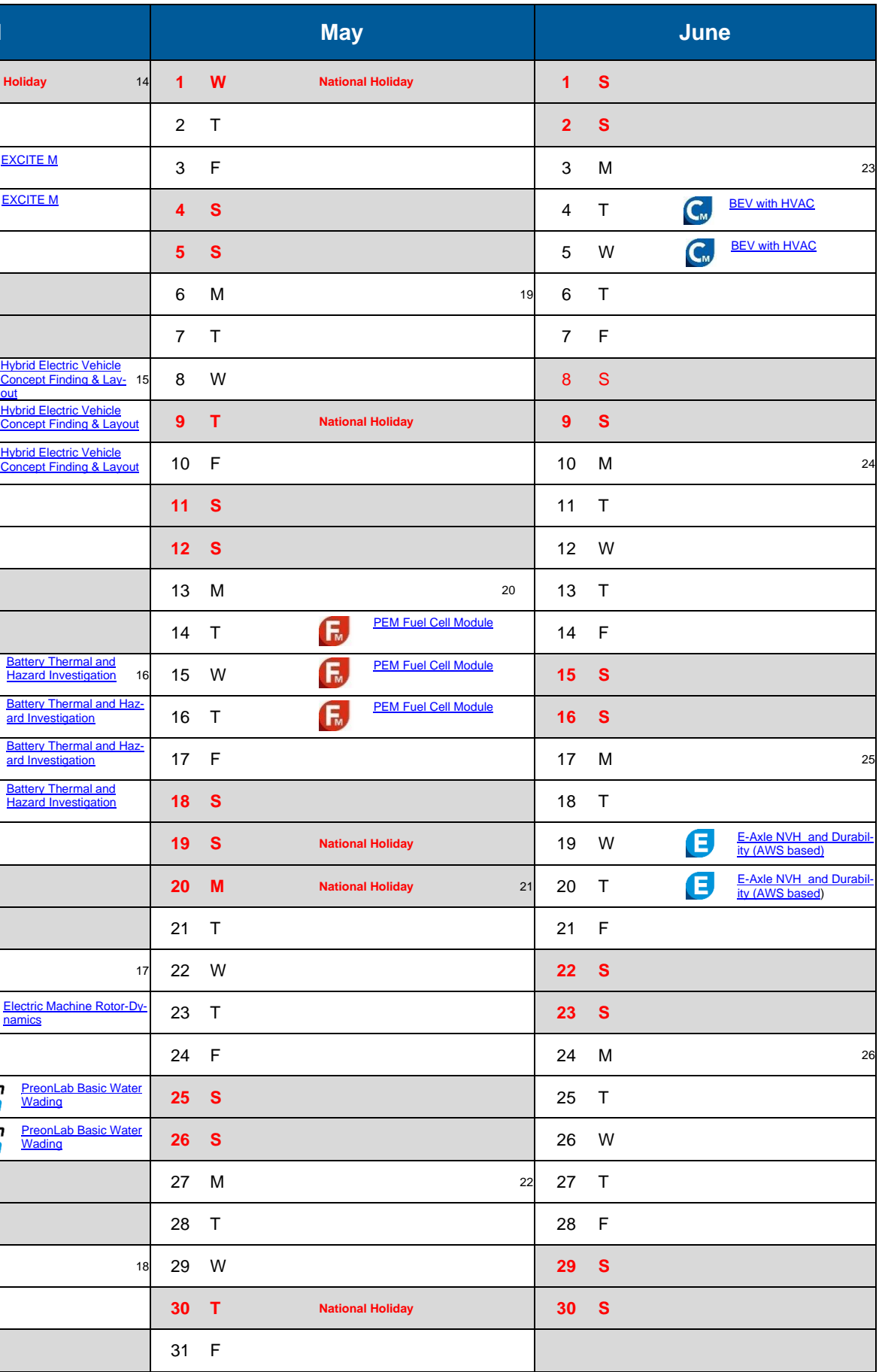

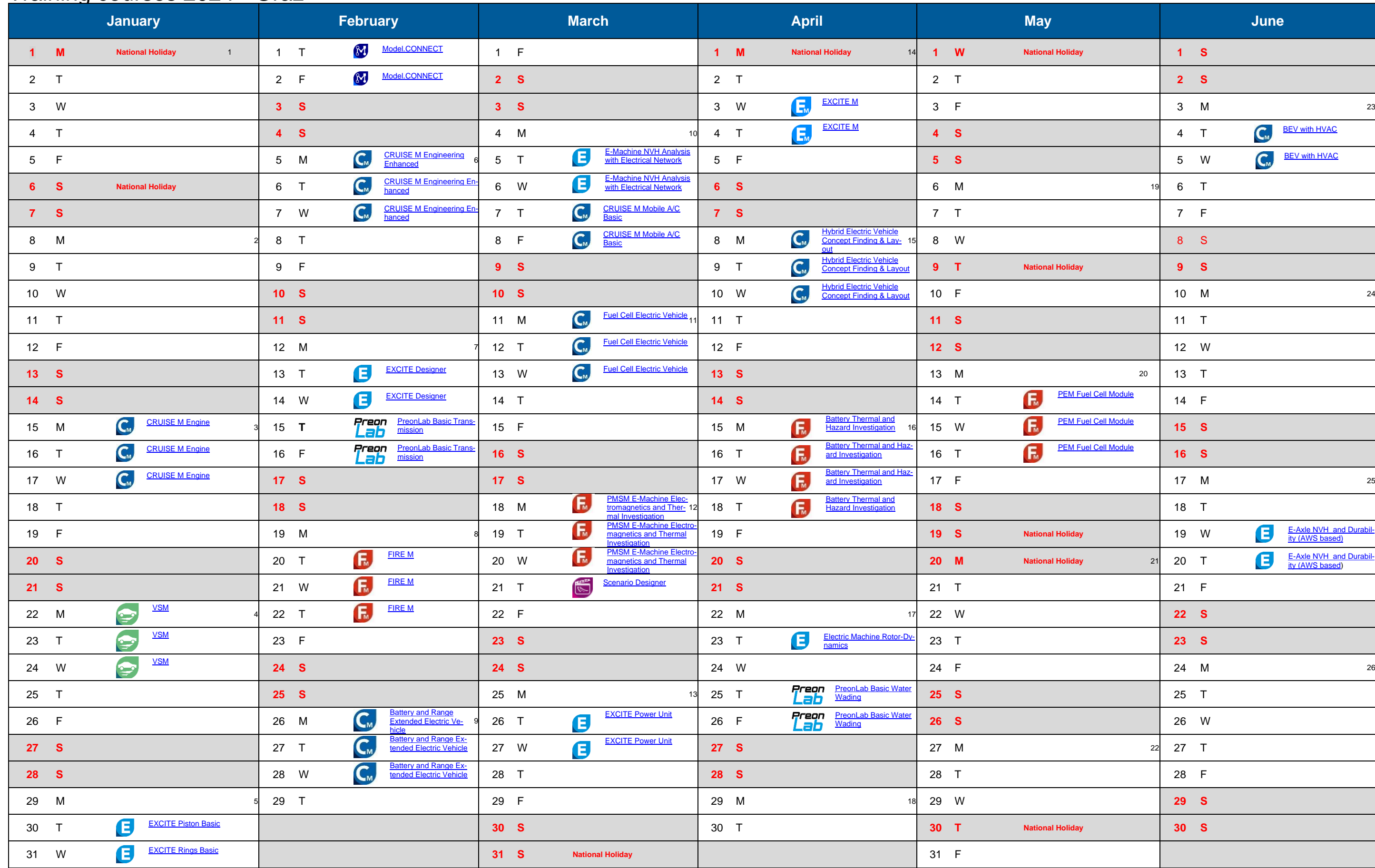

# Training courses 2024 –Graz

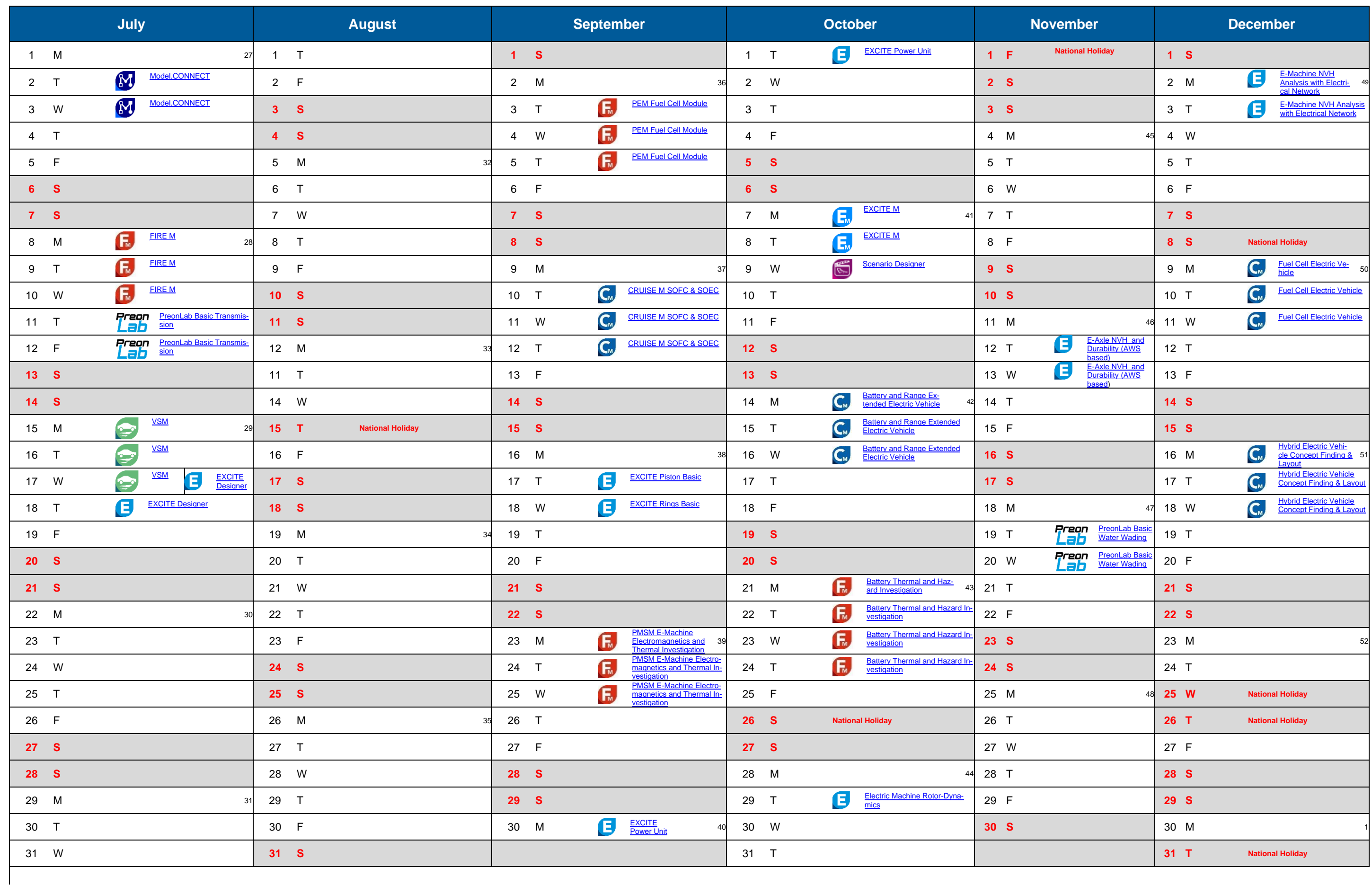

# Training courses 2024 - France

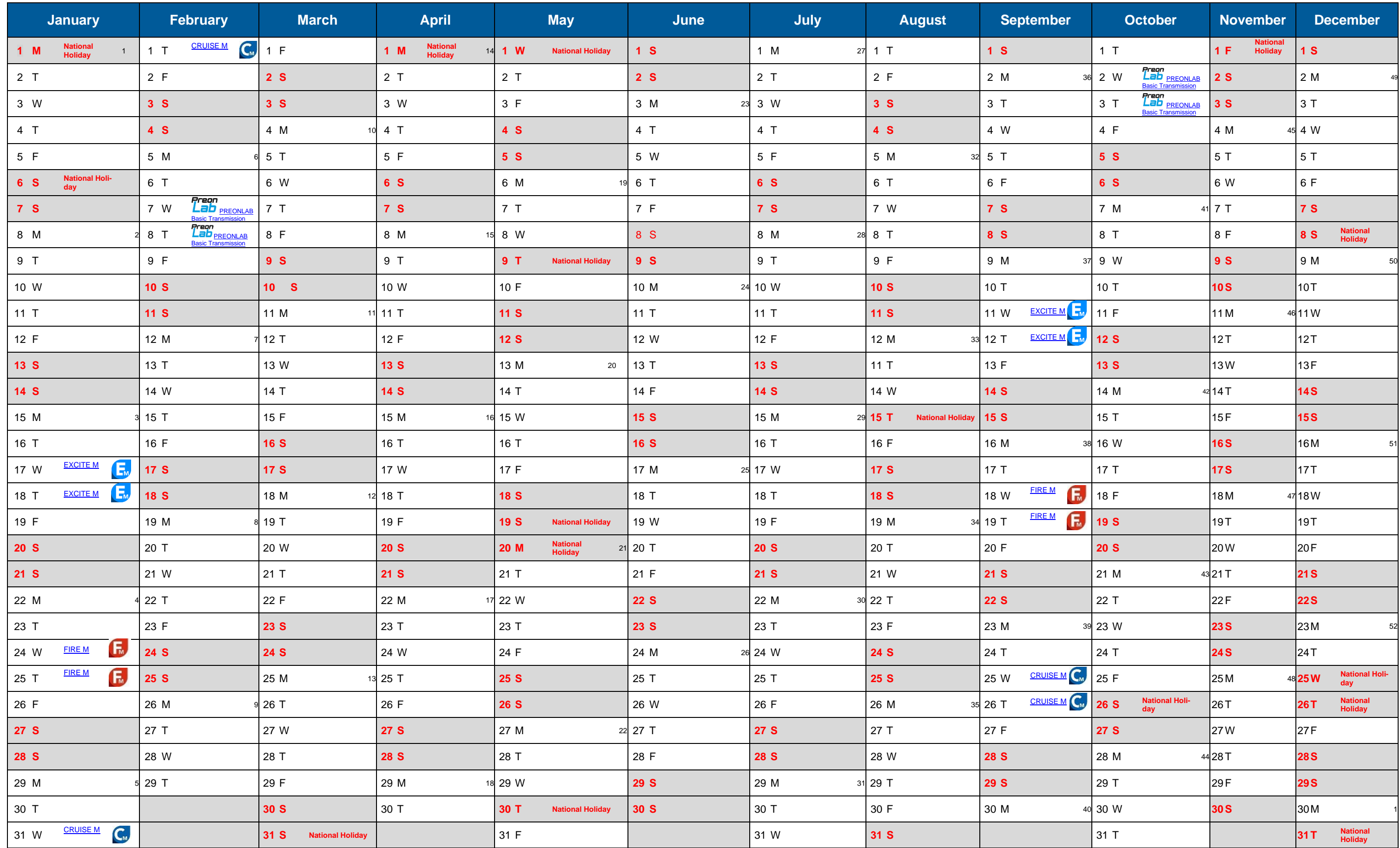

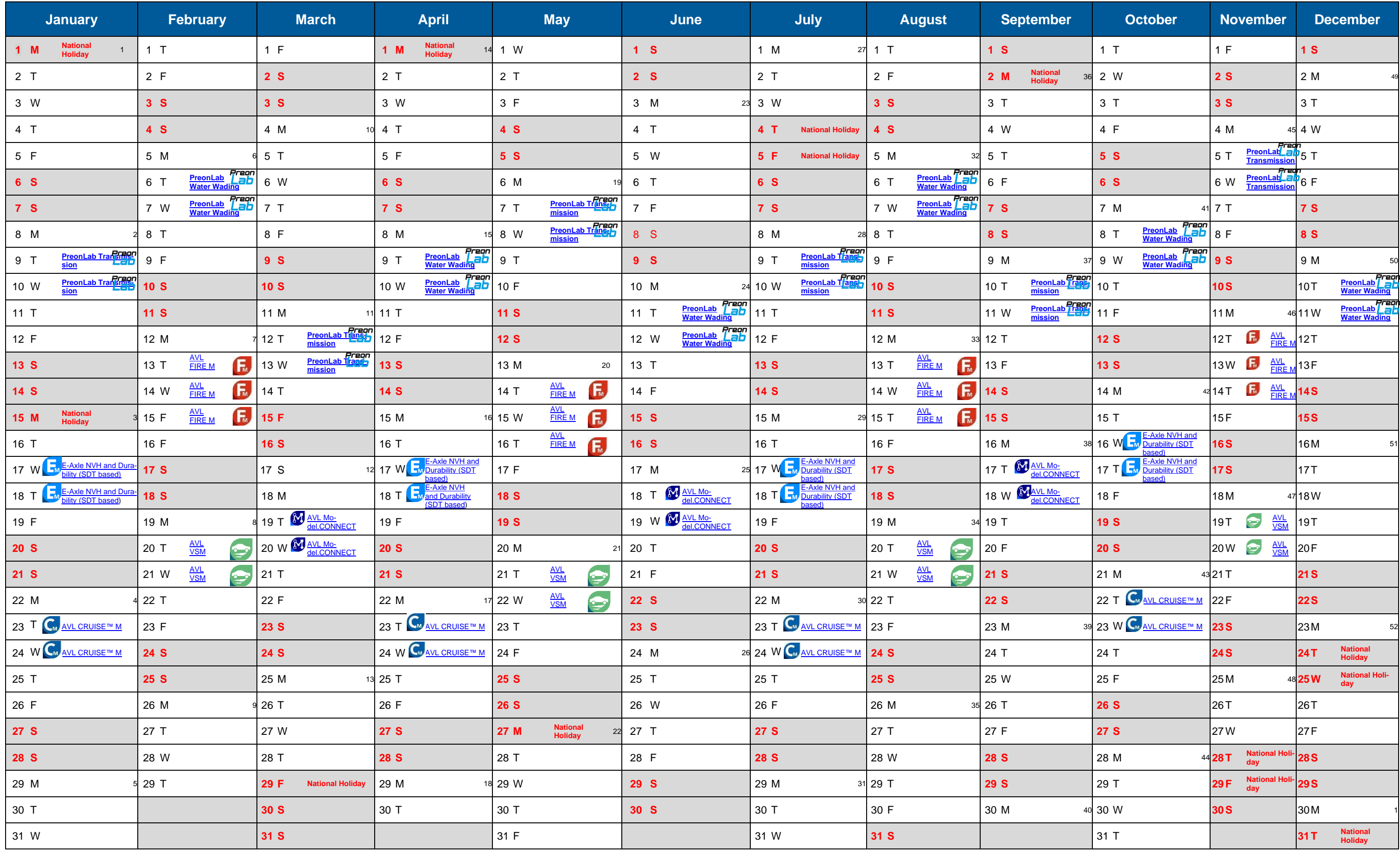